#### Announcements

- Room change ELA1
- Parallelism and Concurrent final exam overlap
- Students without pre-requisite courses

### Recap of Week 1

Pamela Delgado February 20, 2019

(slides Willy Zwaenepoel)

## What does the OS do?

- Abstraction: makes hardware easier to use
- Resource management: allocate hardware resources between users

## Key Components

- Process management
	- $-$  CPU  $\rightarrow$  processes
- Memory management  $-$  Memory  $\rightarrow$  address spaces
- File systems

 $-$  Disk, SSD  $\rightarrow$  files

# User/Kernel Mode

- User mode:
	- Applications
	- System programs
- Kernel mode:
	- OS kernel

## User/Kernel Mode

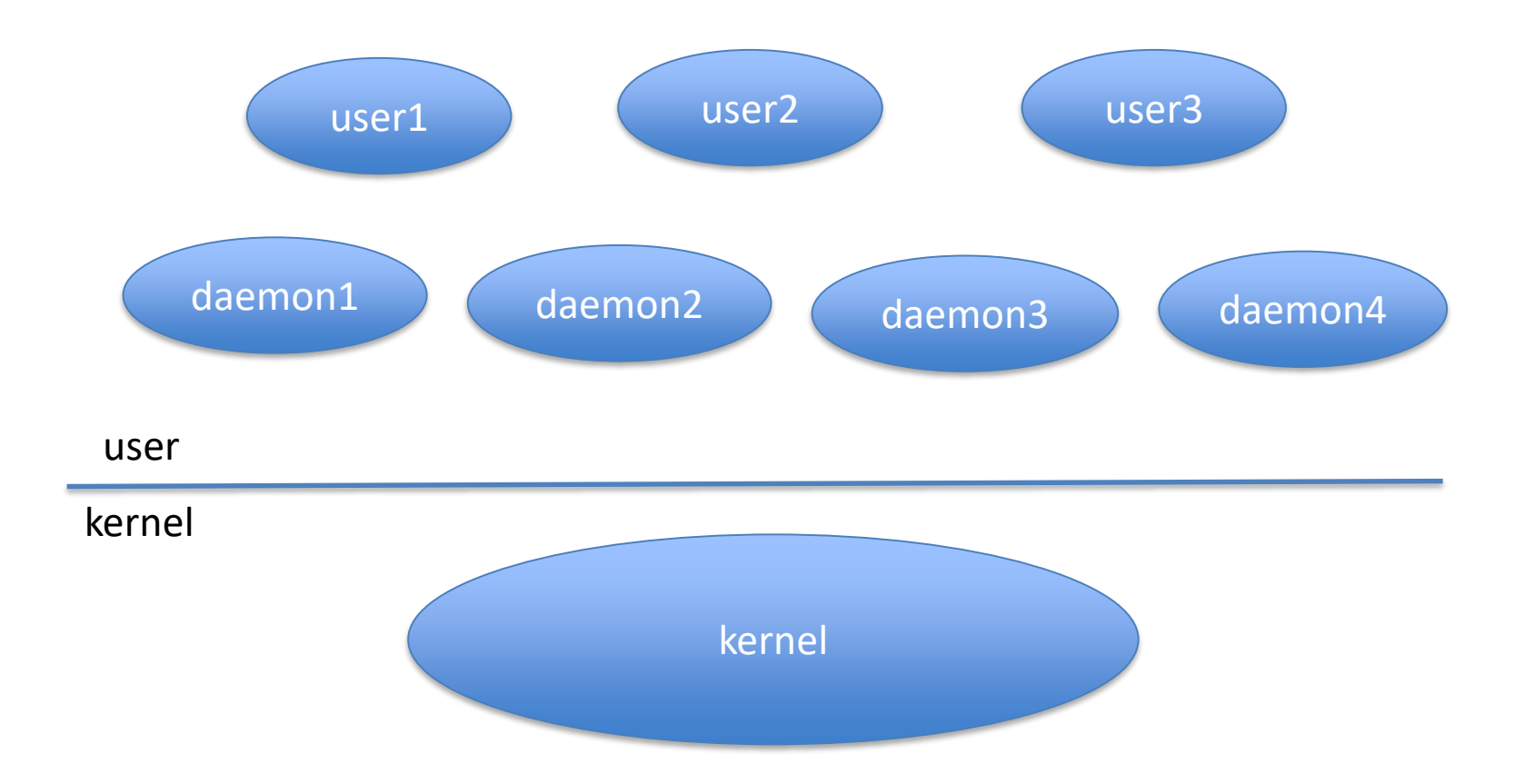

## System Calls

- Only way for application to call kernel
- Special instruction
- Often wrapped by kernel API, libc

## Interaction Application/Kernel

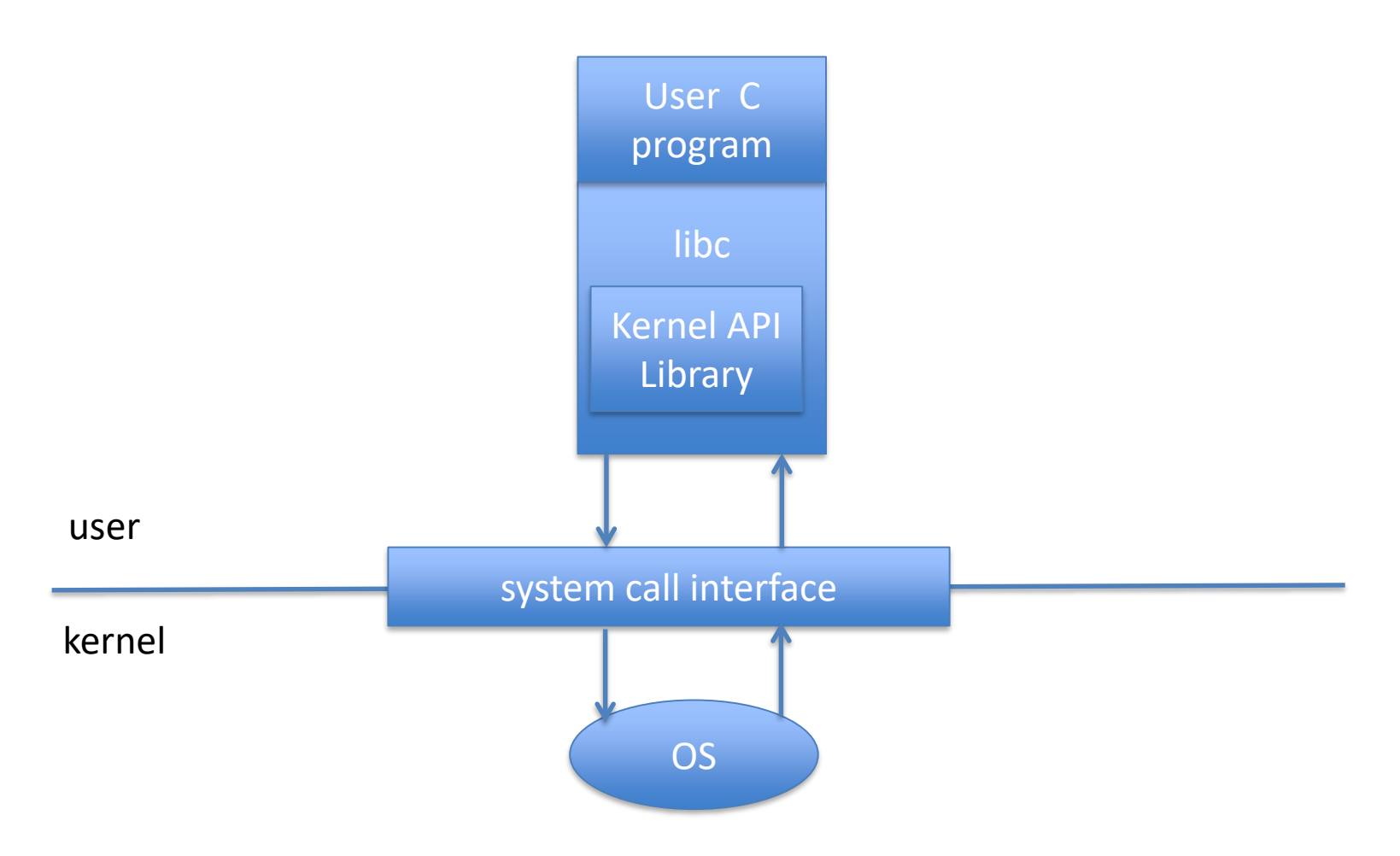

### Kernel is Event-Driven Program

• Nothing to do  $\begin{array}{c} \text{P} \\ \text{D} \end{array}$  Do nothing

## Kernel is Event-Driven Program

• Nothing to do

Do nothing

- Interrupt (from device)
- Trap (from process)
- System call (from process}

Start running

## Lecture 2 Process Management

Pamela Delgado February 27, 2019

(slides Willy Zwaenepoel)

## Key Concepts

- Process
- Linux process tree
- Process switch
- Process scheduler

## What is a Process?

- Process = program in execution
- Program
	- Executable code
	- Usually represented by a file on disk
- Process
	- Executing code
	- Usually represented in memory

What does a Process do? (as far as a user is concerned)

- It can do anything
- Shell
- Compiler
- Editor
- Browser
- …
- These are all processes

## Process Identification

- Each process has a unique process identifier
- Always referred to as "pid"

### Basic Operations on Processes

- Create a process
- Terminate a process
	- Normal exit
	- Error
	- Terminated by another process

### Linux Process Primitives

- pid = fork()
- exec( filename )
- exit()
- wait()

# $pid = fork()$

- Creates an *identical* copy of parent
- In parent, returns pid of child
- In child, returns 0

# exec( filename )

• Loads executable from file with filename

# wait()

• Wait for one of its children to terminate

# exit()

• Terminate the process

## Typical fork()-ing Code Segment

if (  $pid = fork()$  ) { wait() } else { exec( filename ) }

## Before fork()

if (  $pid = fork()$  ) { wait() } else { exec( filename ) }

## After fork()

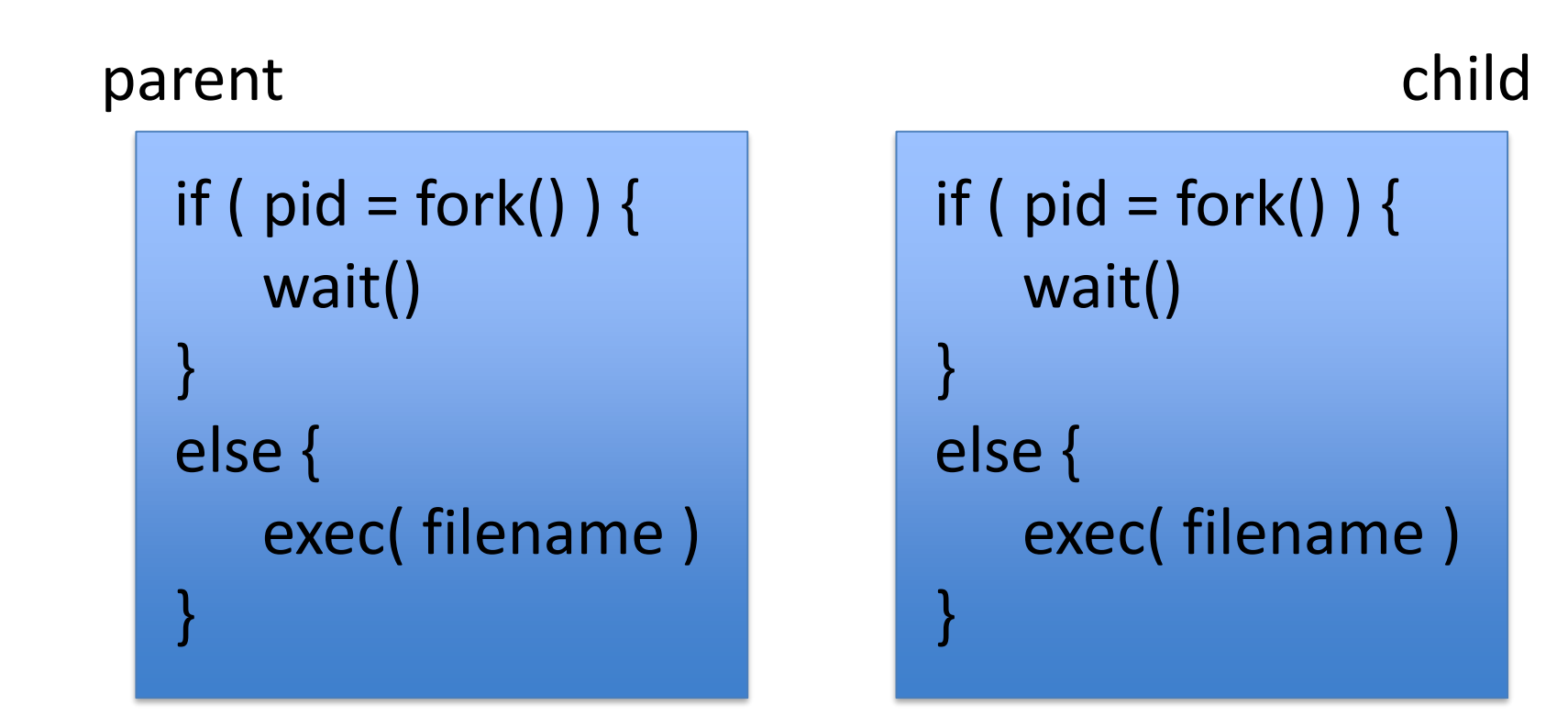

## After fork()

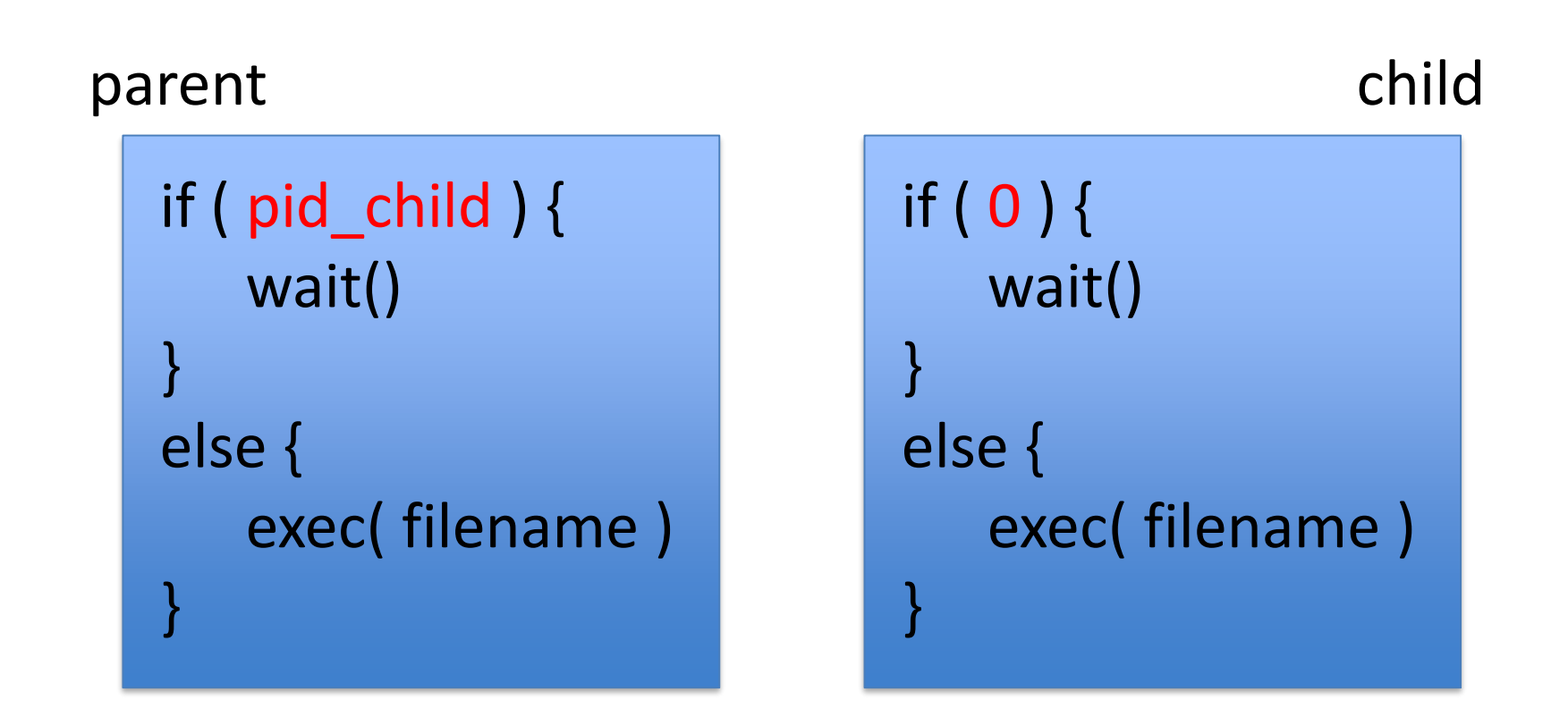

## After fork()

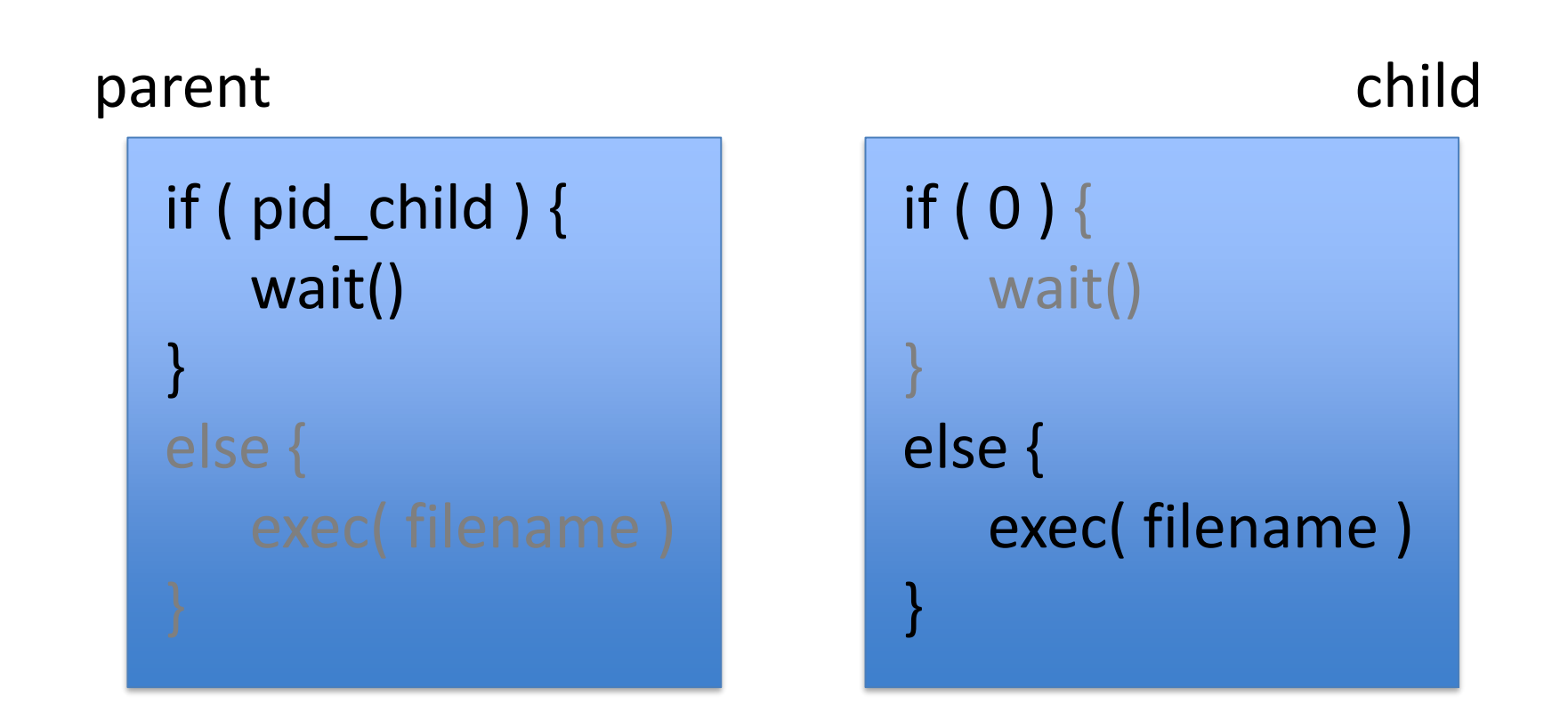

## After exec()

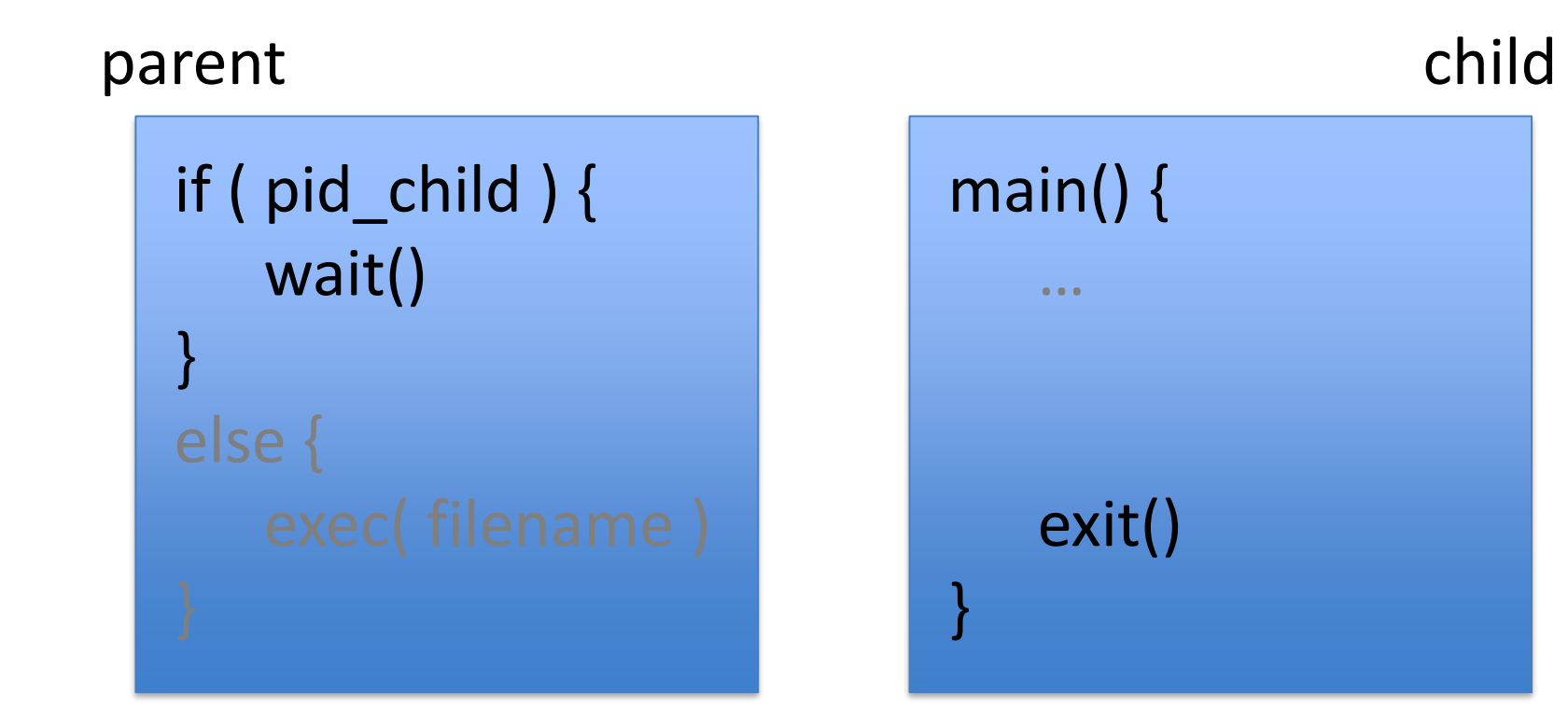

## After exit()

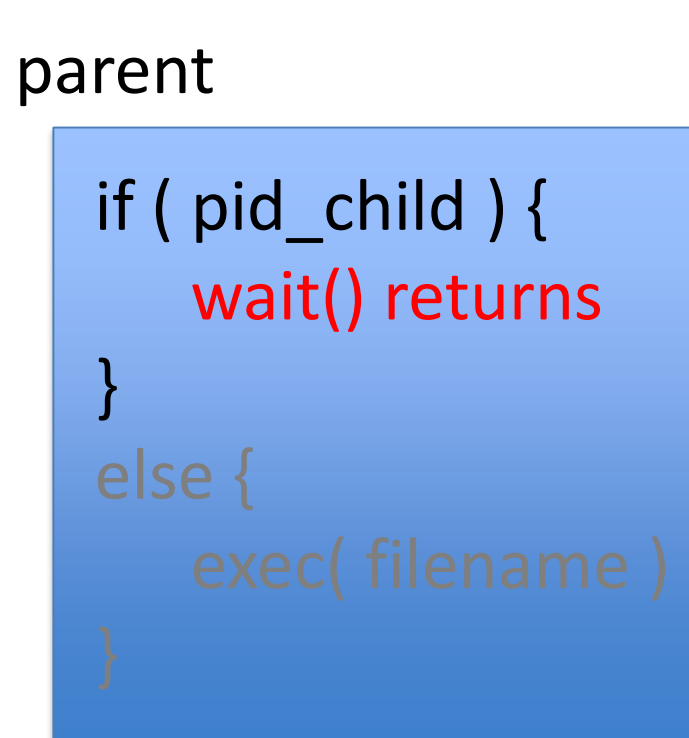

### Question about fork-exec

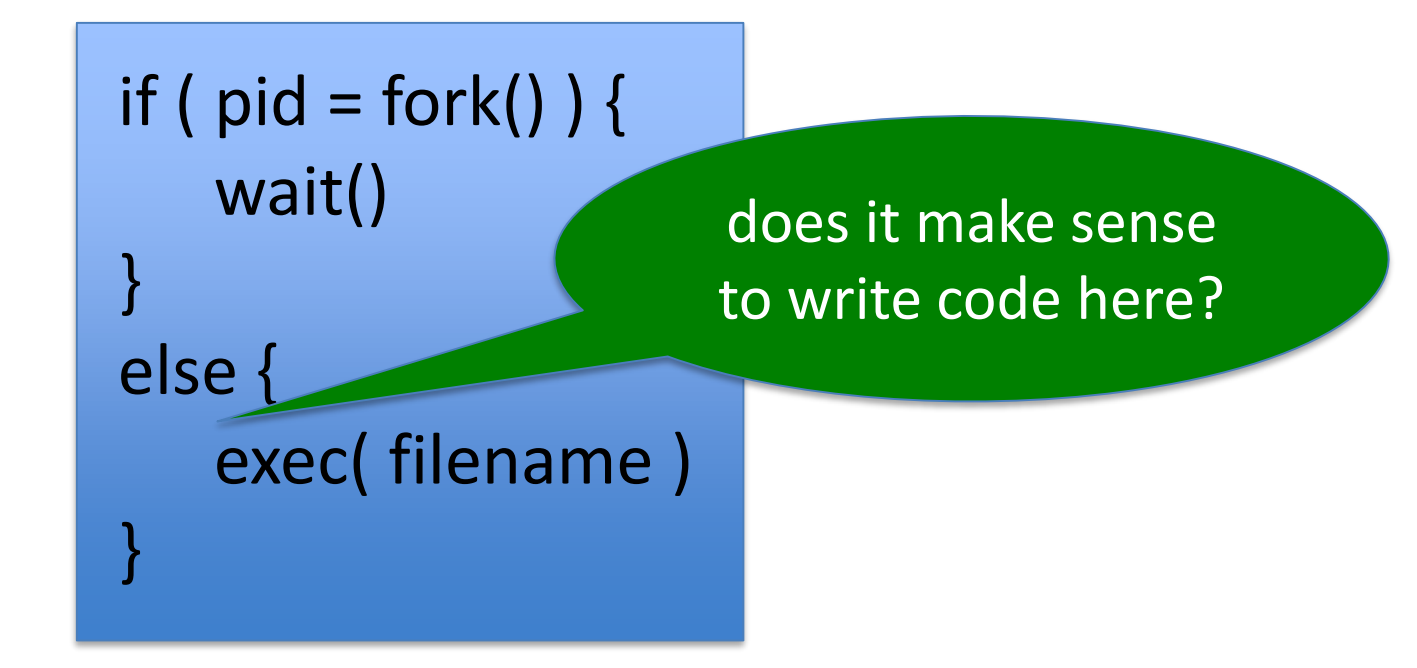

## Outline of Linux Shell

forever {

read from input if( logout) exit() if (  $pid = fork()$  ) { wait() } else { exec( filename ) } }

## Operation

- New command line (!= logout)
	- Shell forks a new process and waits
	- Child executes program on command line

#### The Linux Process Tree

- 
- 
- 
- 
- 
- 

### Boot

- First process after boot is the init process
- Happens by black magic

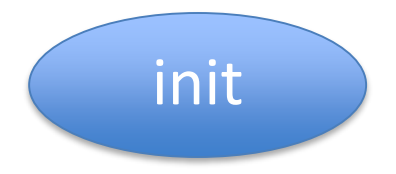

### User logs in

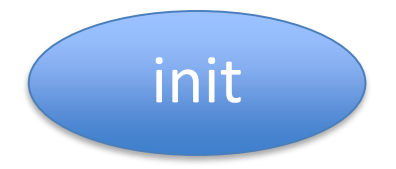

## User logs in

- Init forks and waits
- Child execs shell

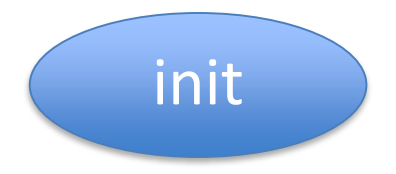

## User logs in

- Init forks and waits
- Child execs shell

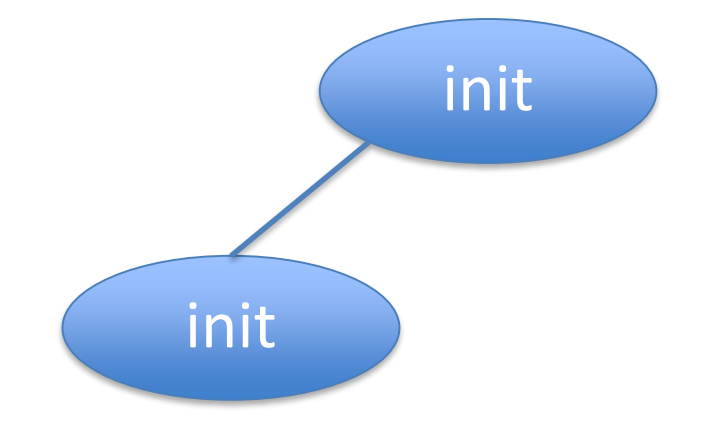
# User logs in

- Init forks and waits
- Child execs shell

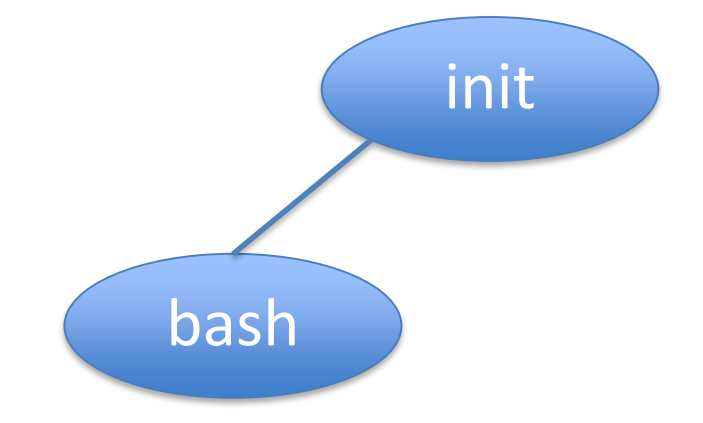

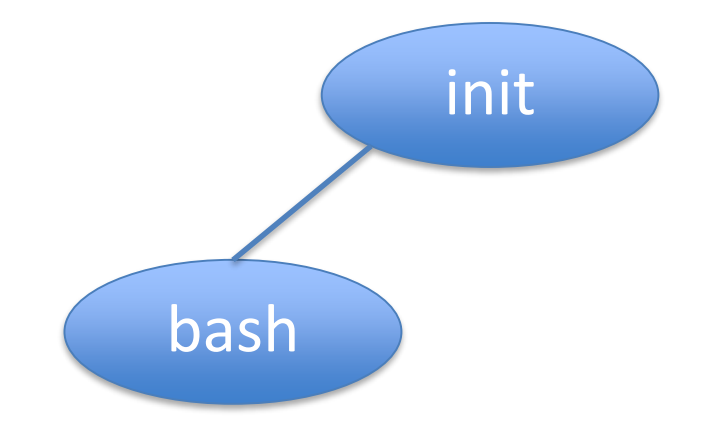

- Shell forks and waits
- Child execs make

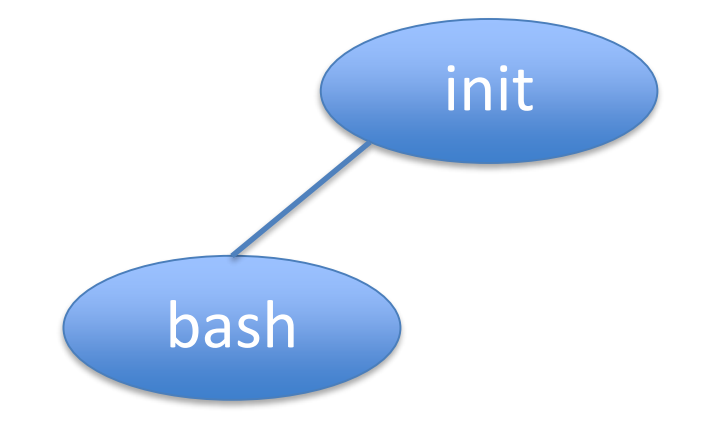

- Shell forks and waits
- Child execs make

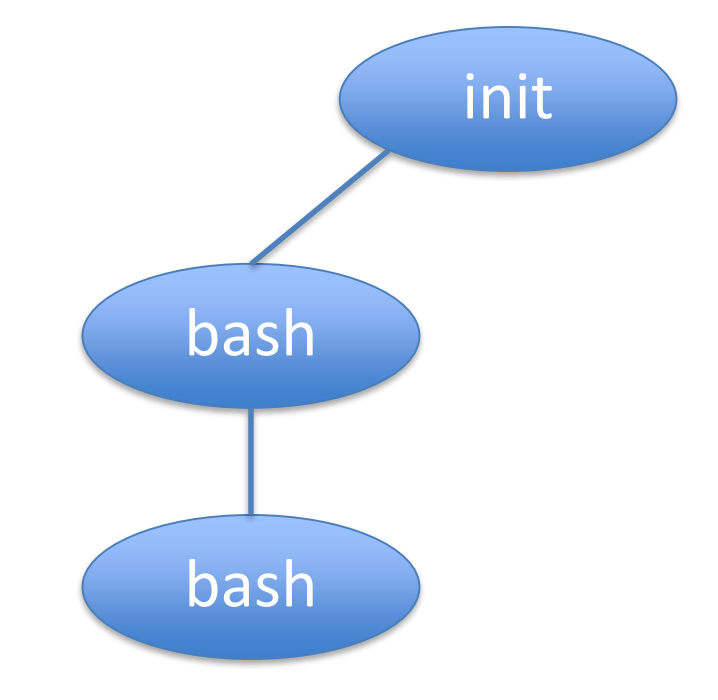

- Shell forks and waits
- Child execs make

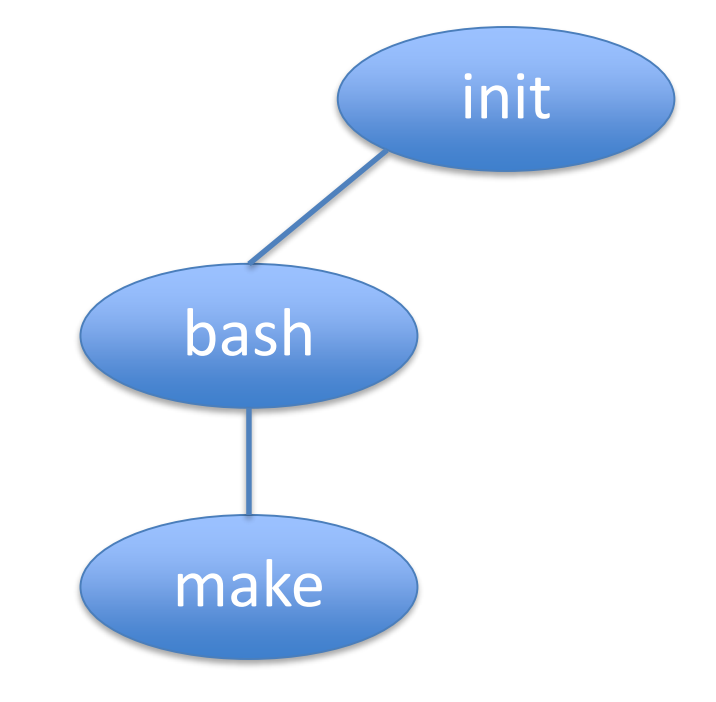

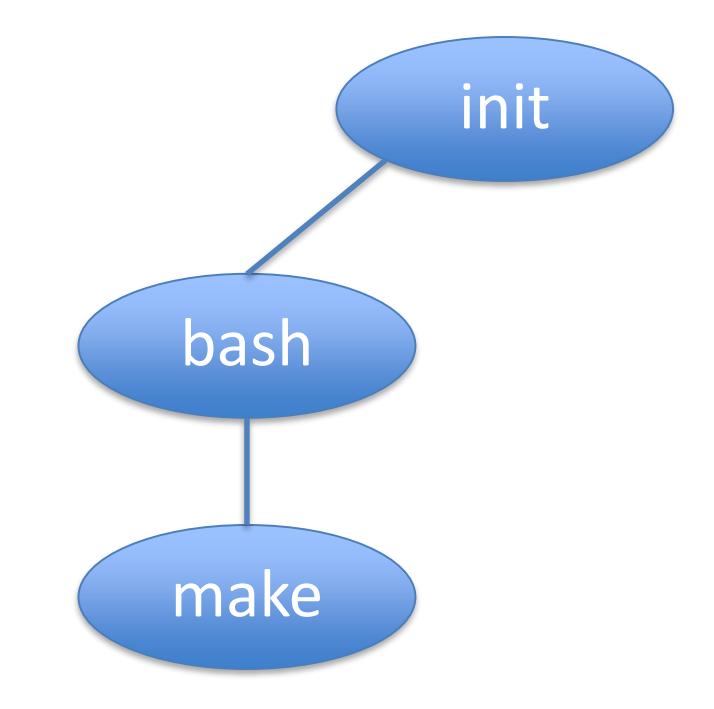

- Init forks and waits
- Child execs shell

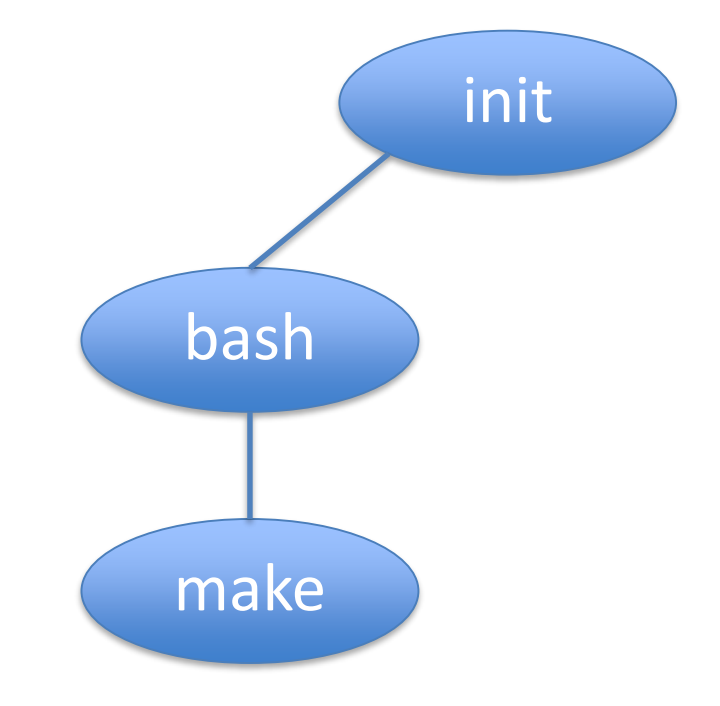

- Init forks and waits
- Child execs shell

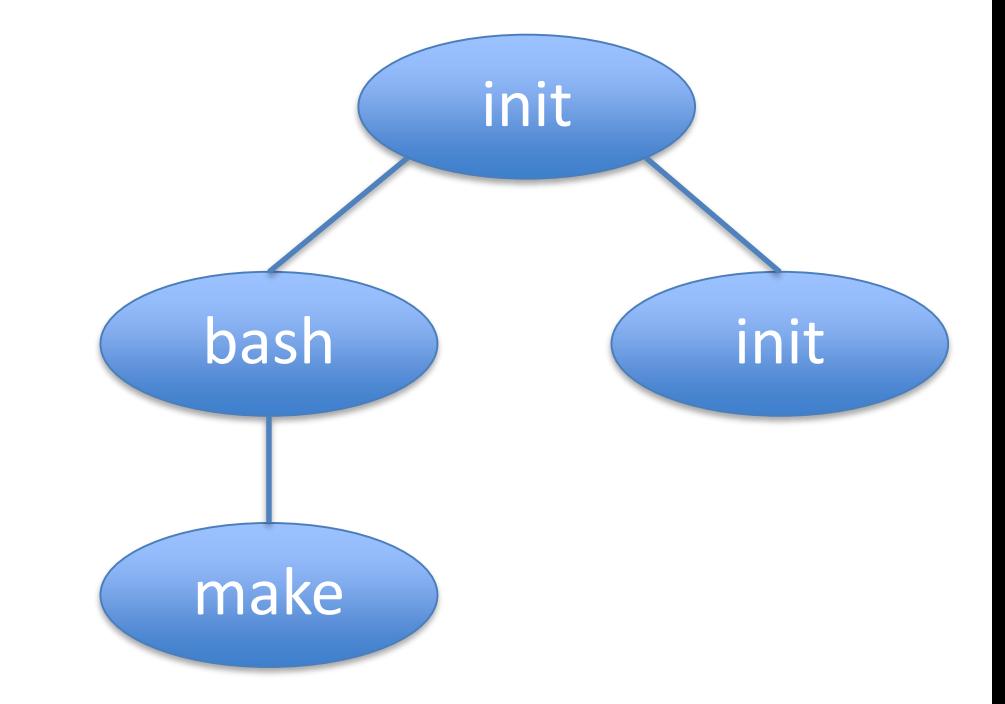

- Init forks and waits
- Child execs shell

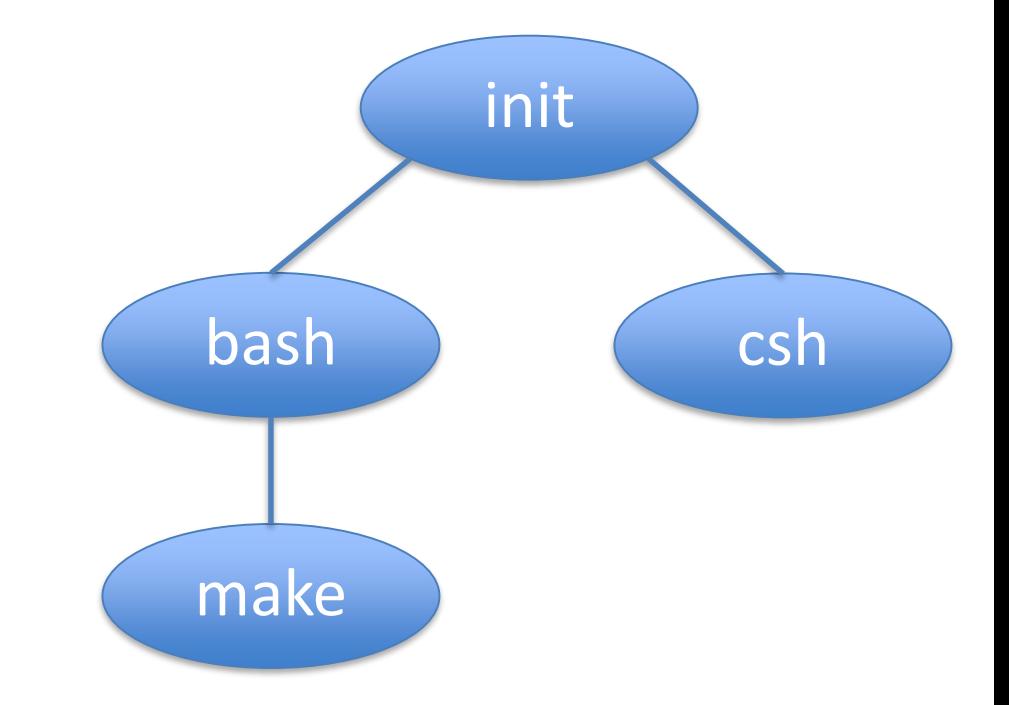

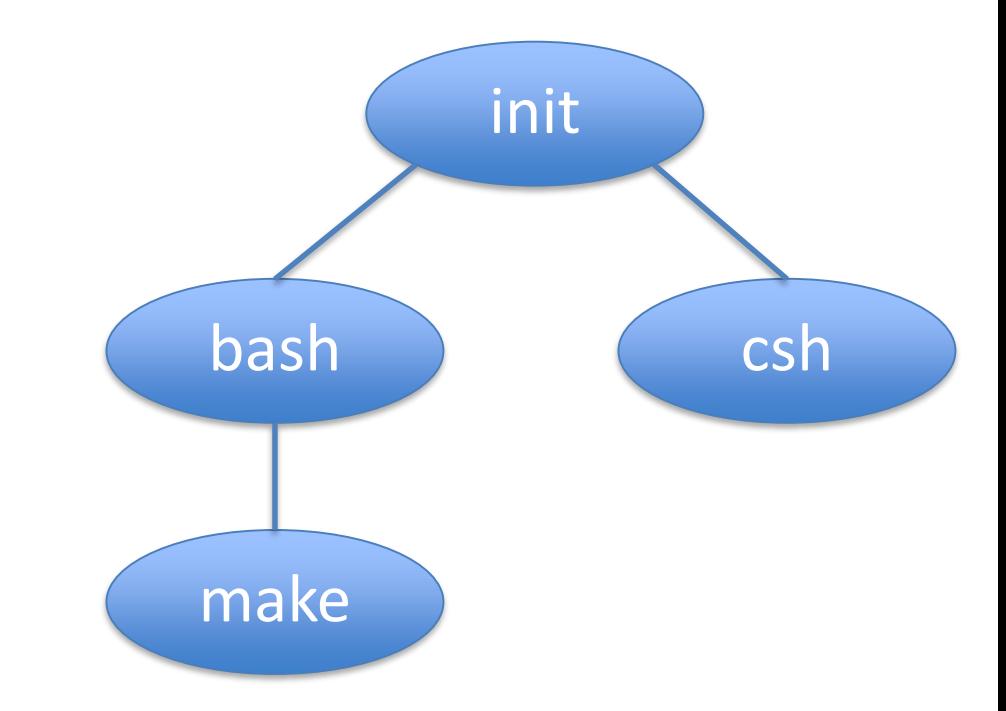

- Make forks and waits
- Child execs gcc

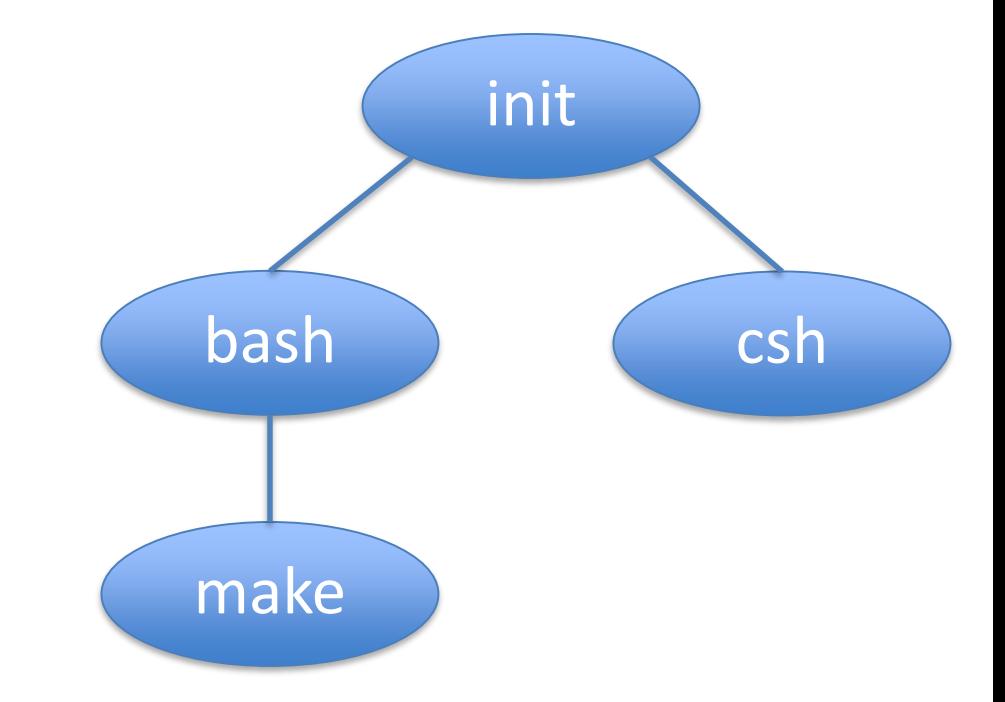

- Make forks and waits
- Child execs gcc

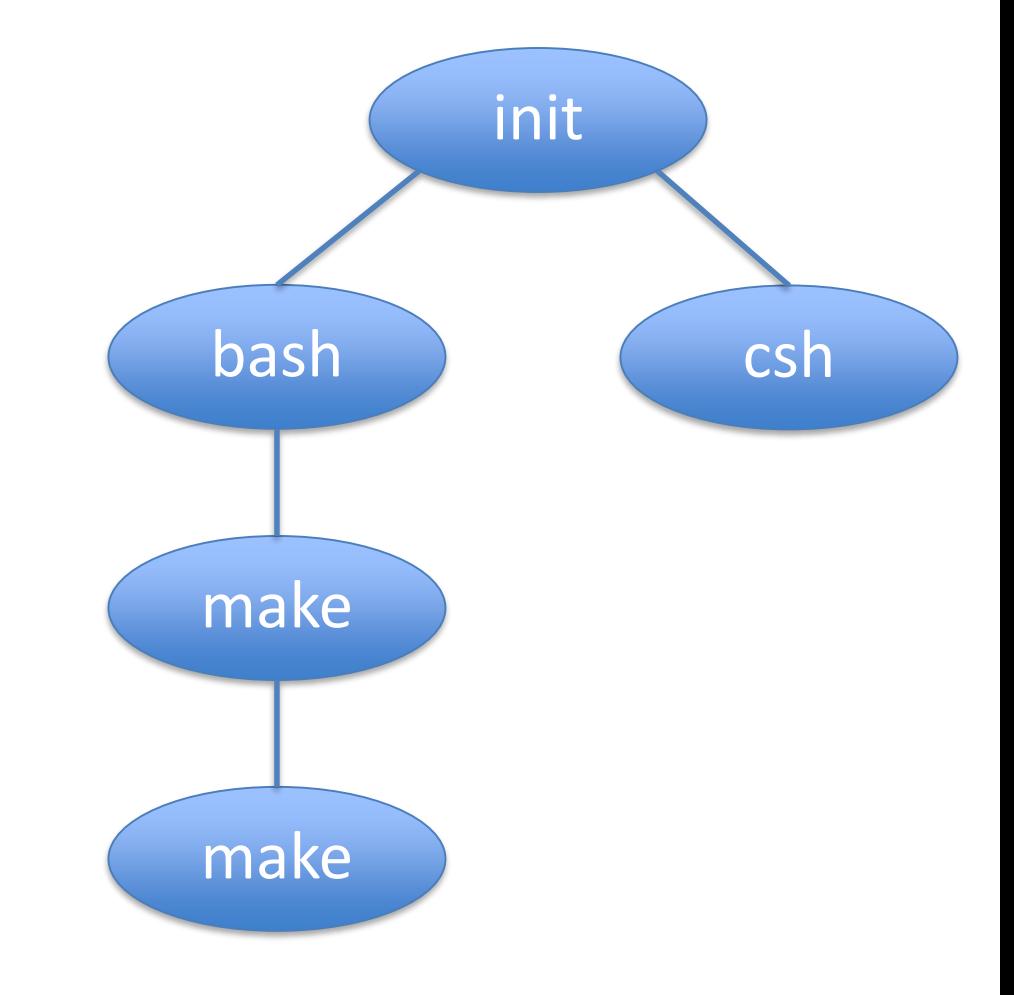

- Make forks and waits
- Child execs gcc

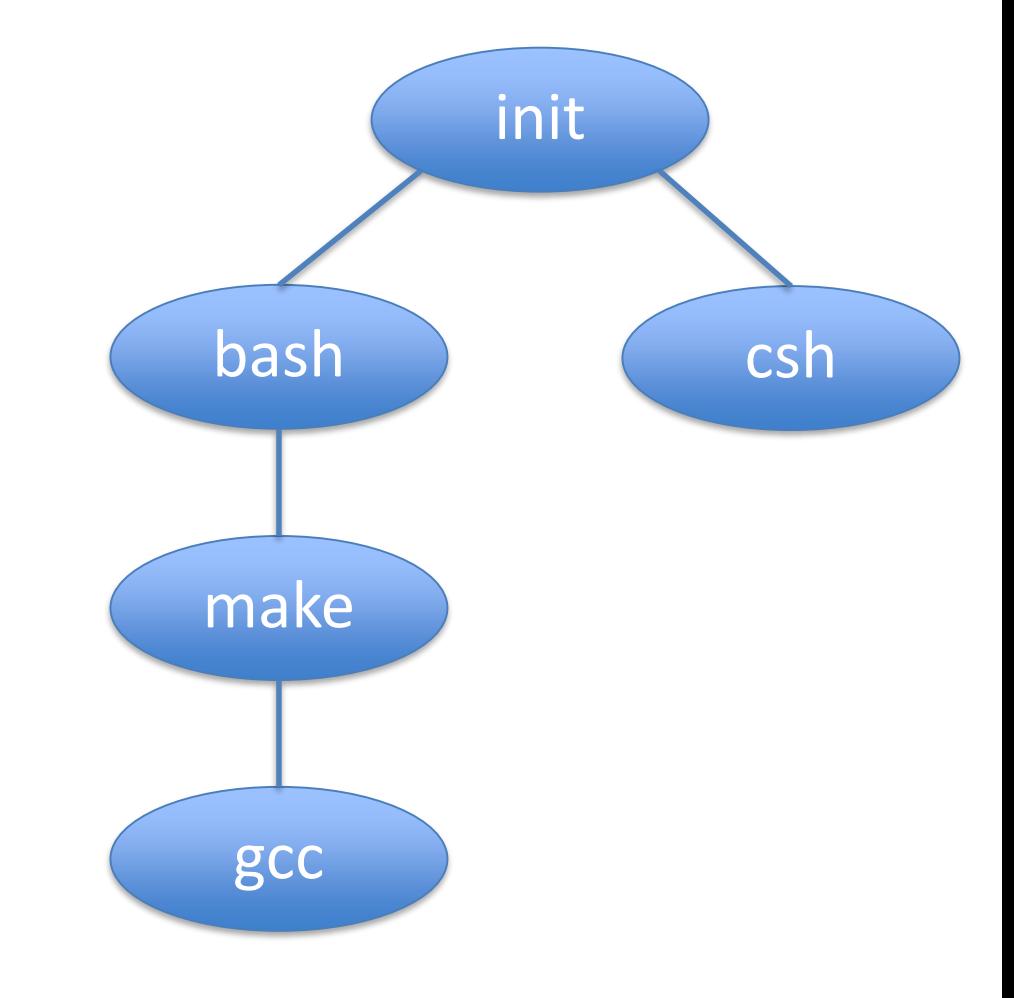

## Gcc finishes

- Gcc exits
- Make returns from wait

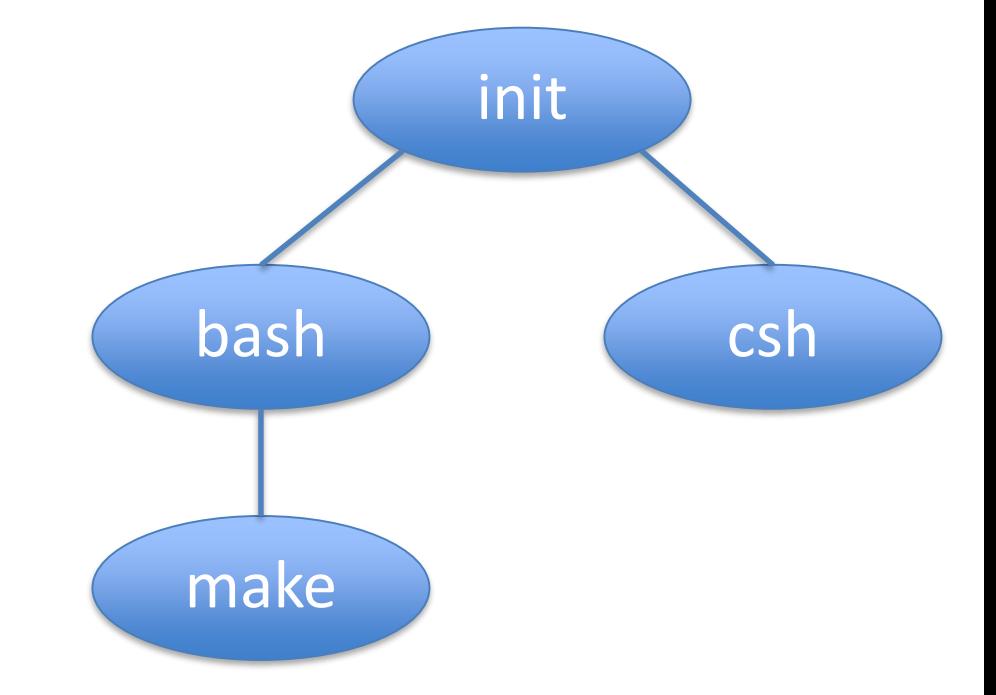

## Gcc finishes

- Gcc exits
- Make returns from wait

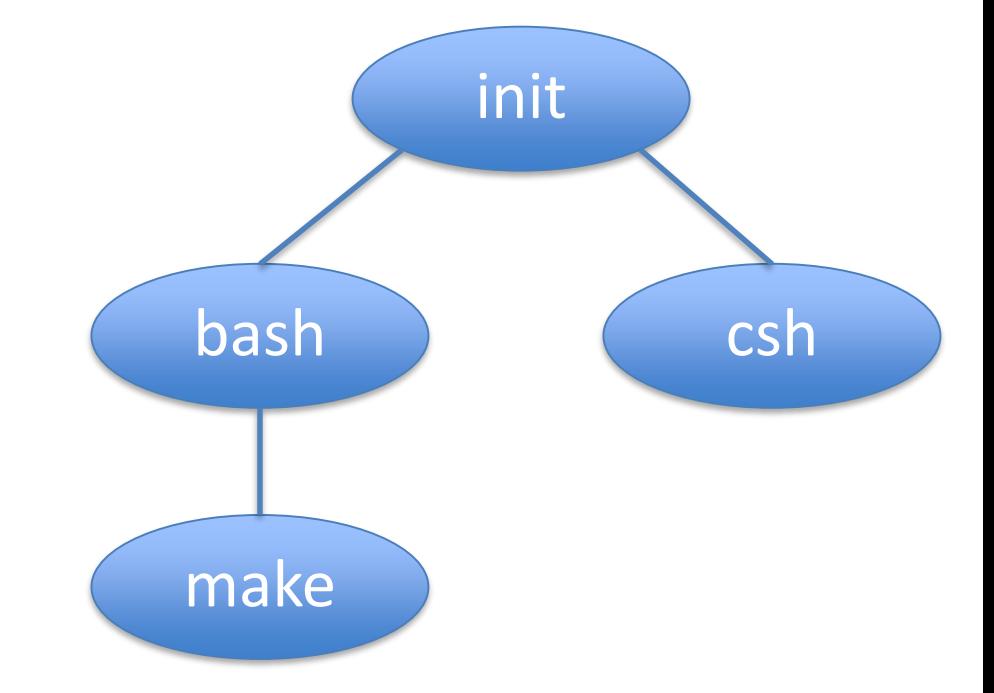

## Gcc finishes

- Gcc exits
- Make returns from wait

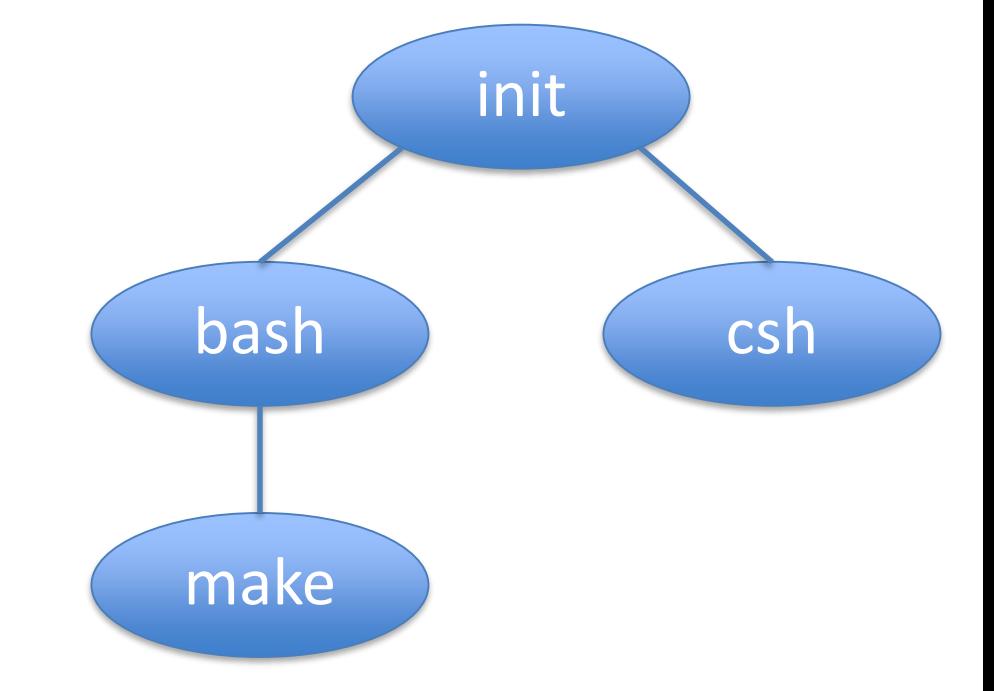

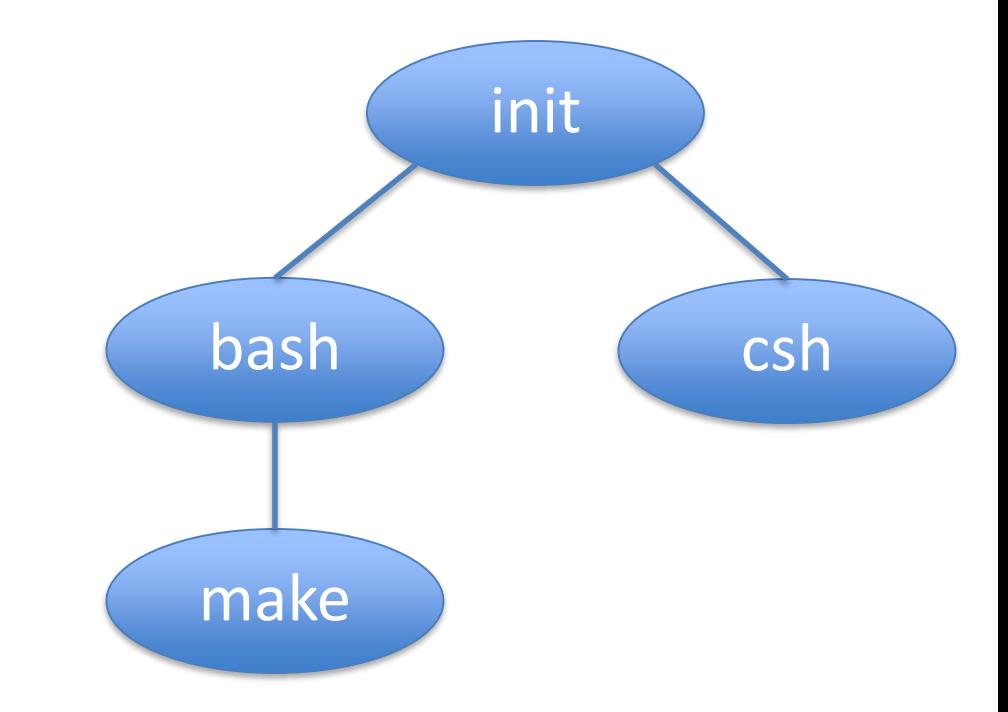

- Csh exits
- Init returns from wait

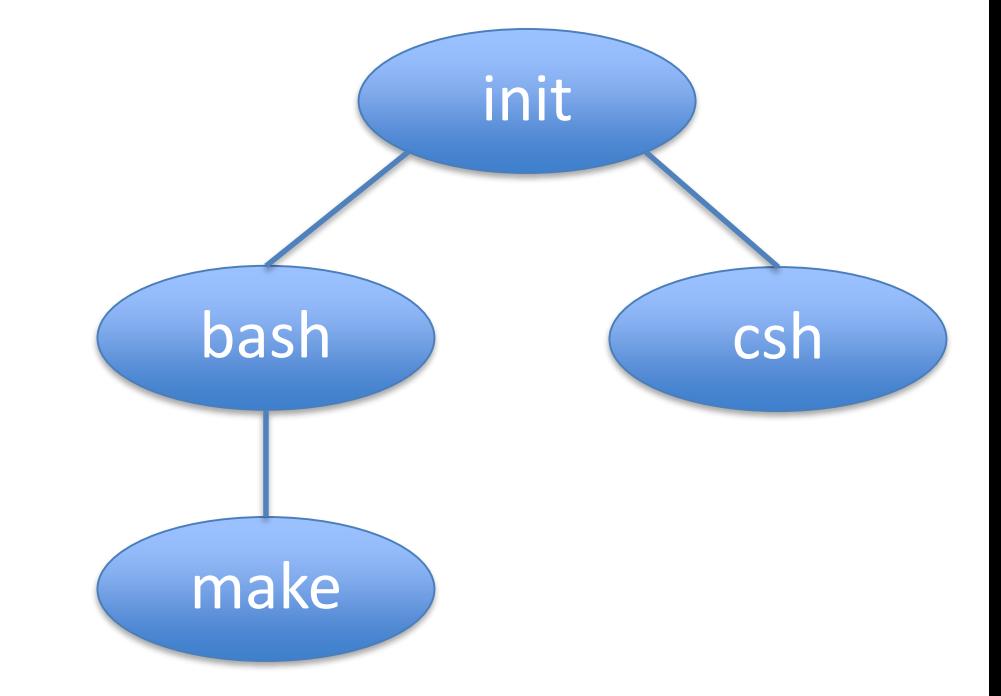

- Csh exits
- Init returns from wait

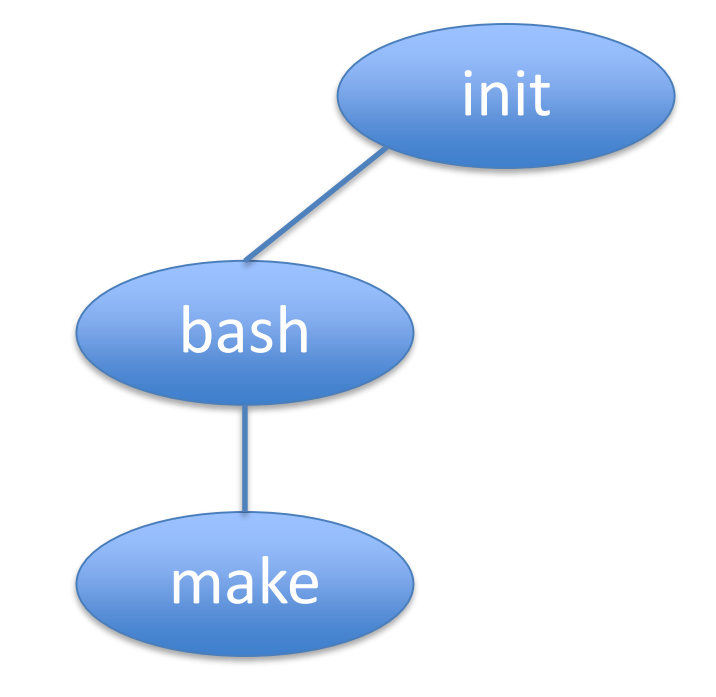

- Csh exits
- Init returns from wait

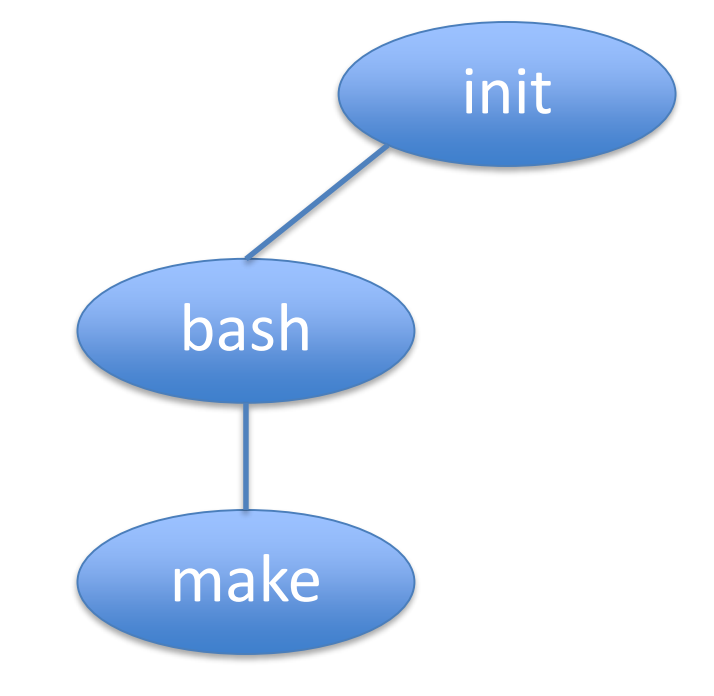

## Make runs cp

- Make forks and waits
- Child execs cp

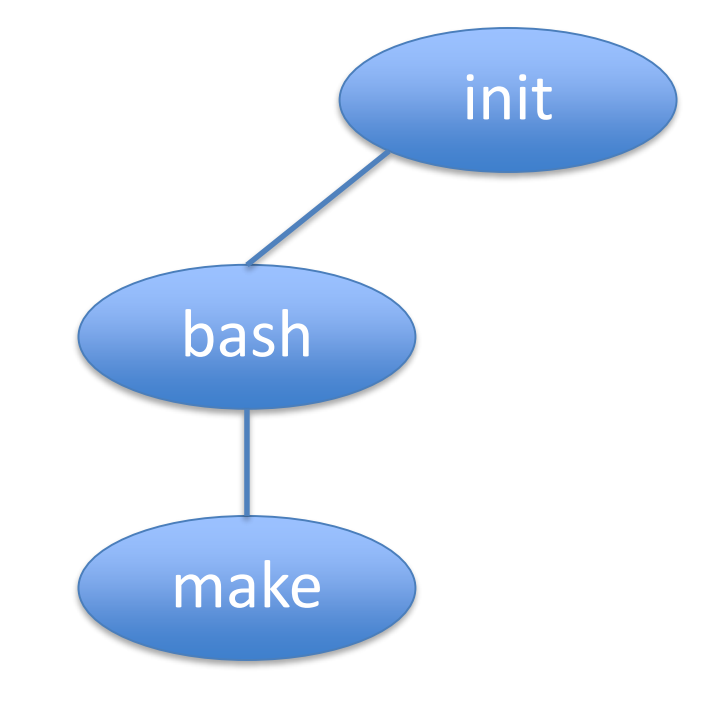

#### Make runs cp

- Make works and waits
- Child execs cp

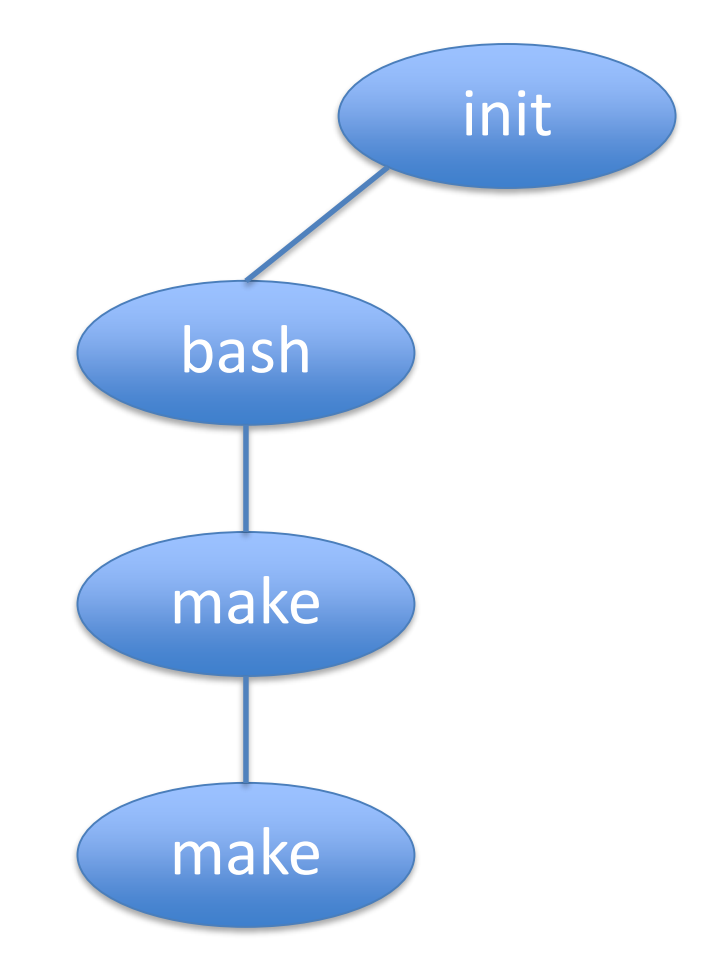

## Make runs cp

- Make forks and waits
- Child execs cp

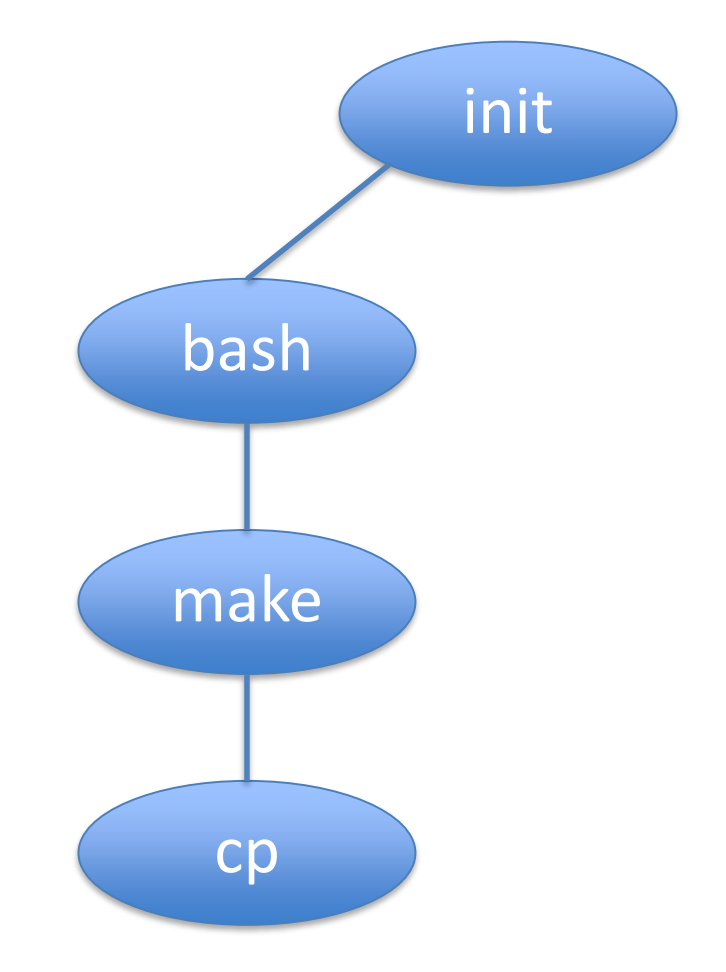

### Why fork+exec vs. create?

- 
- 
- 
- -
- 
- 

## Process = Environment + Code

- Environment includes:
	- Ownership
	- Open files
	- Values of environment variables

#### Process = Environment + Code

#### environment

code

# After a fork()

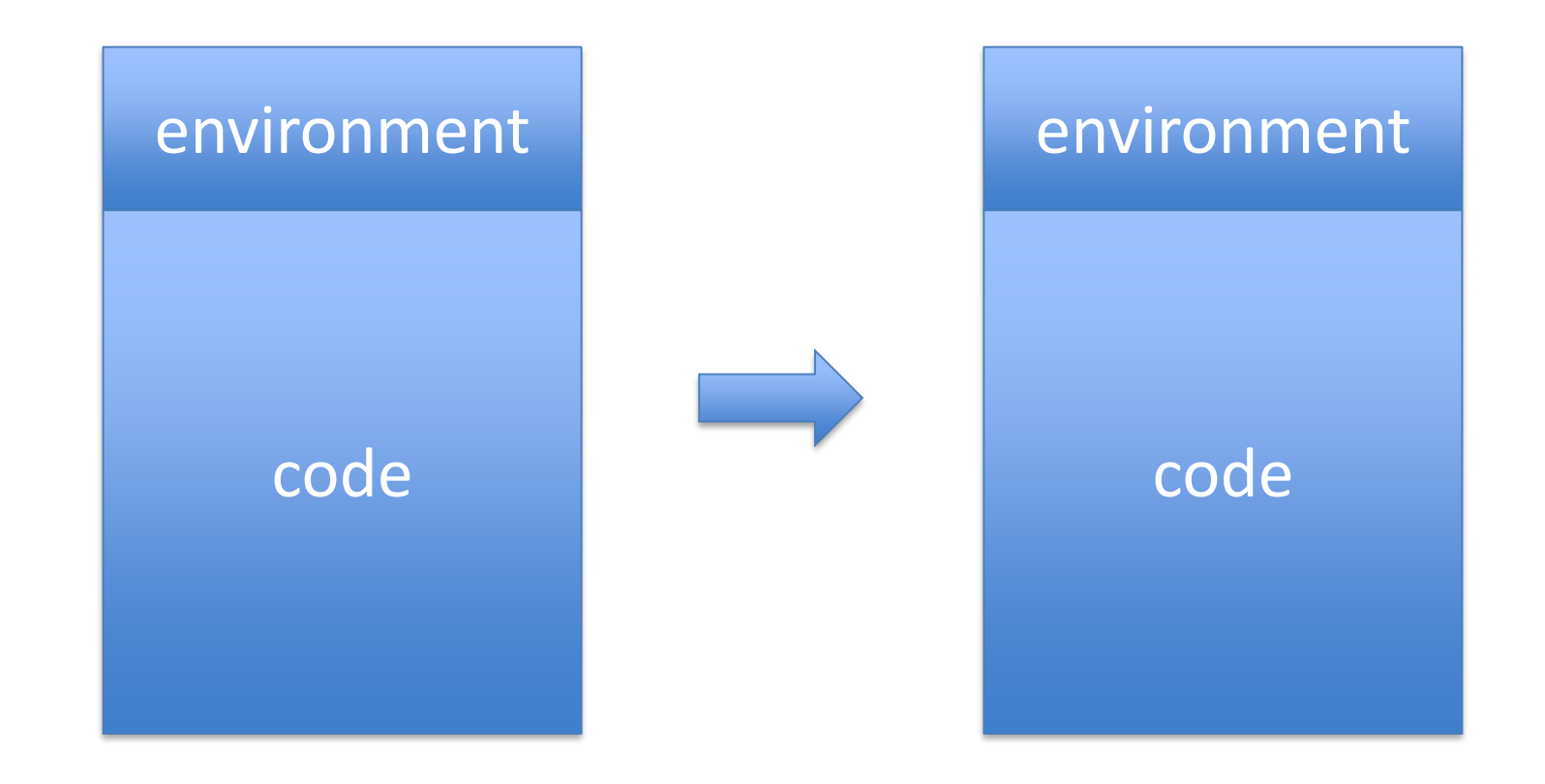

# After an exec() in the Child

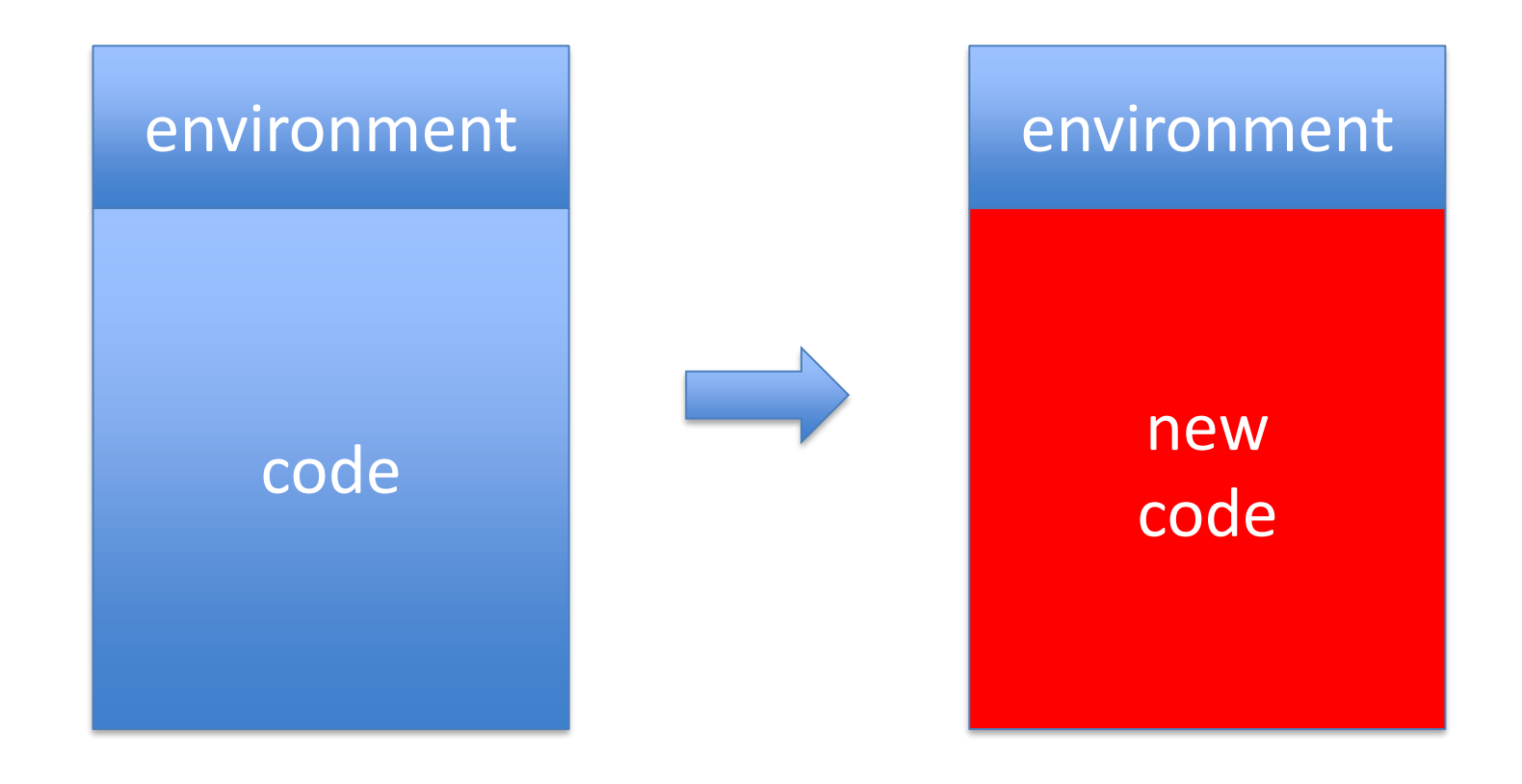

## Advantage

• Child automatically inherits environment

### Question about fork-exec

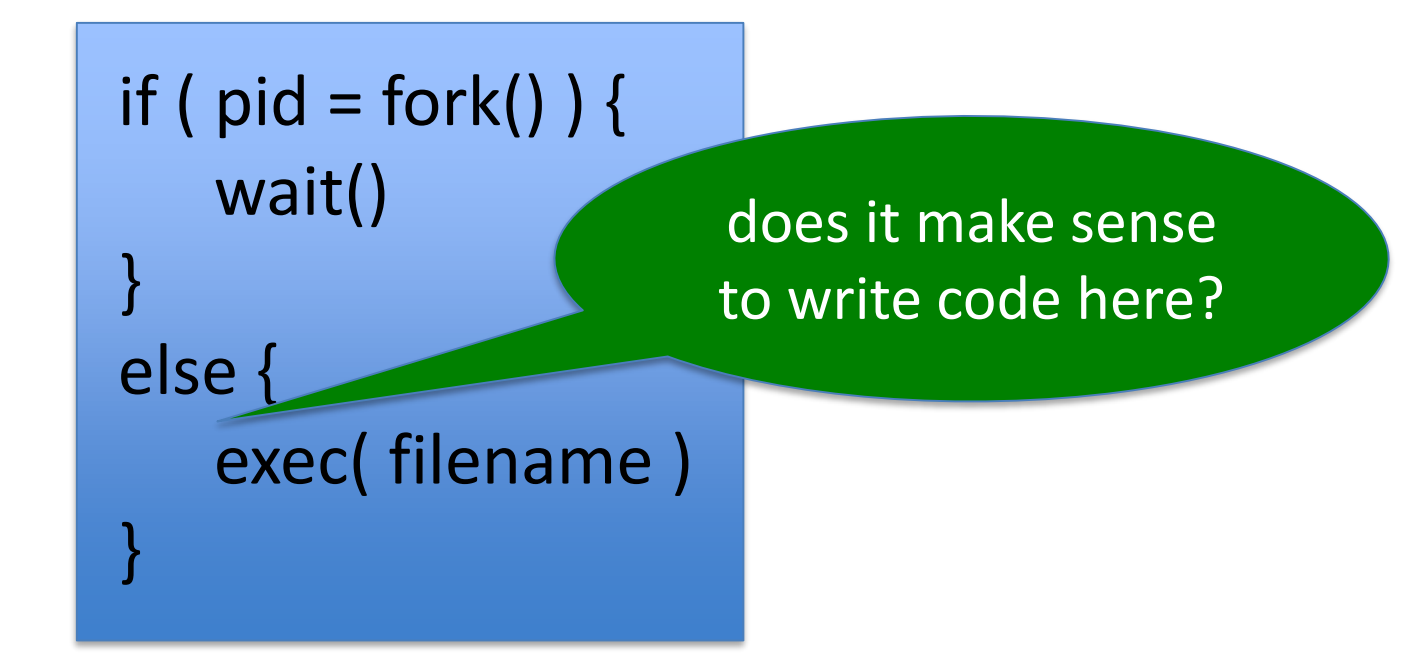

## Given New Definition of exec

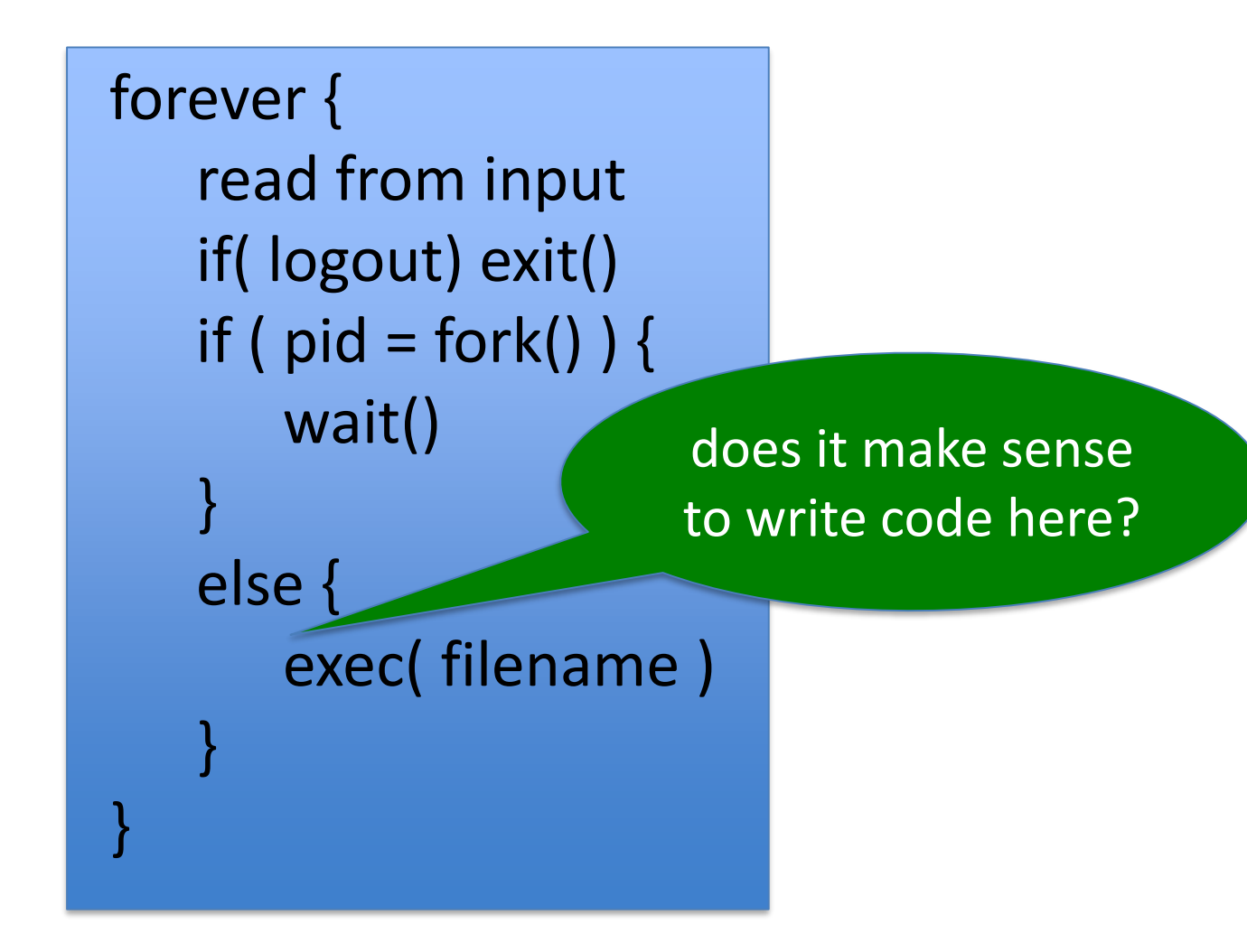

#### Answer

- Yes
- Shell can manipulate environment of child
- For instance, can manipulate stdin and stdout
- See exercises for details

What does a process do? (as far as a user is concerned)

- It can do anything
- Shell
- Compiler
- Editor
- Browser
- …
- These are all processes

# What does a process do? (as far as the OS is concerned)

- Either it computes (uses the CPU)
- Or it does I/O (uses a device)

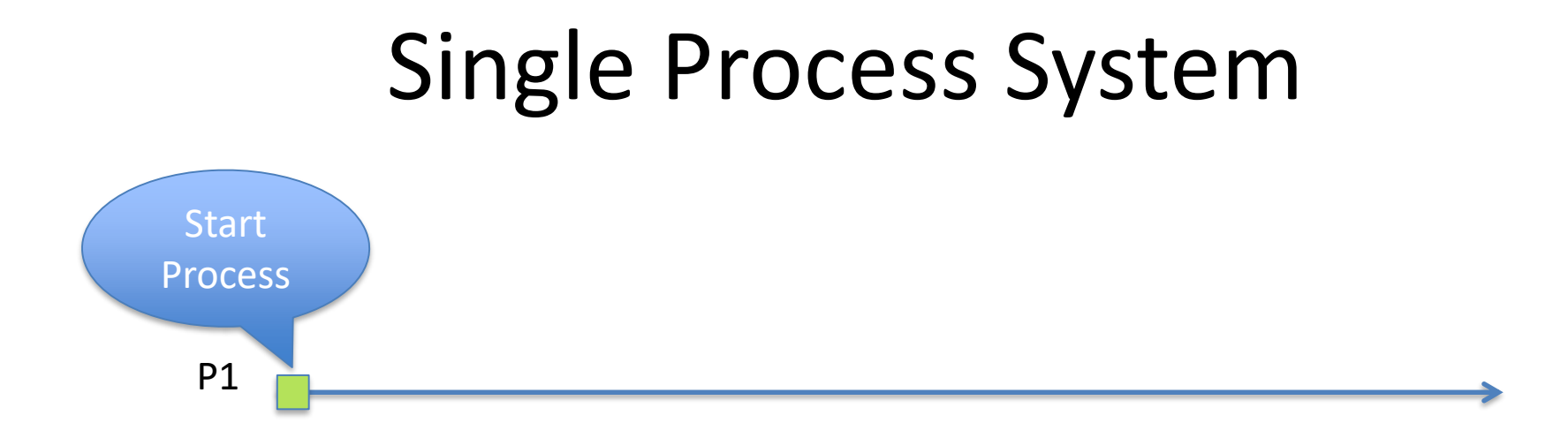

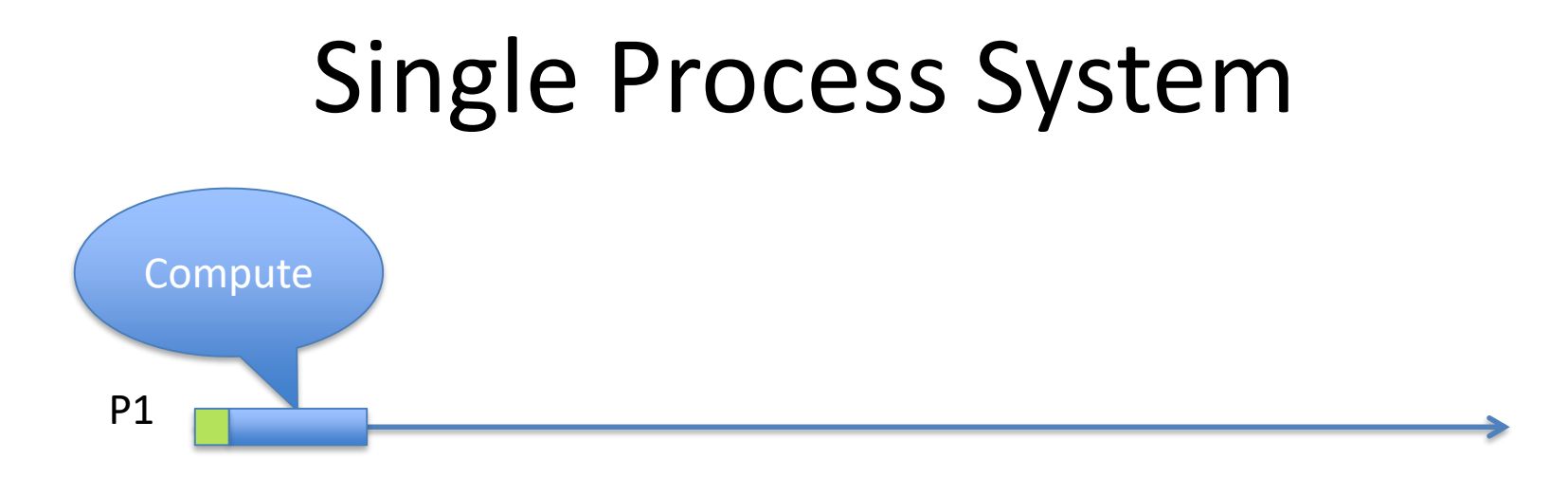
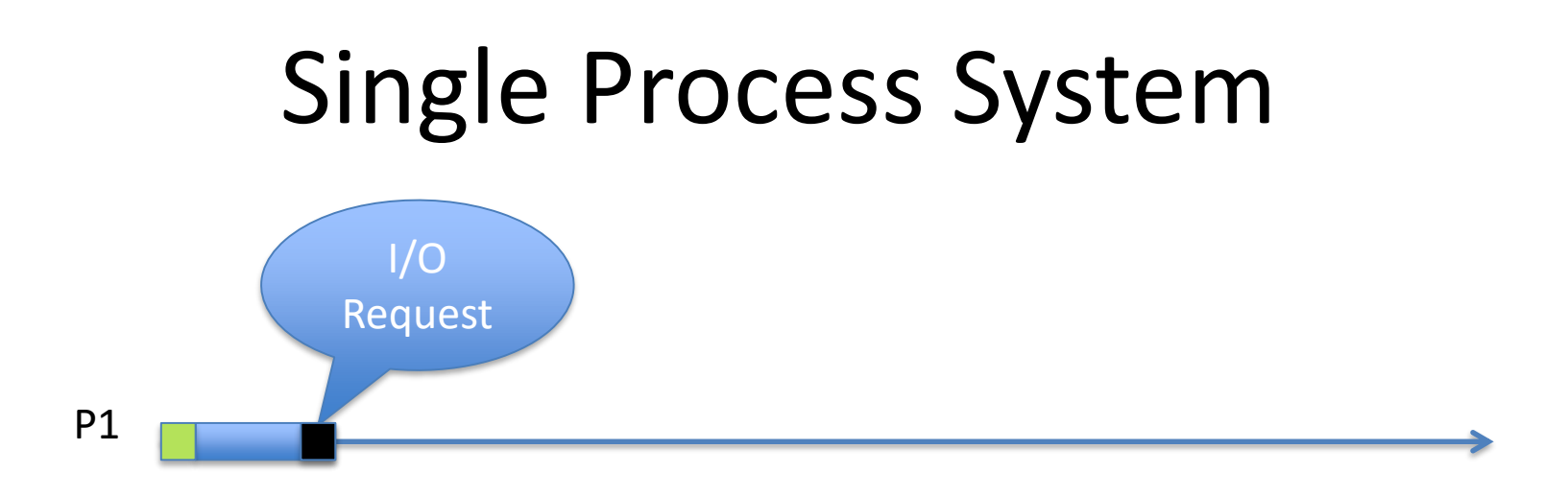

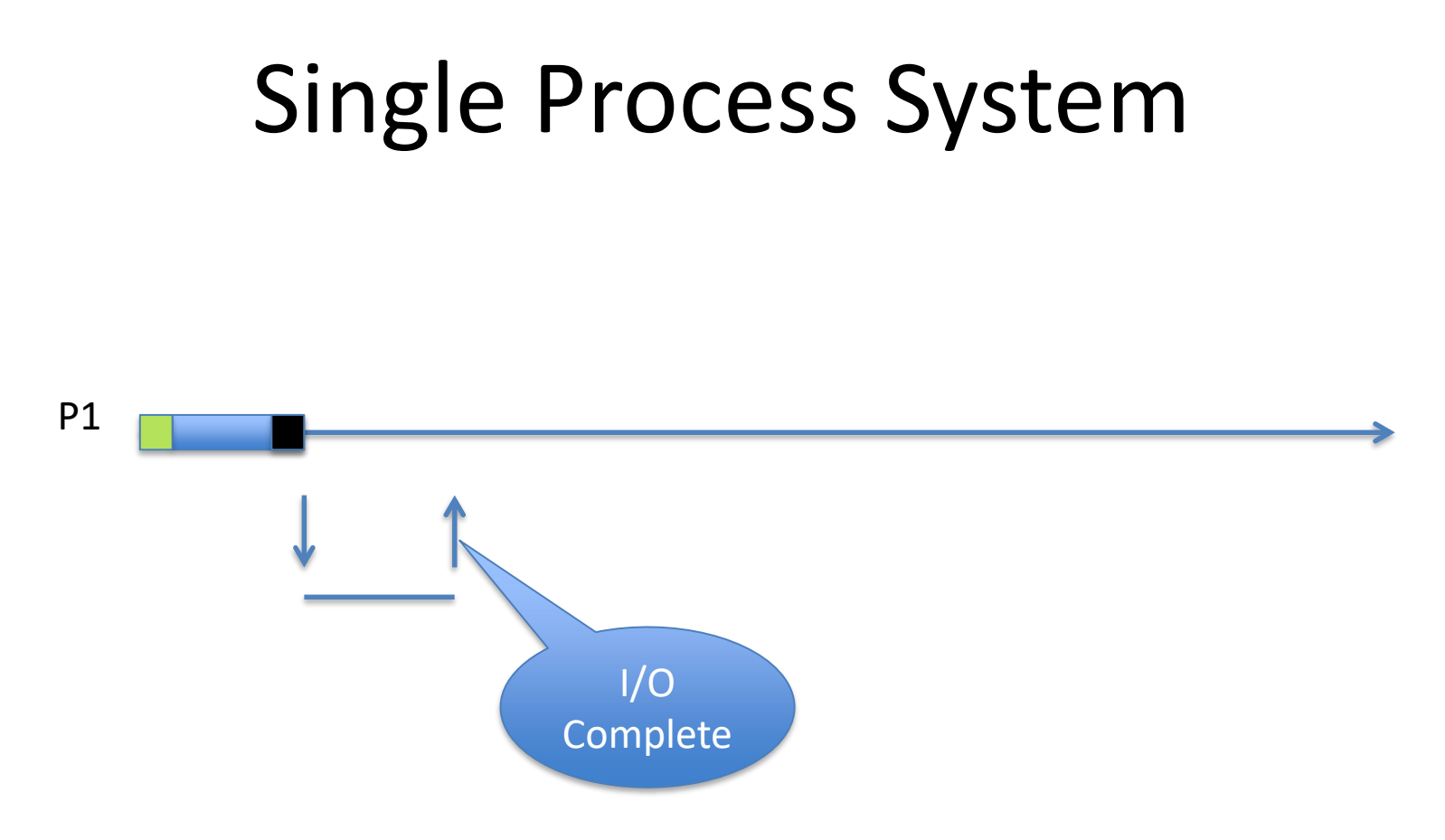

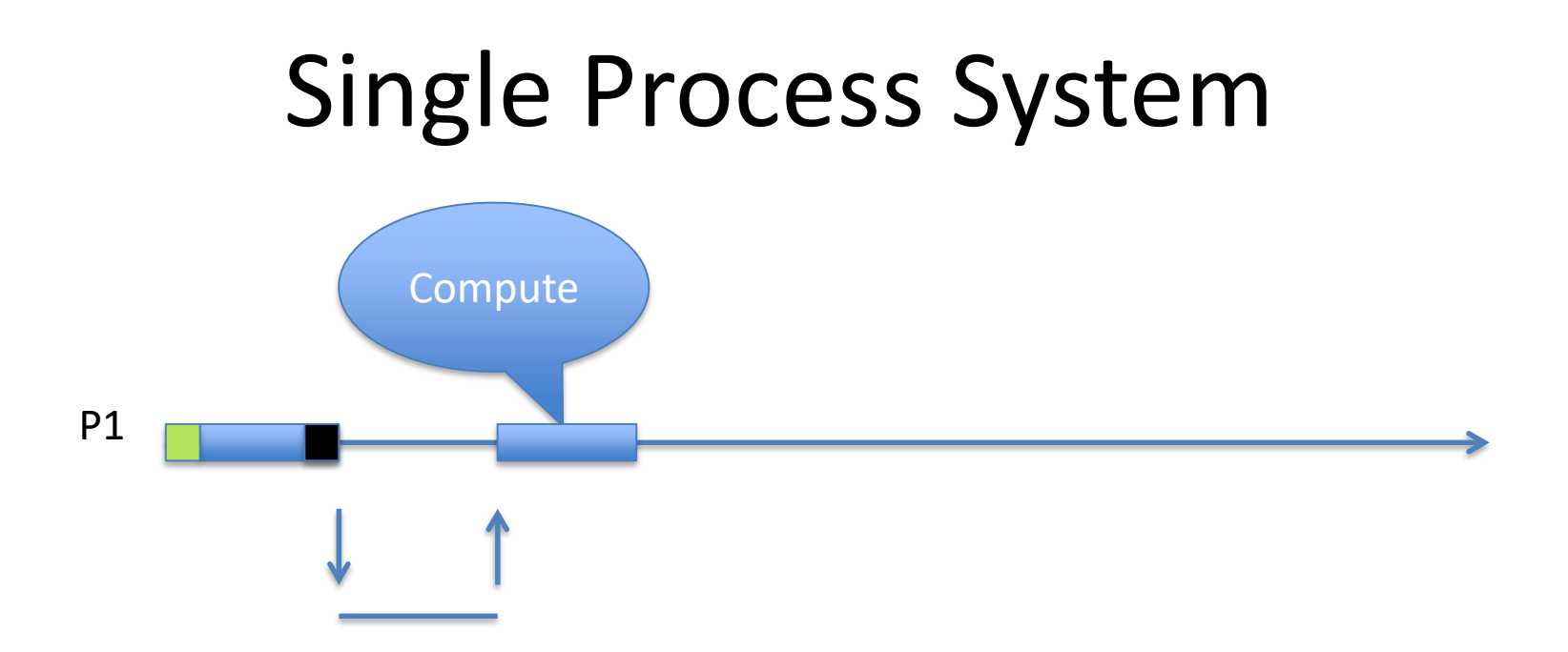

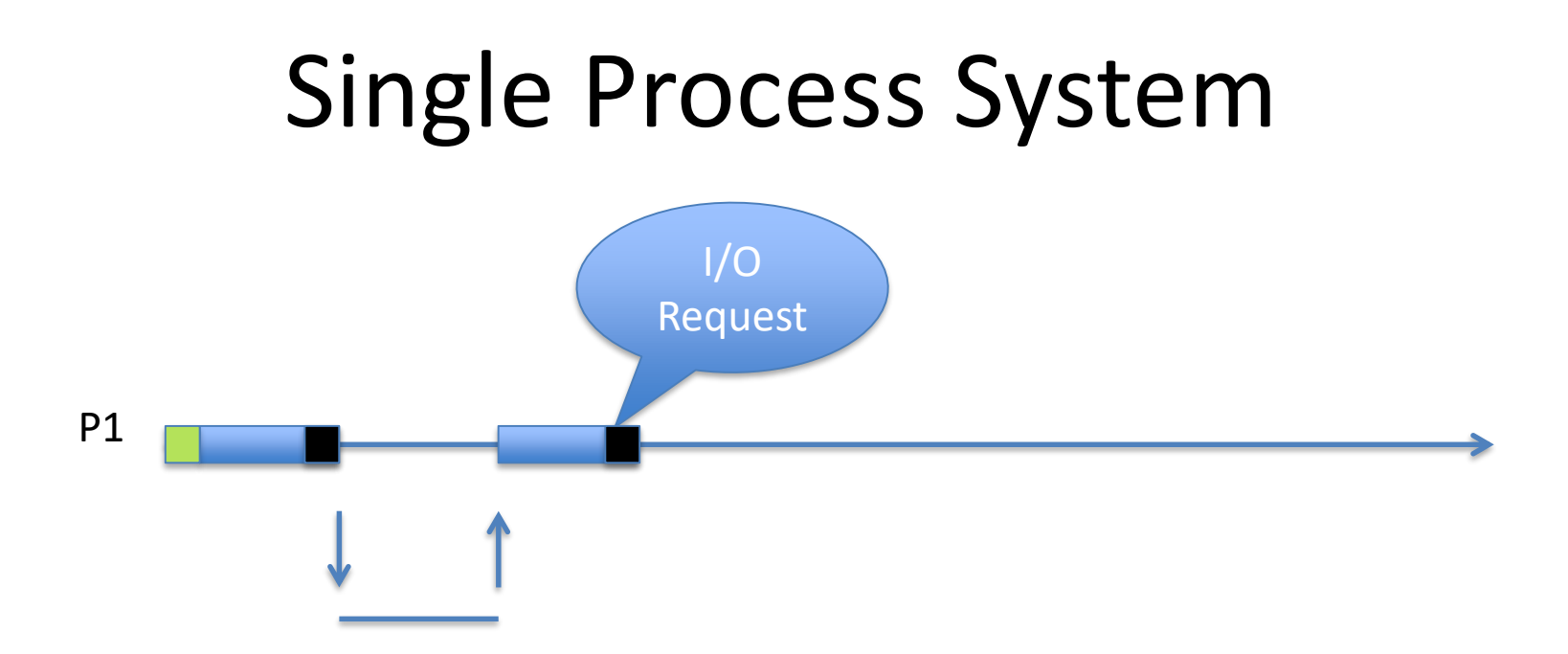

## Single Process System

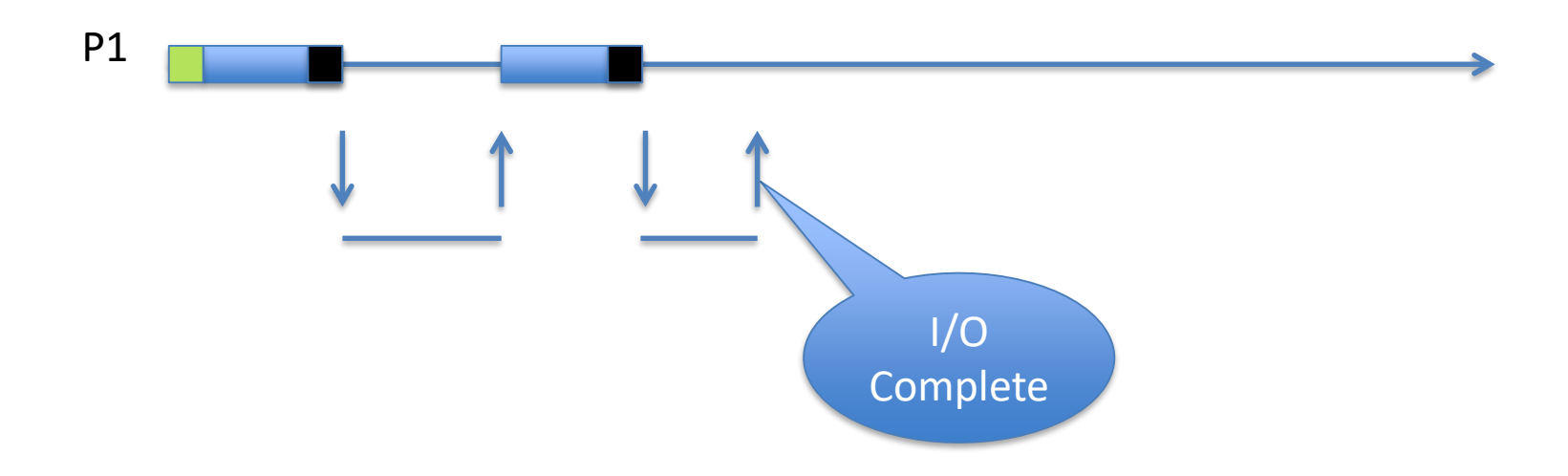

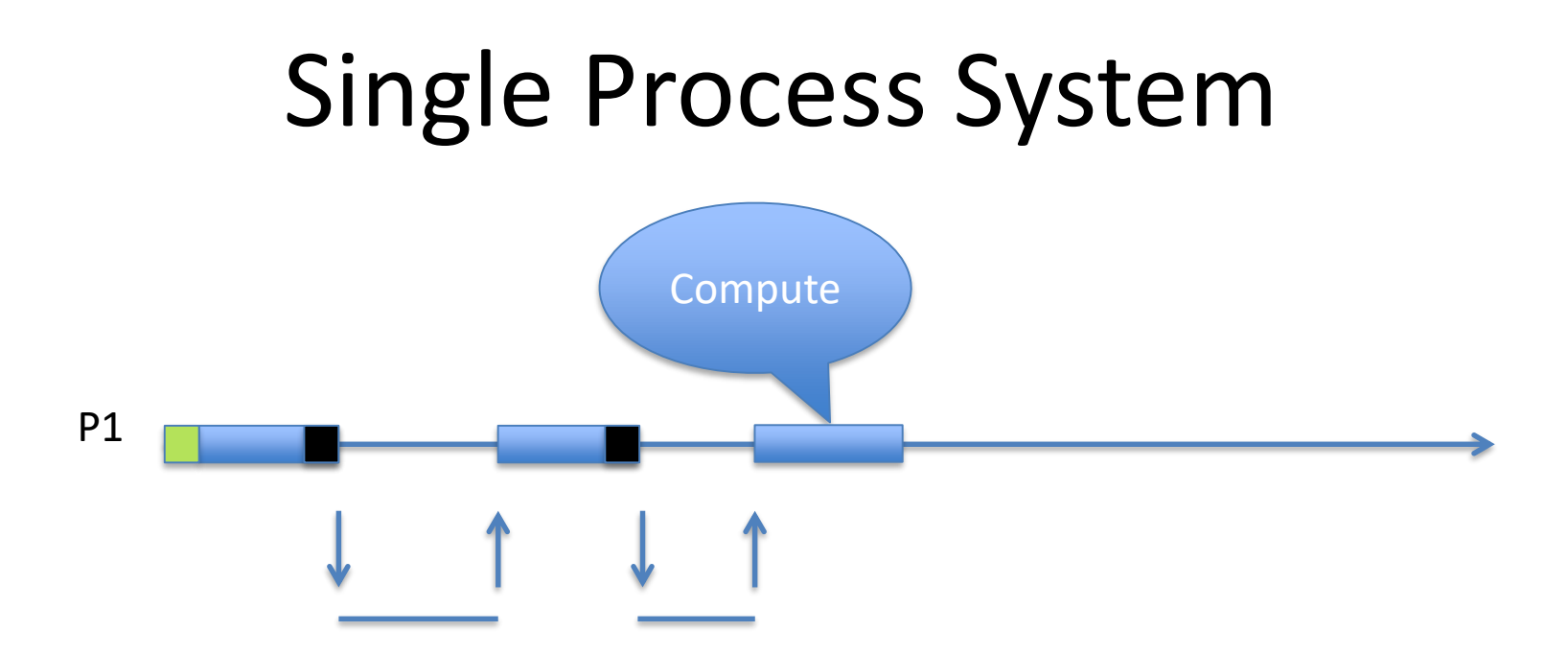

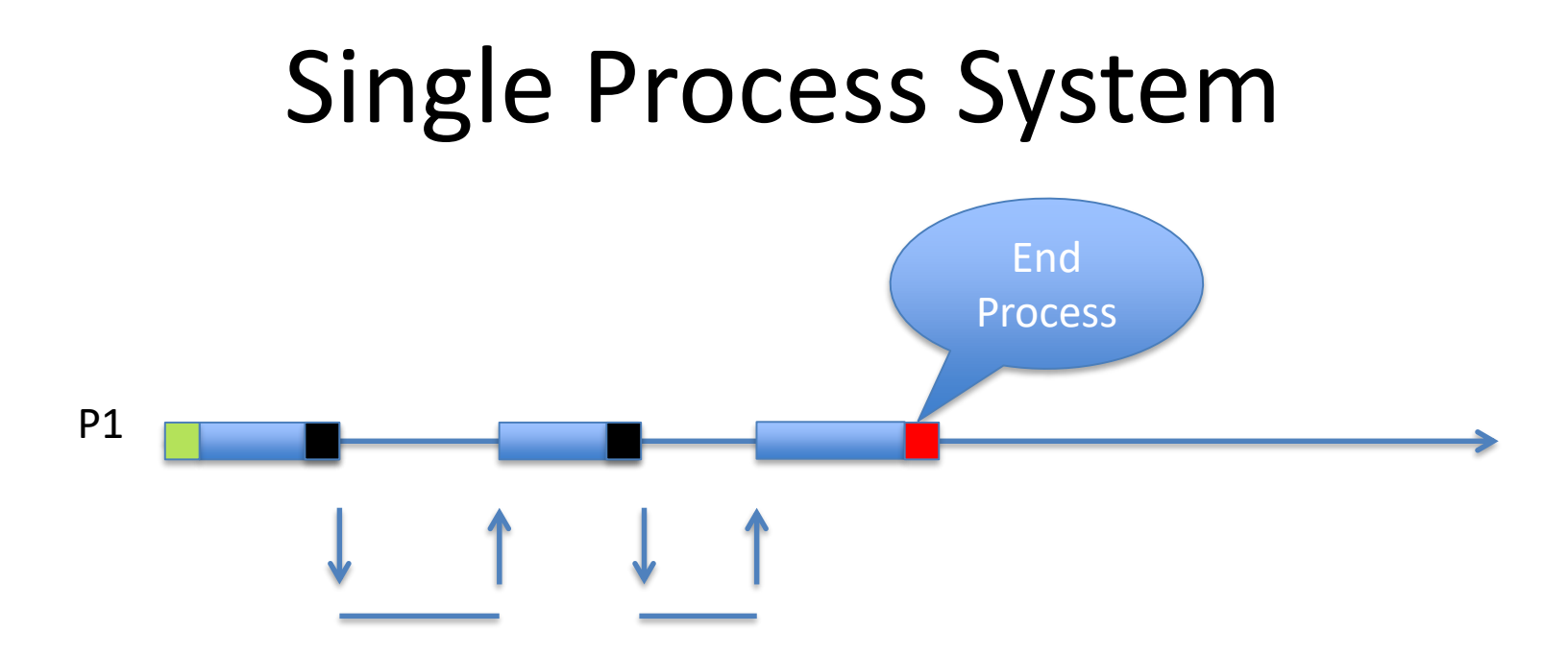

#### A Second Process

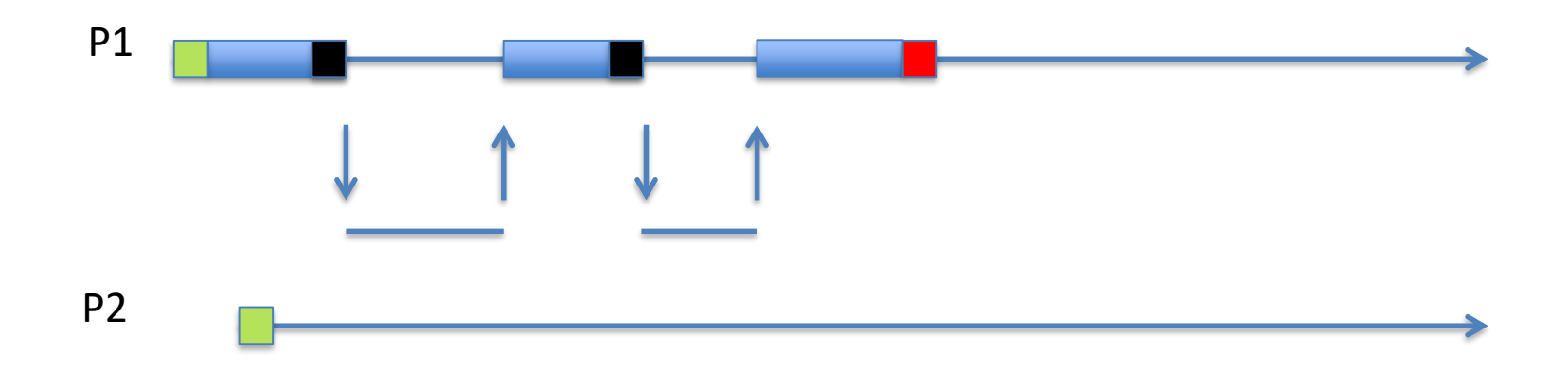

#### A Second Process

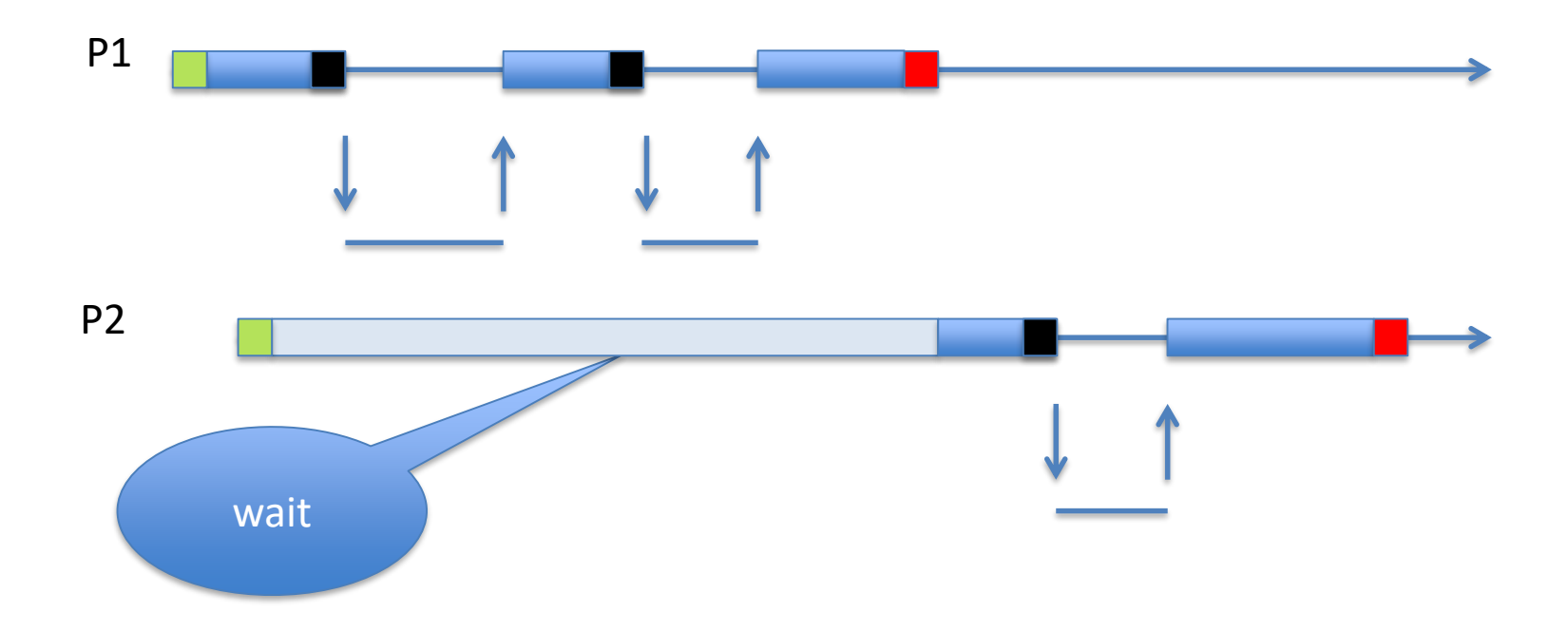

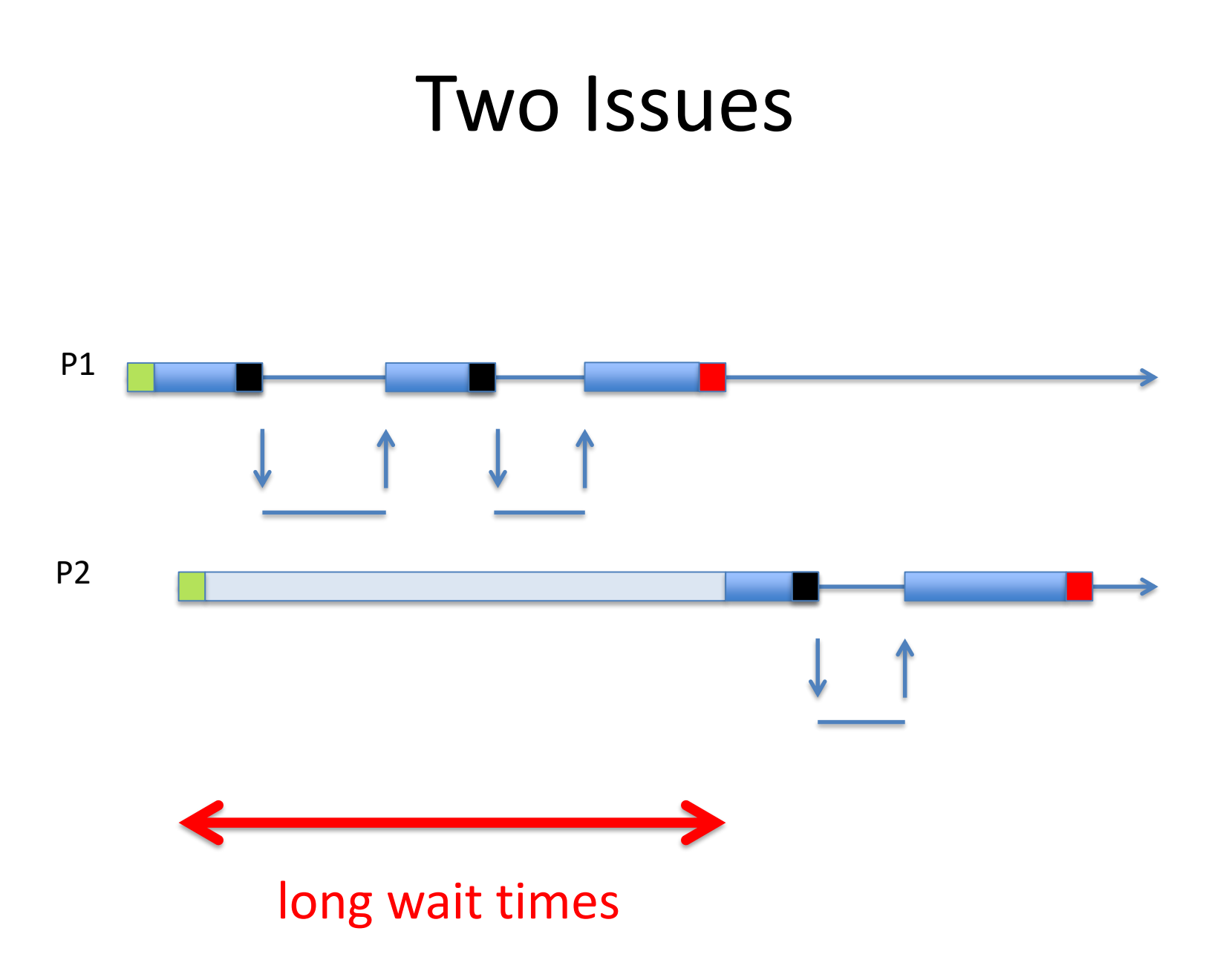

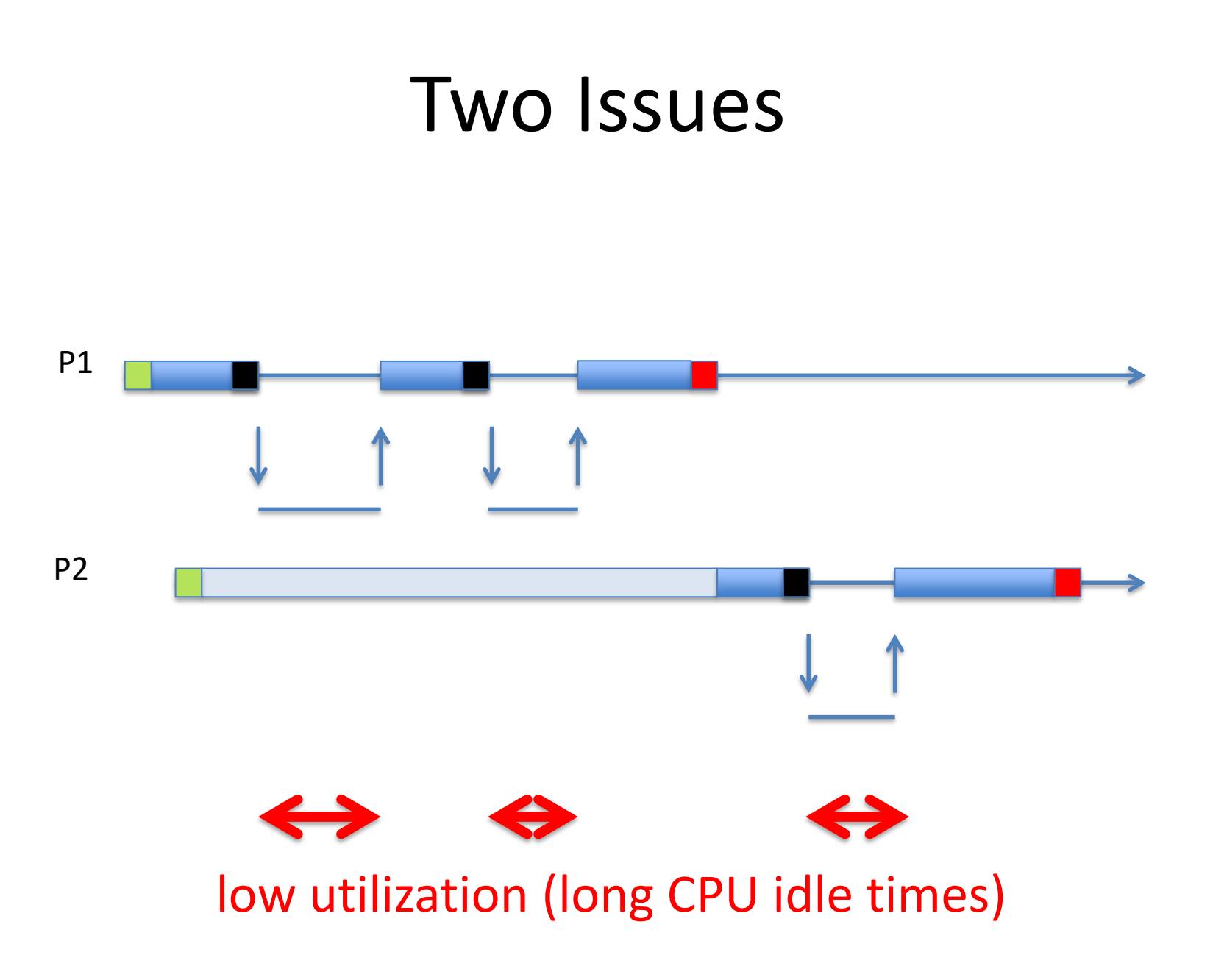

# Single Process System

• Is very inefficient

– Very poor CPU utilization

• Is very annoying

– You can't do anything else

- Many processes in the system
- One uses the CPU
- When it does an I/O
	- It waits for the I/O to complete
	- It leaves the CPU idle
- *Another process gets the CPU*

<u> The Communication of the Communication of the Communication of the Communication of the Communication of the Co</u>

P1

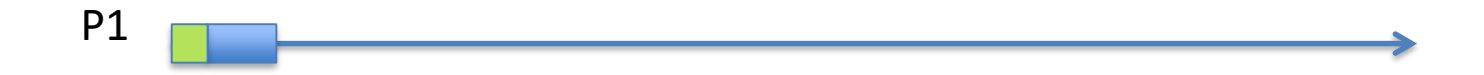

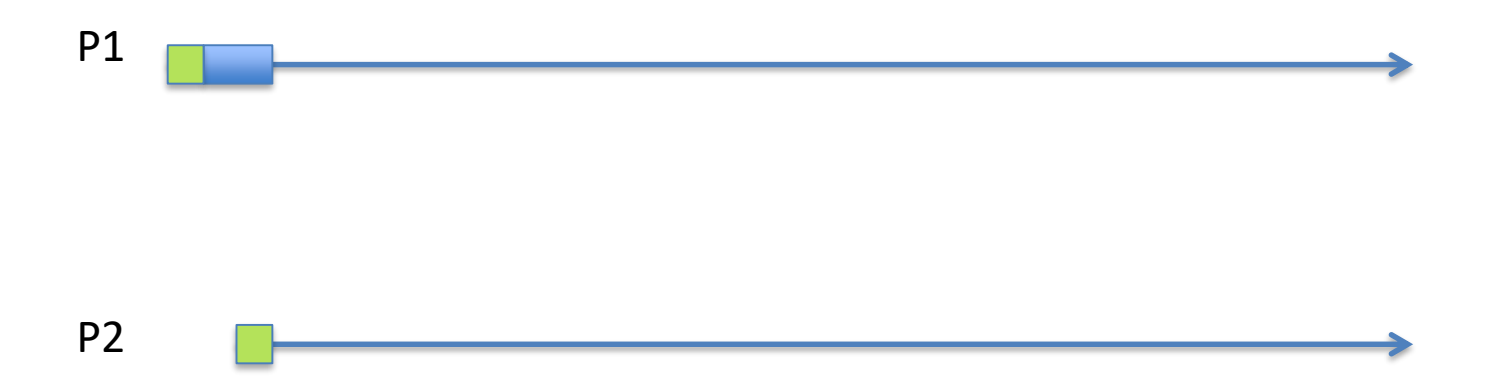

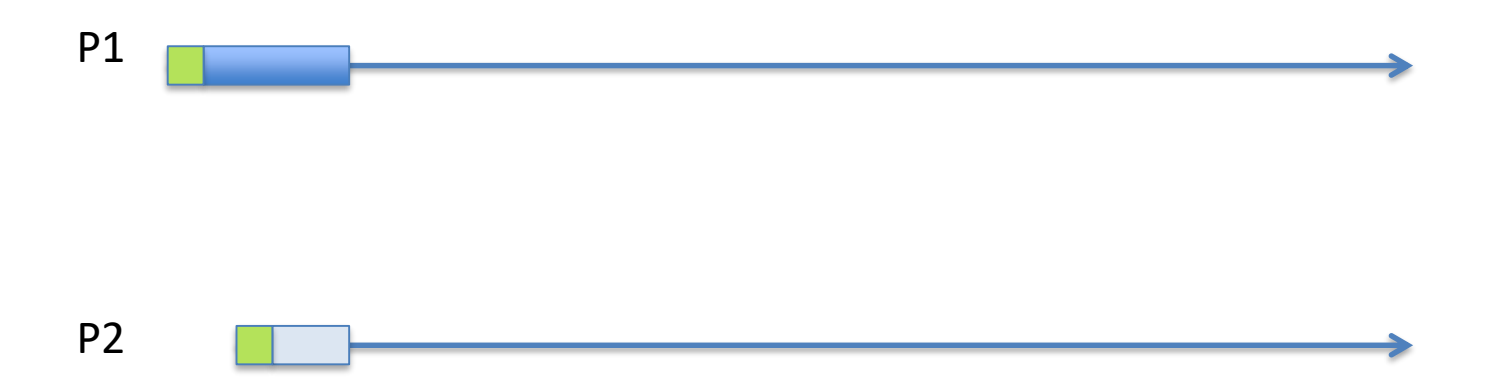

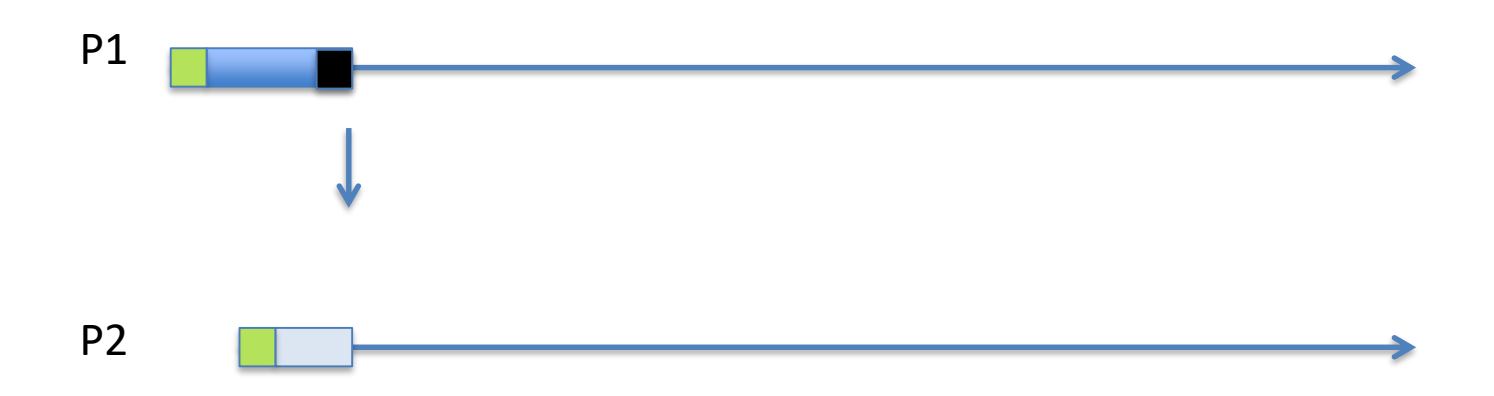

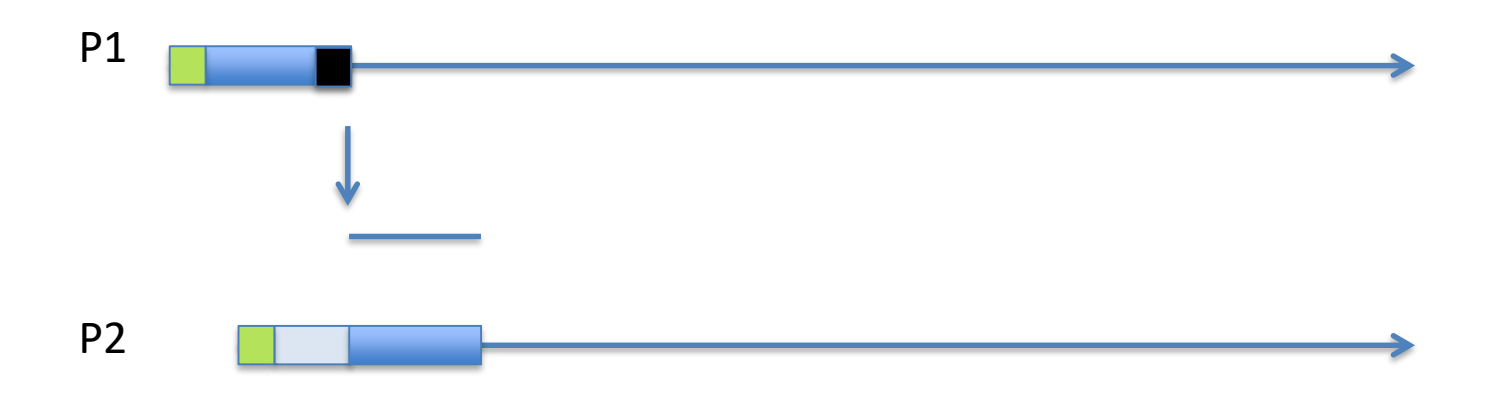

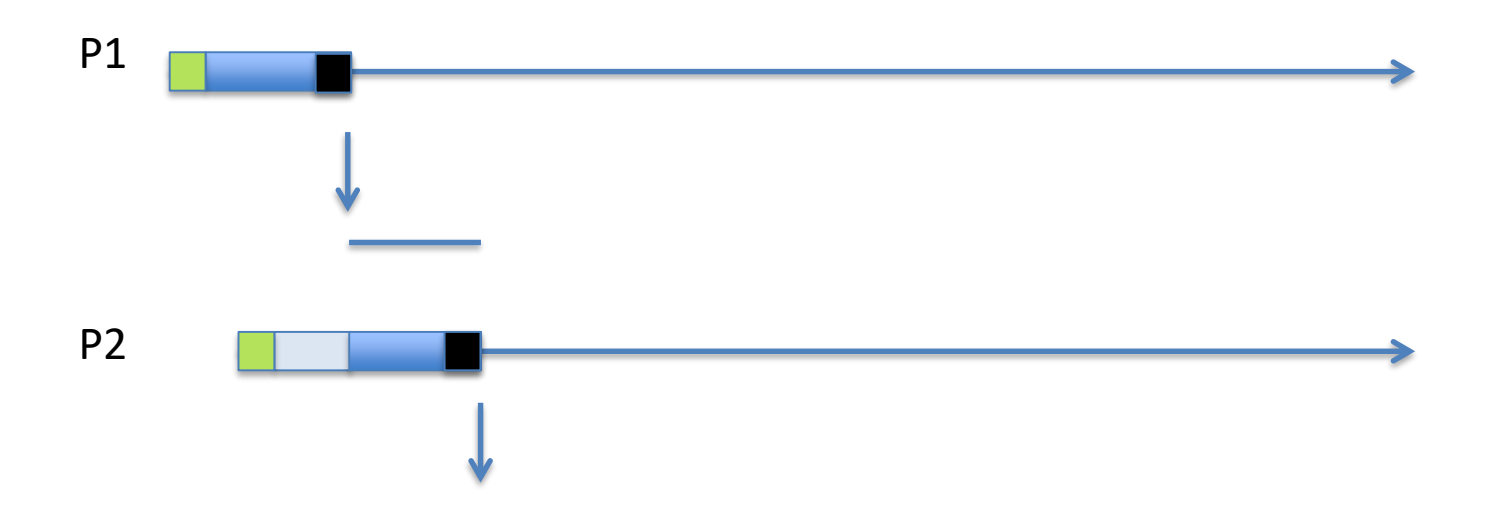

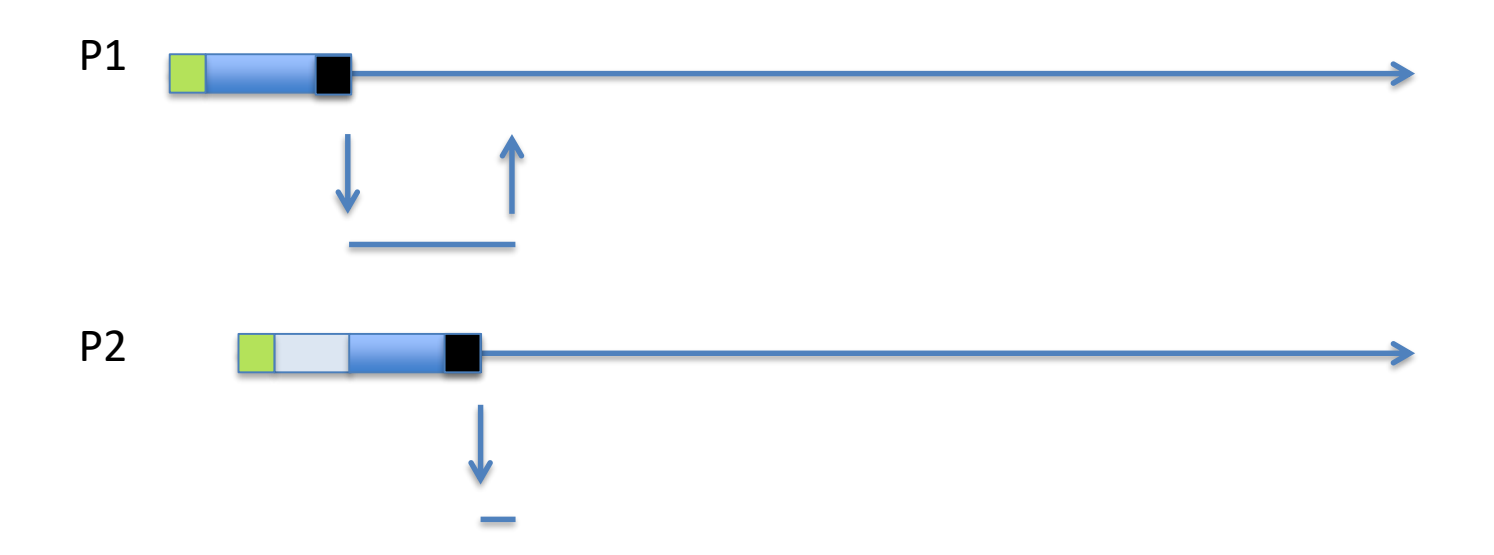

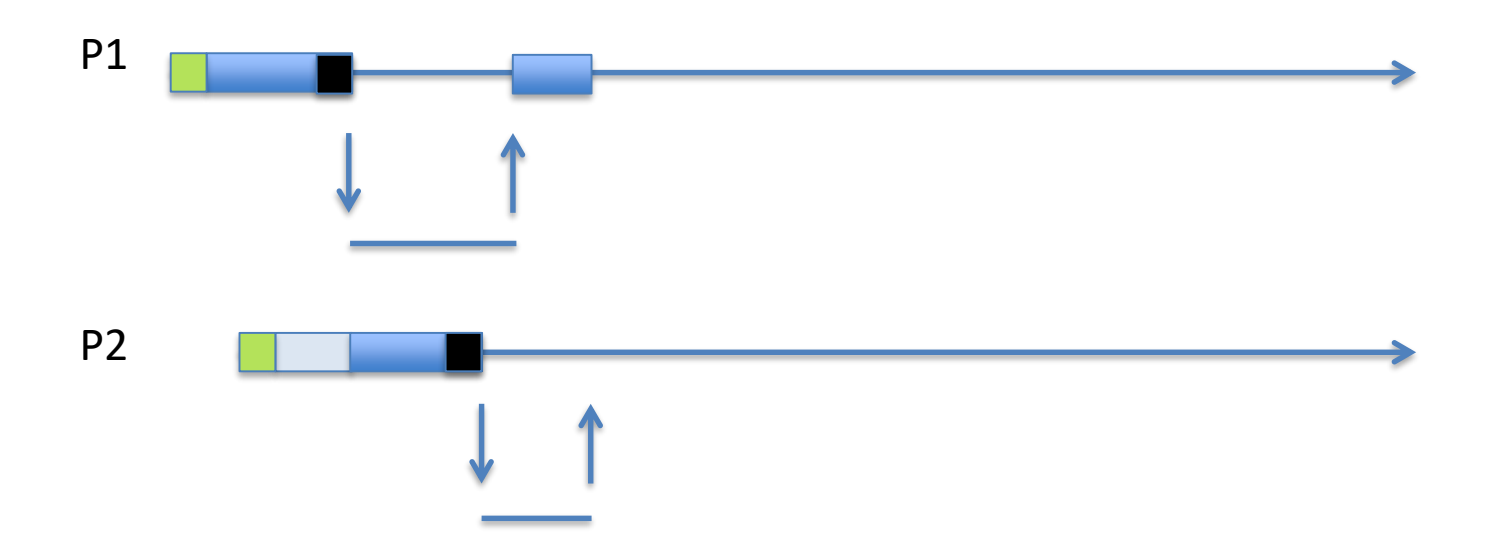

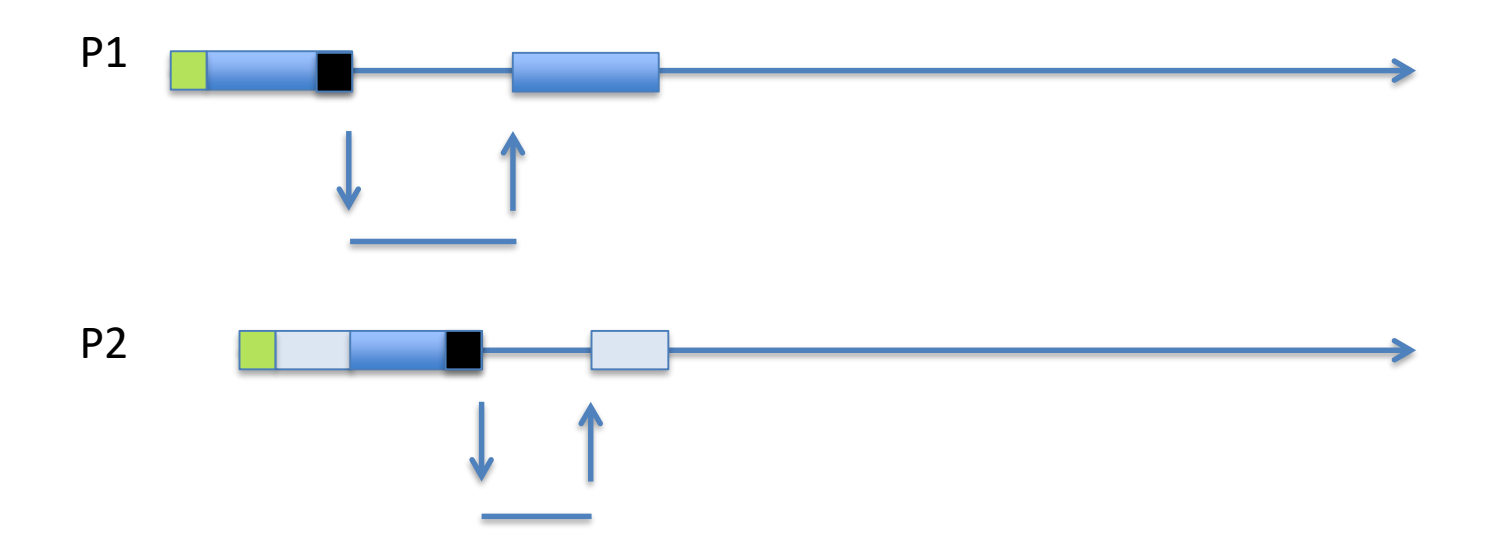

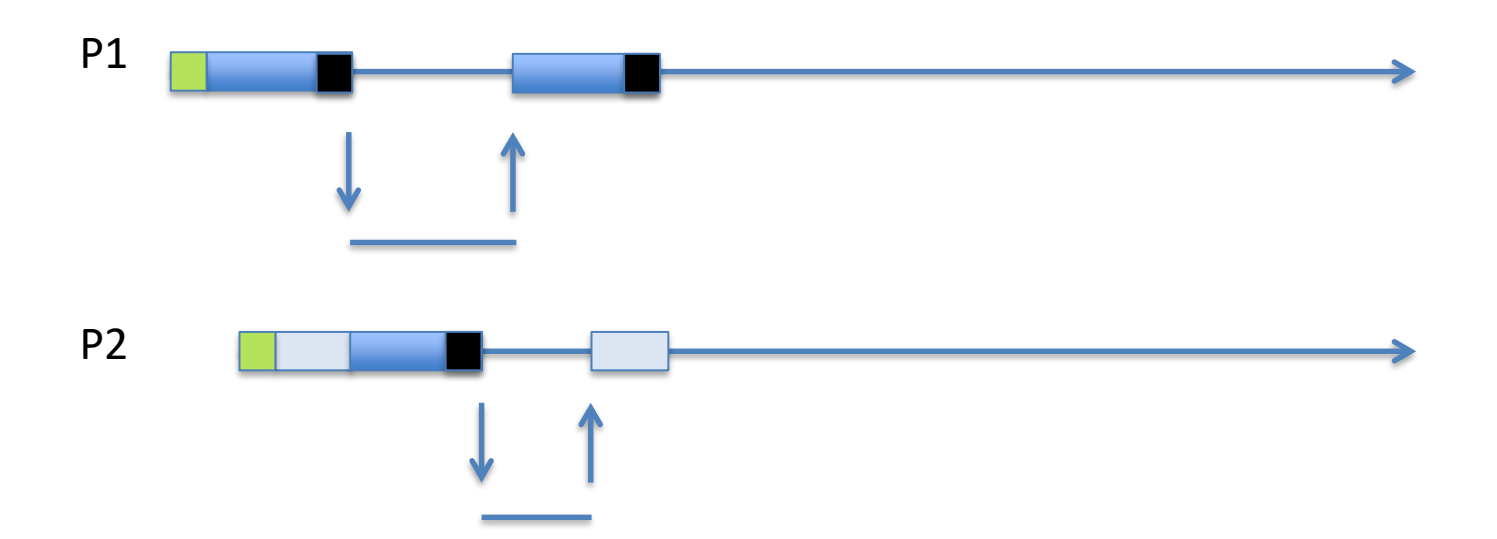

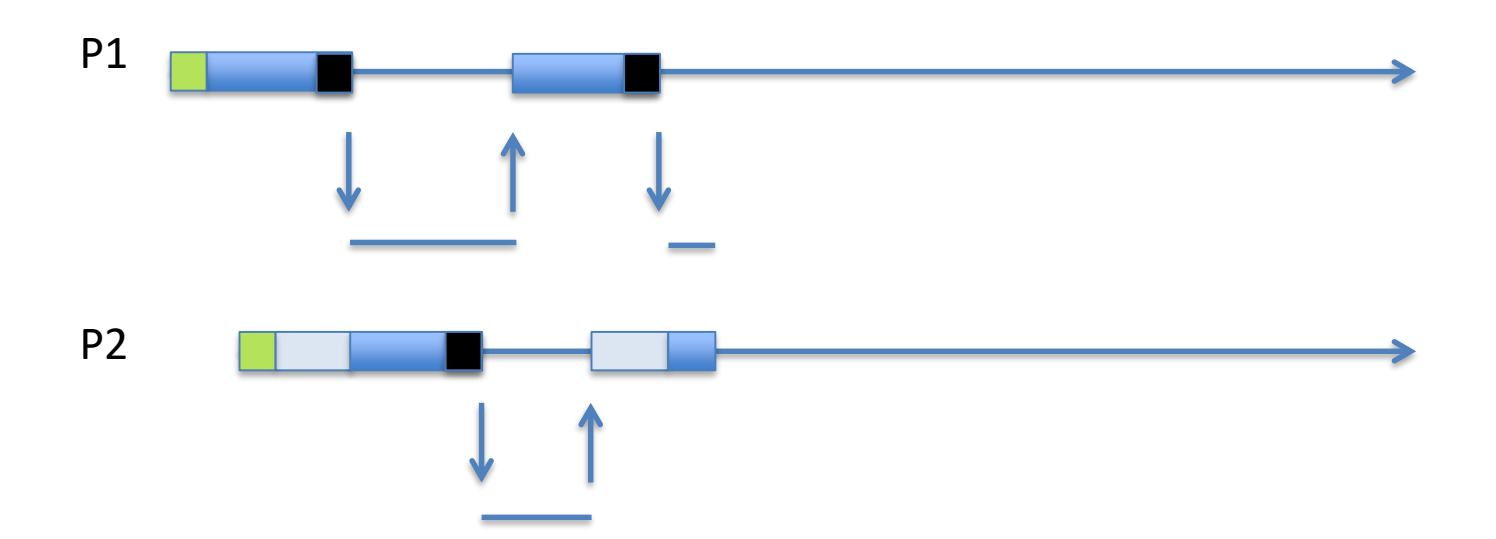

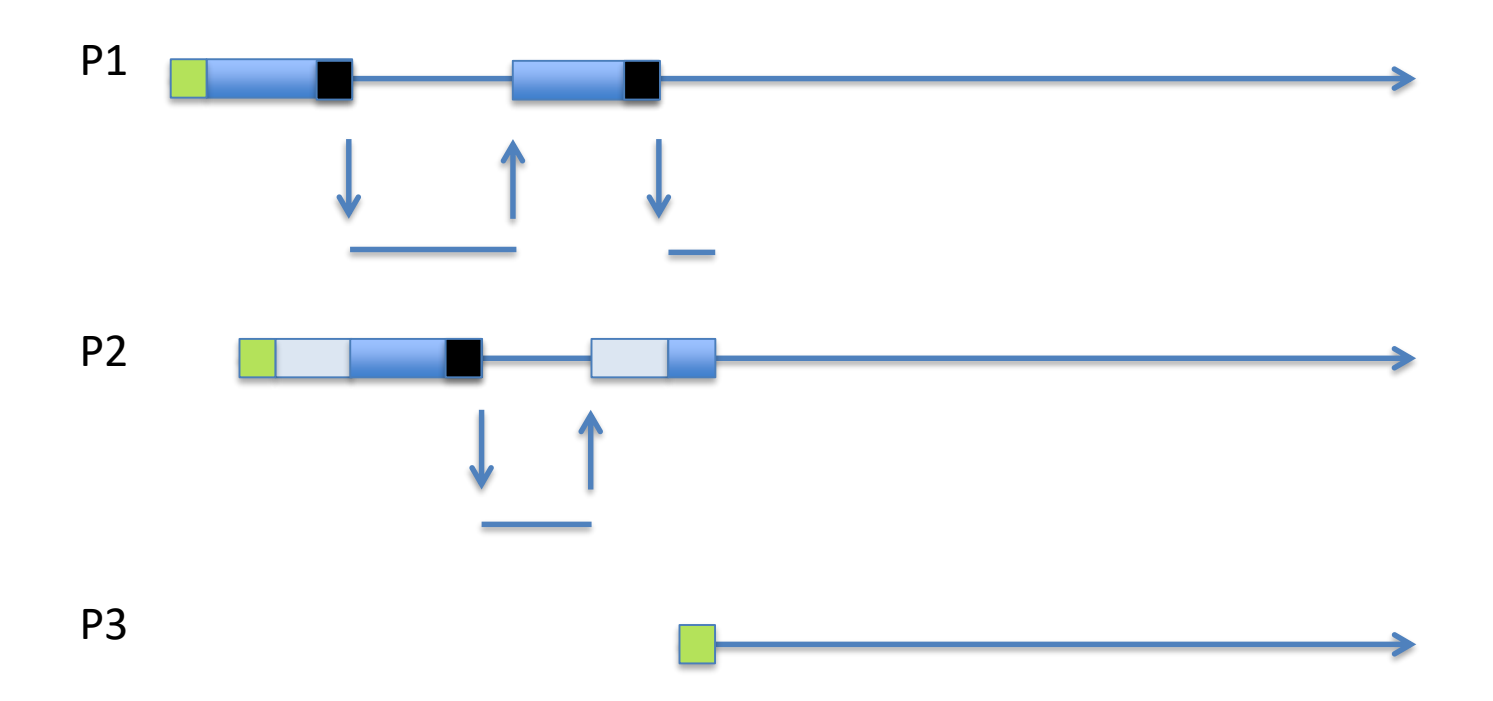

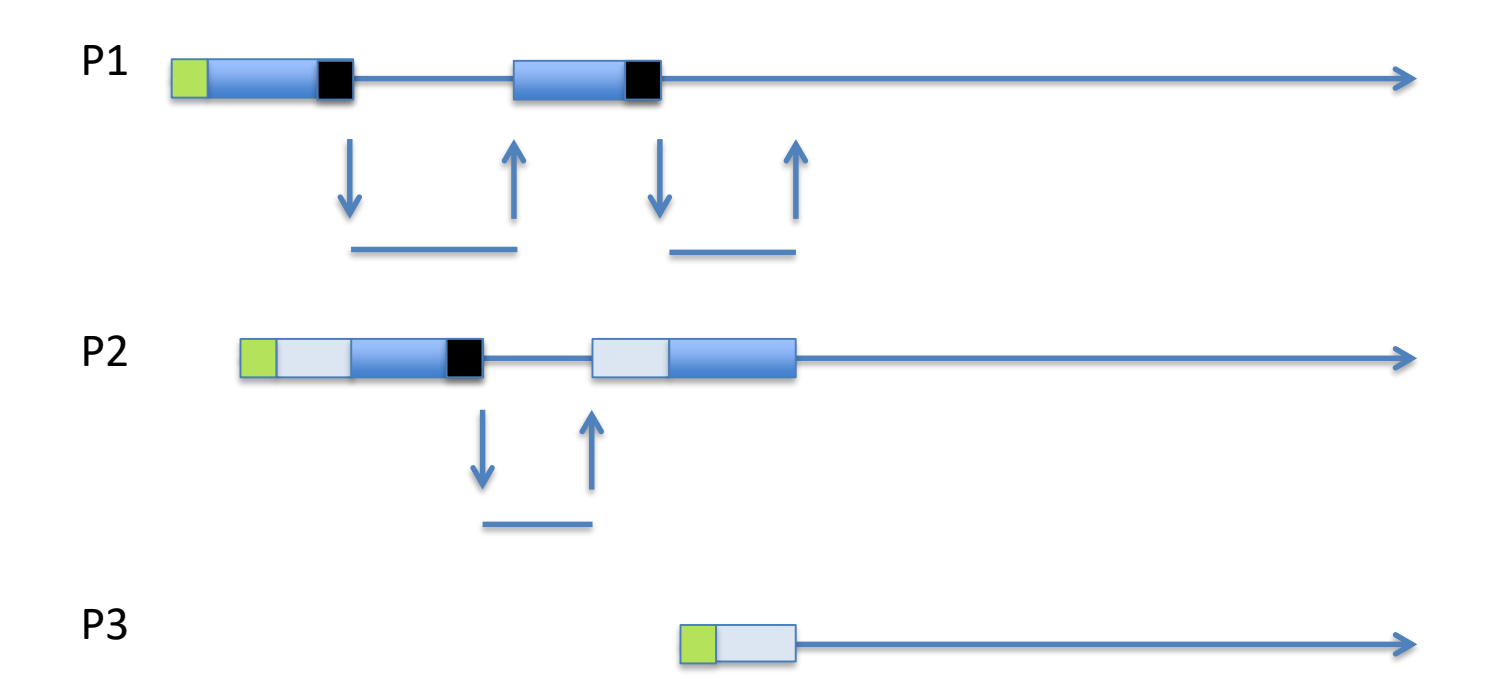

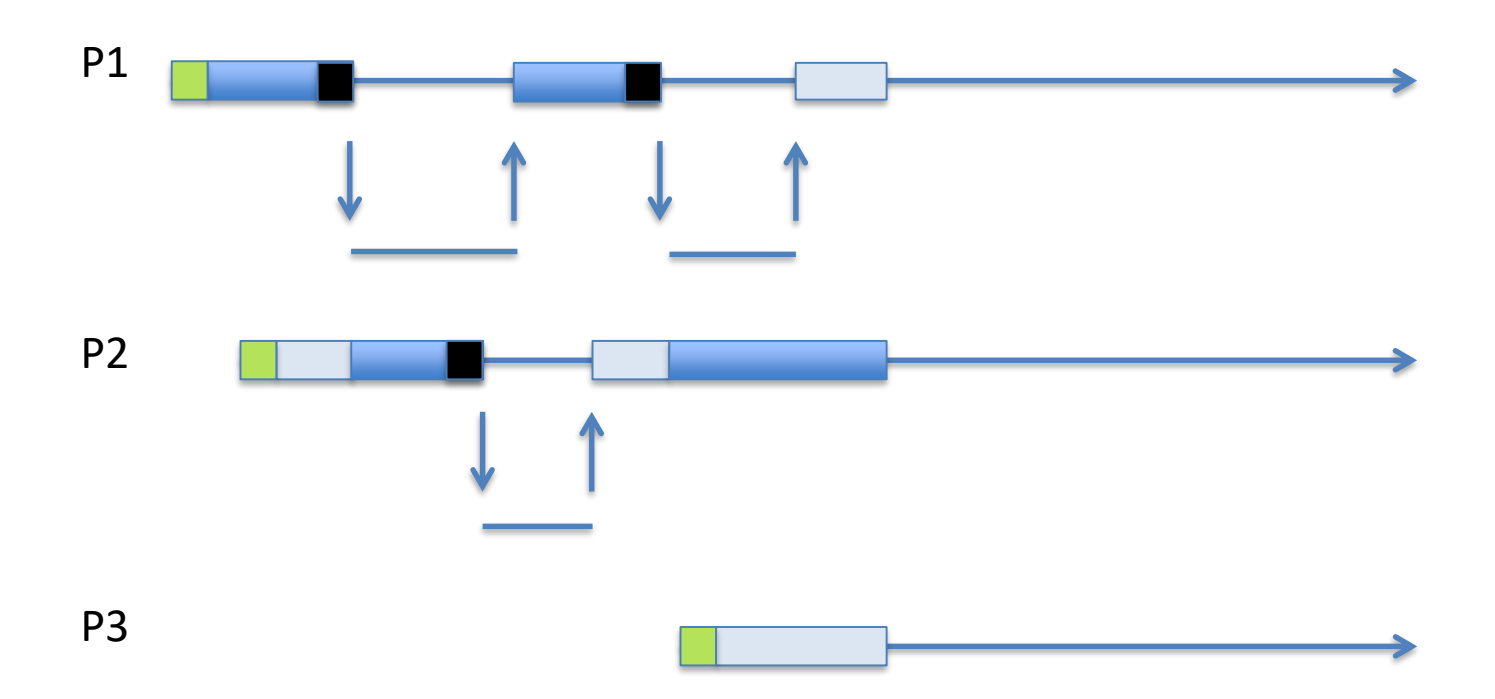

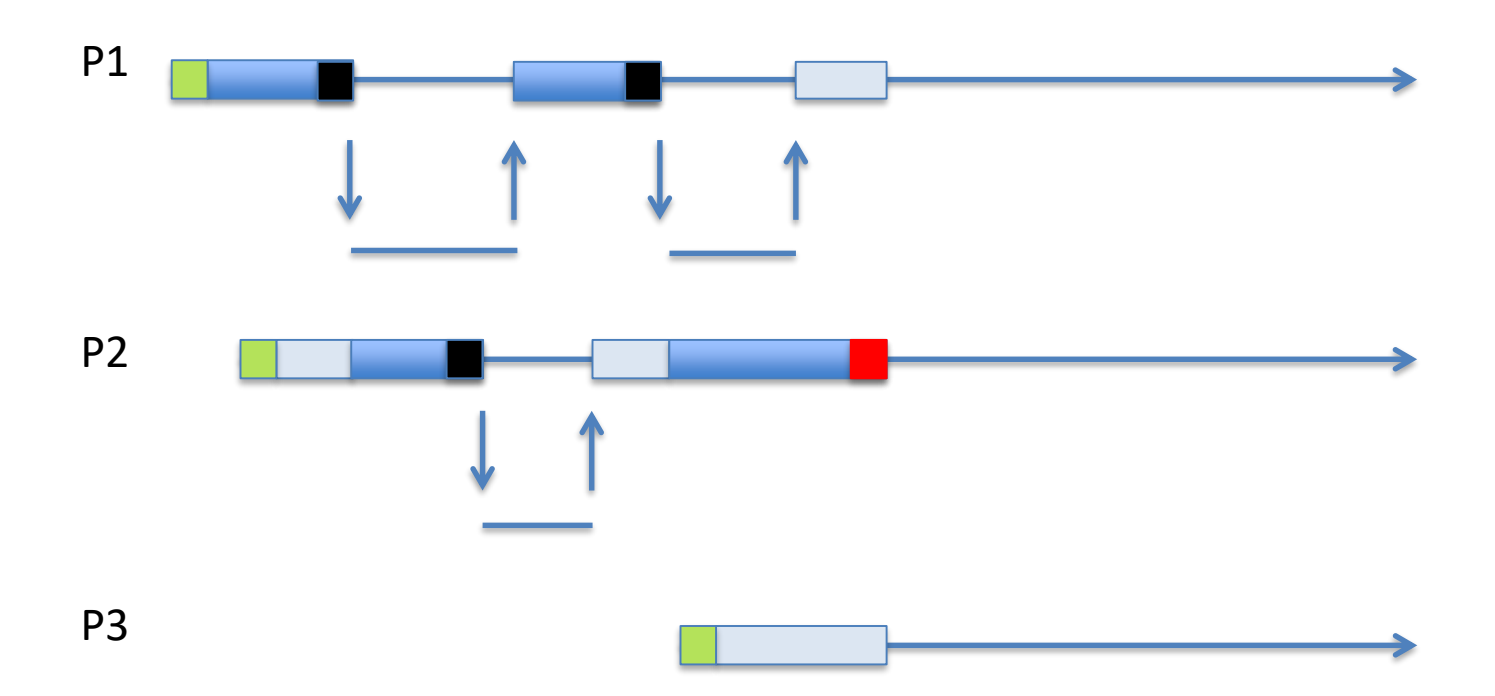

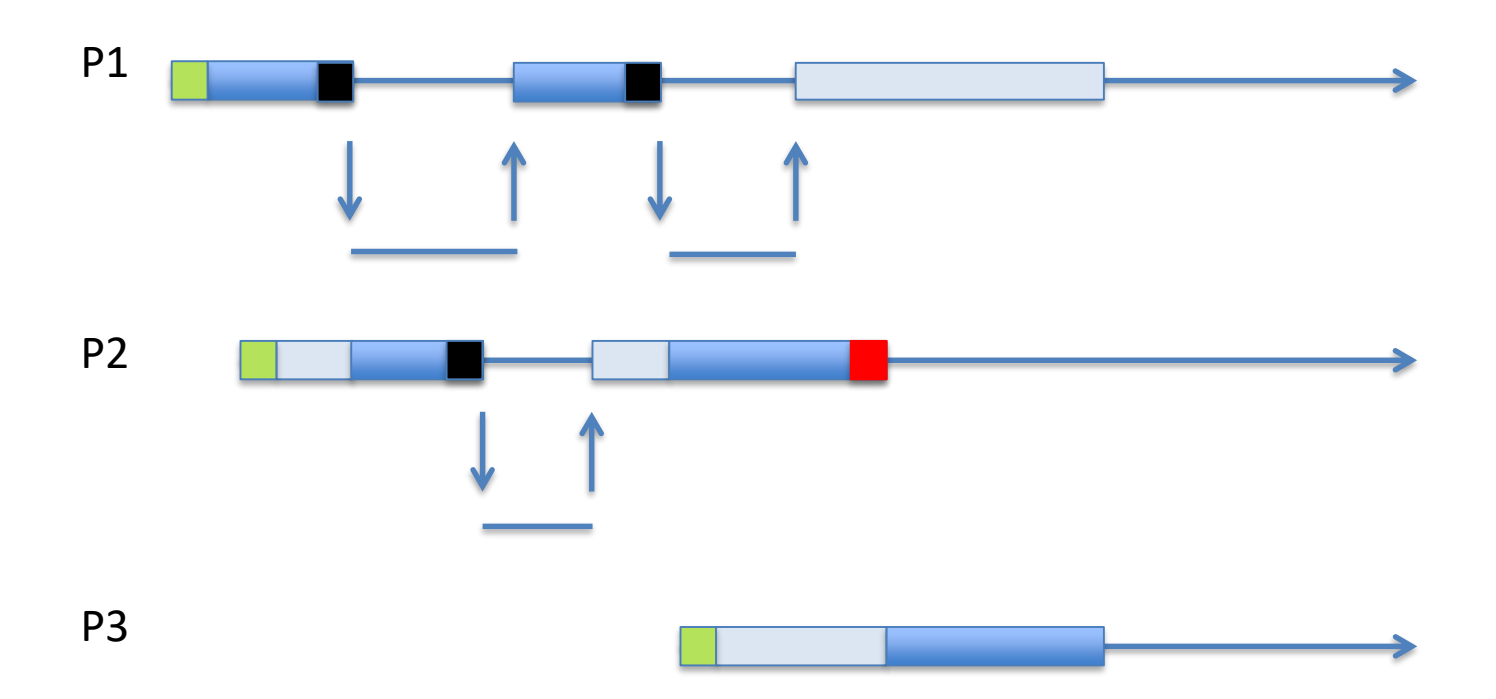

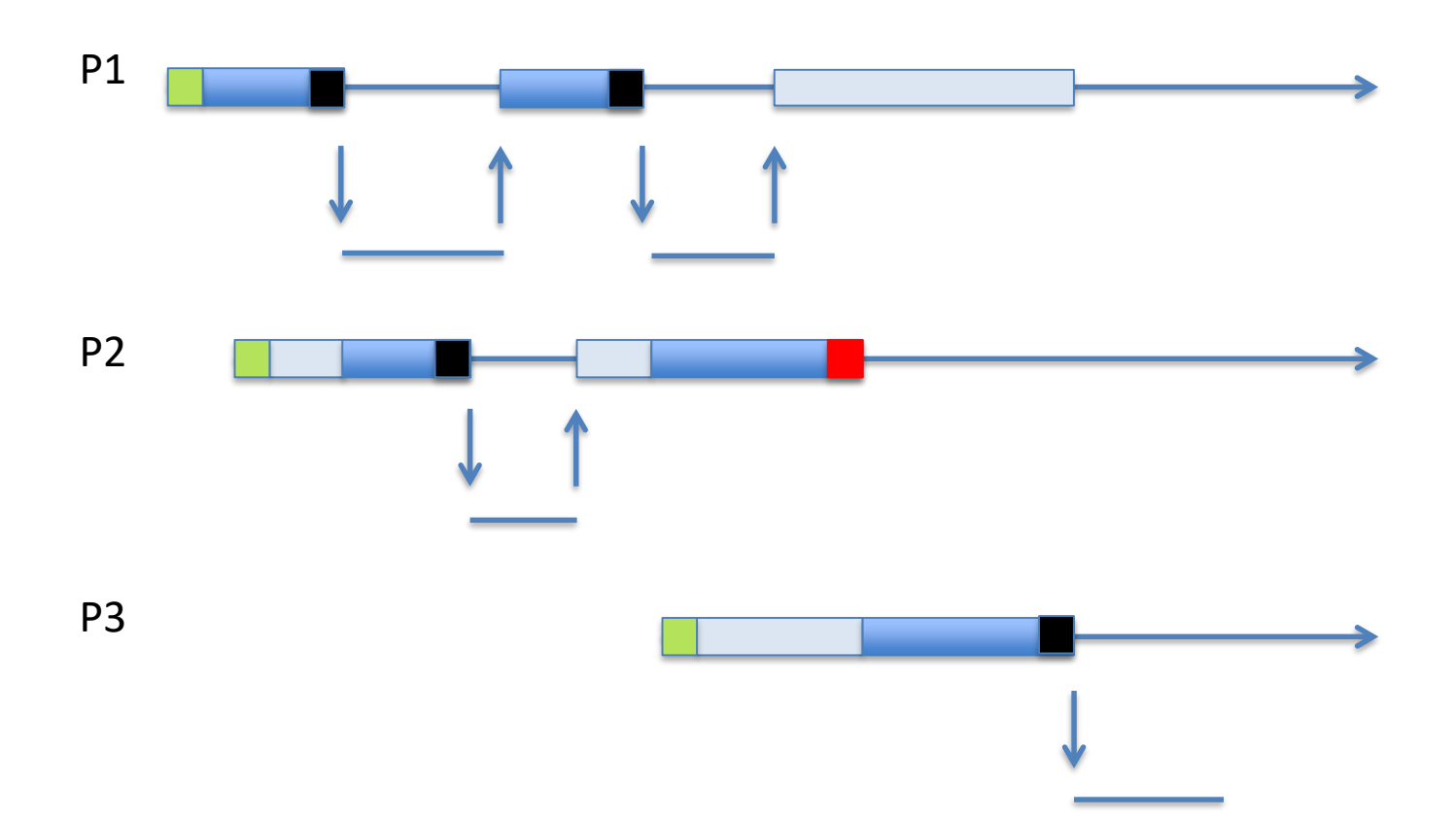

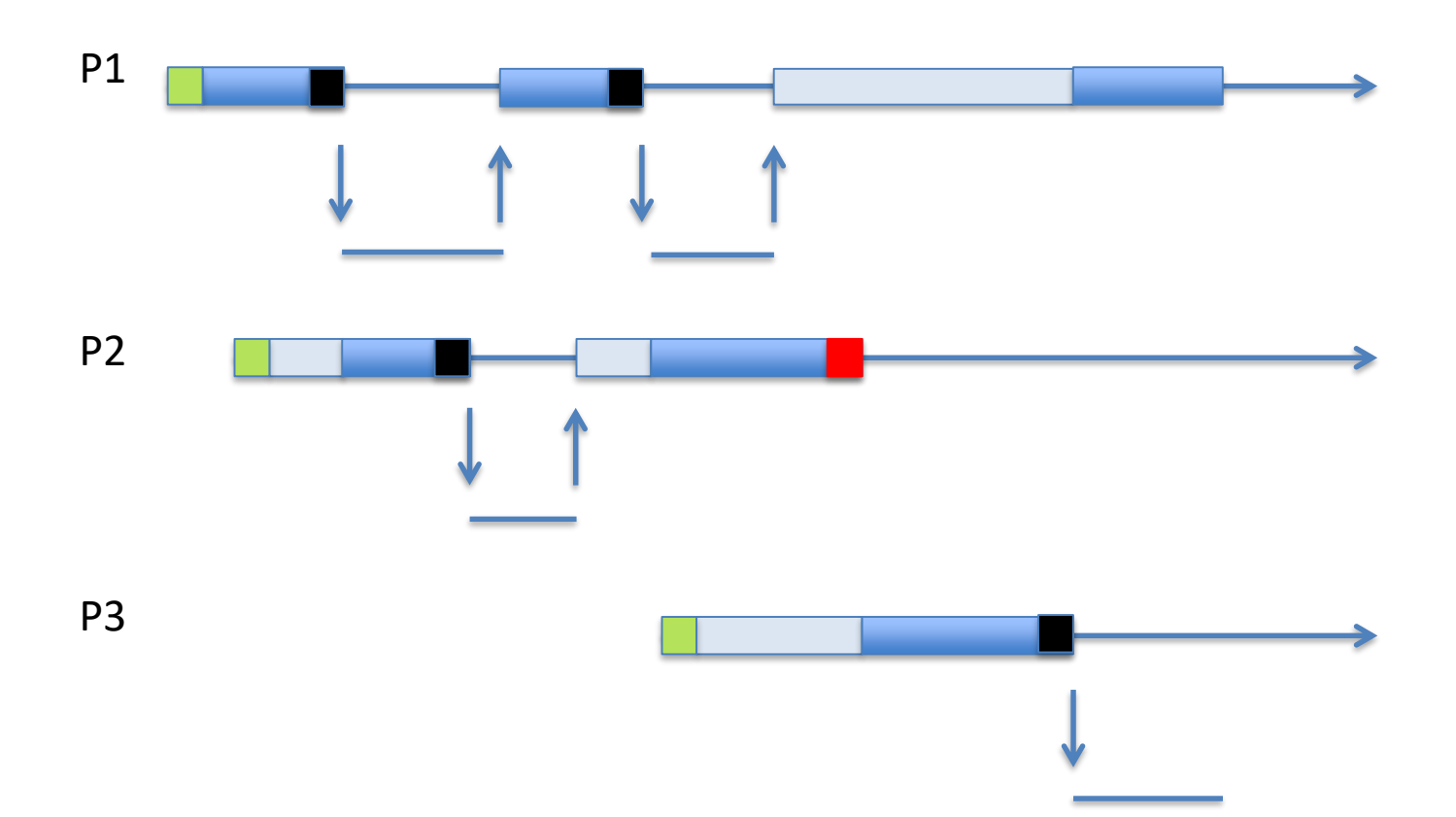

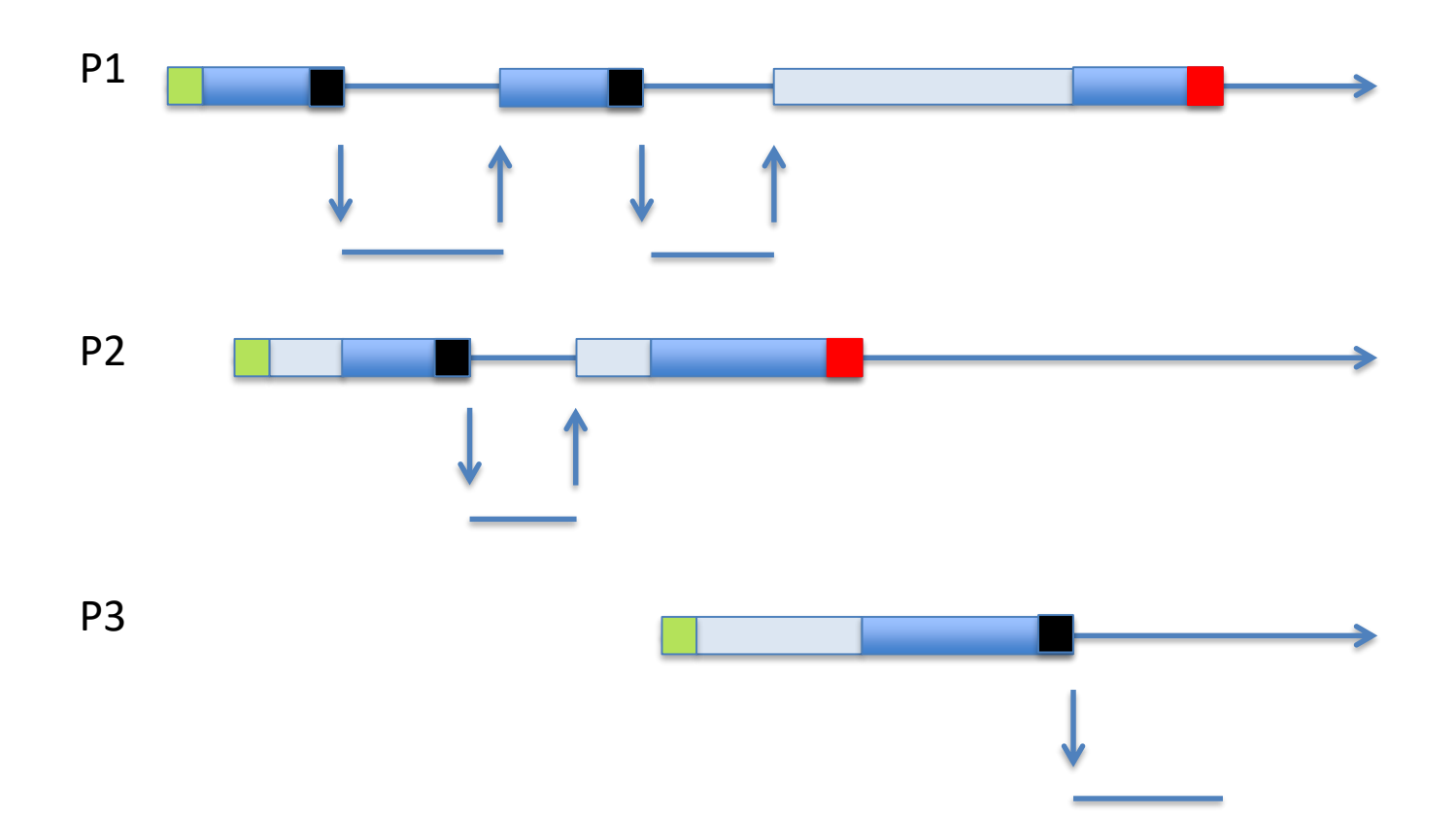

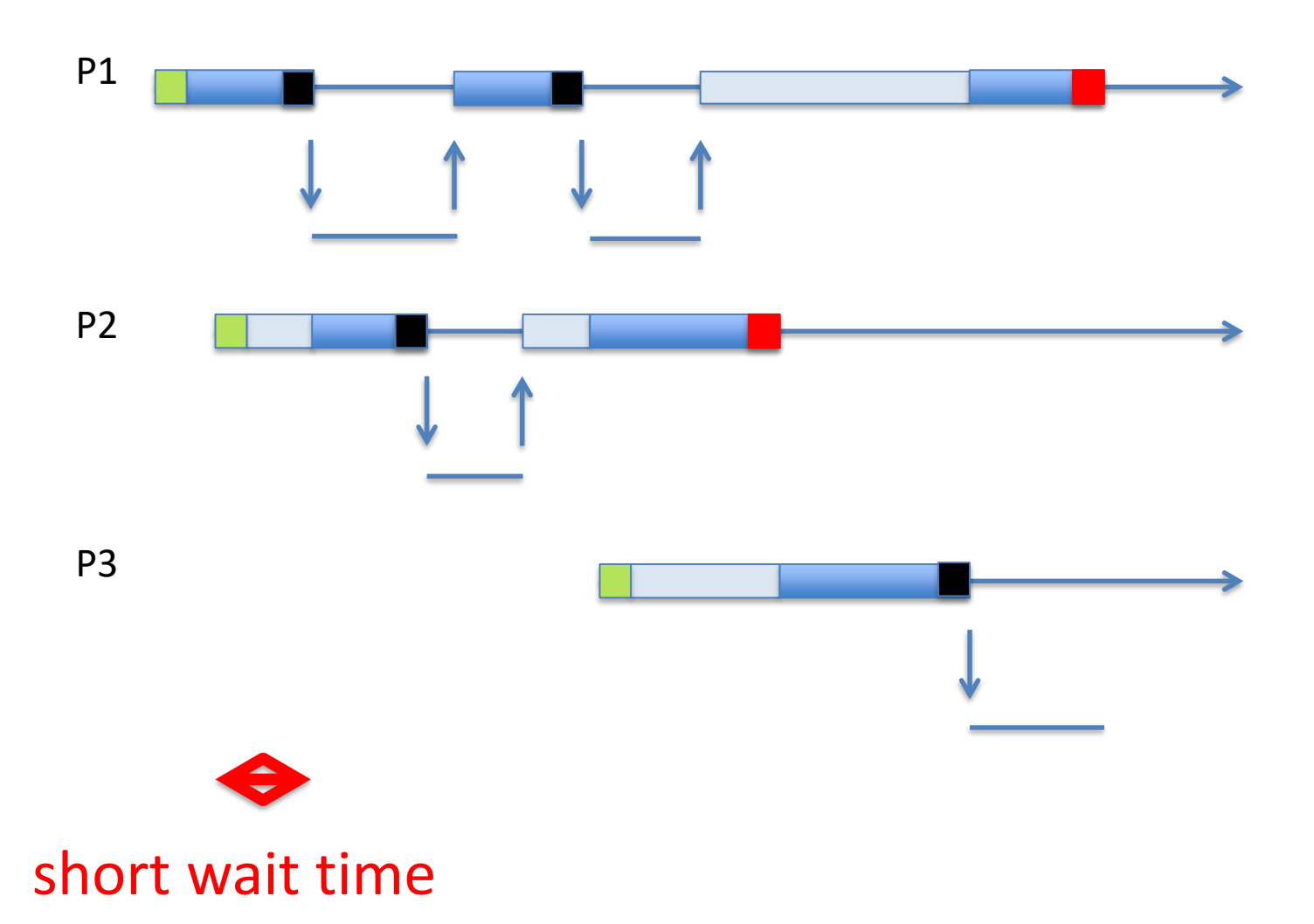

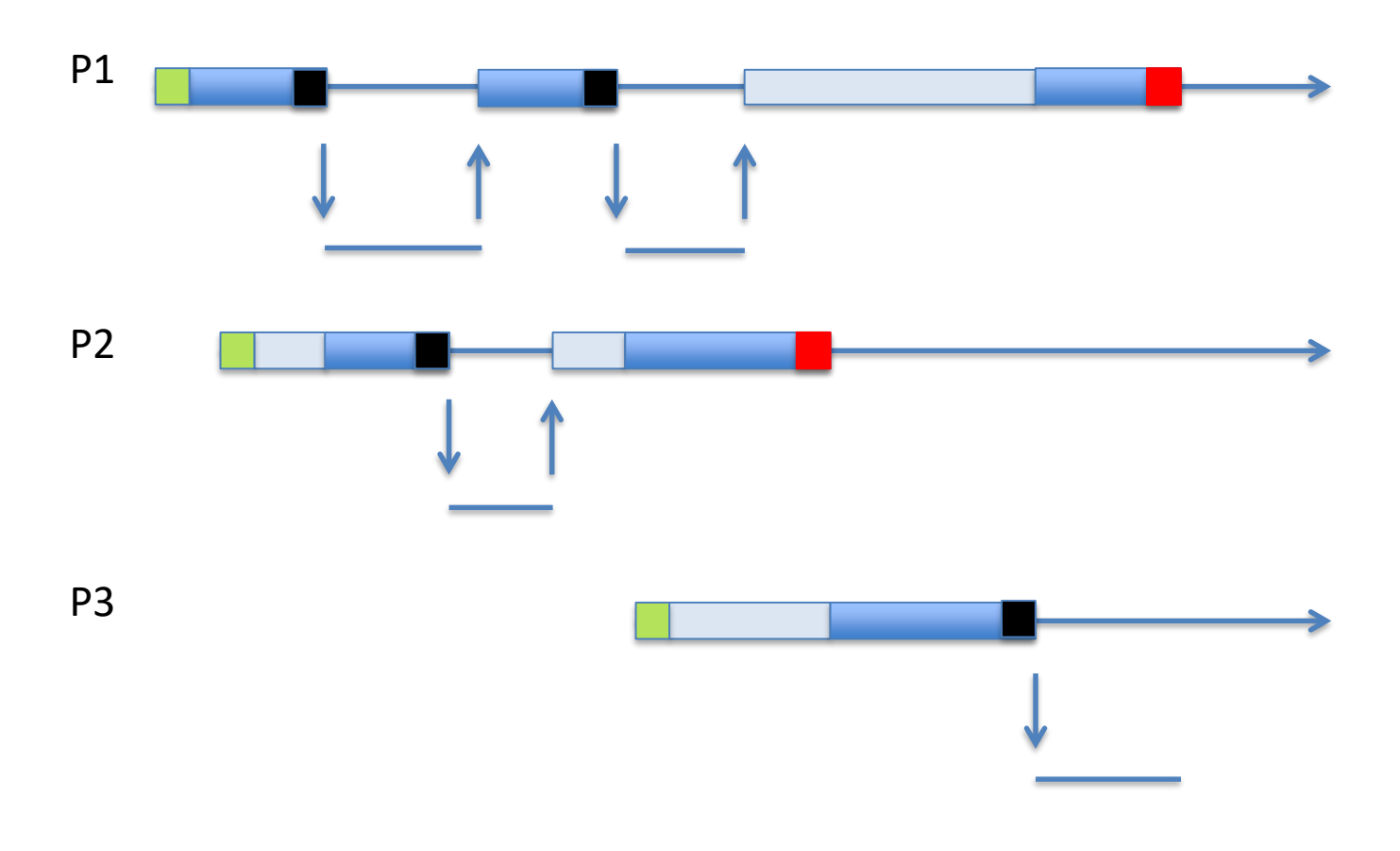

high utilization (short CPU idle times)

## Process State Diagram for Multiprocessing System

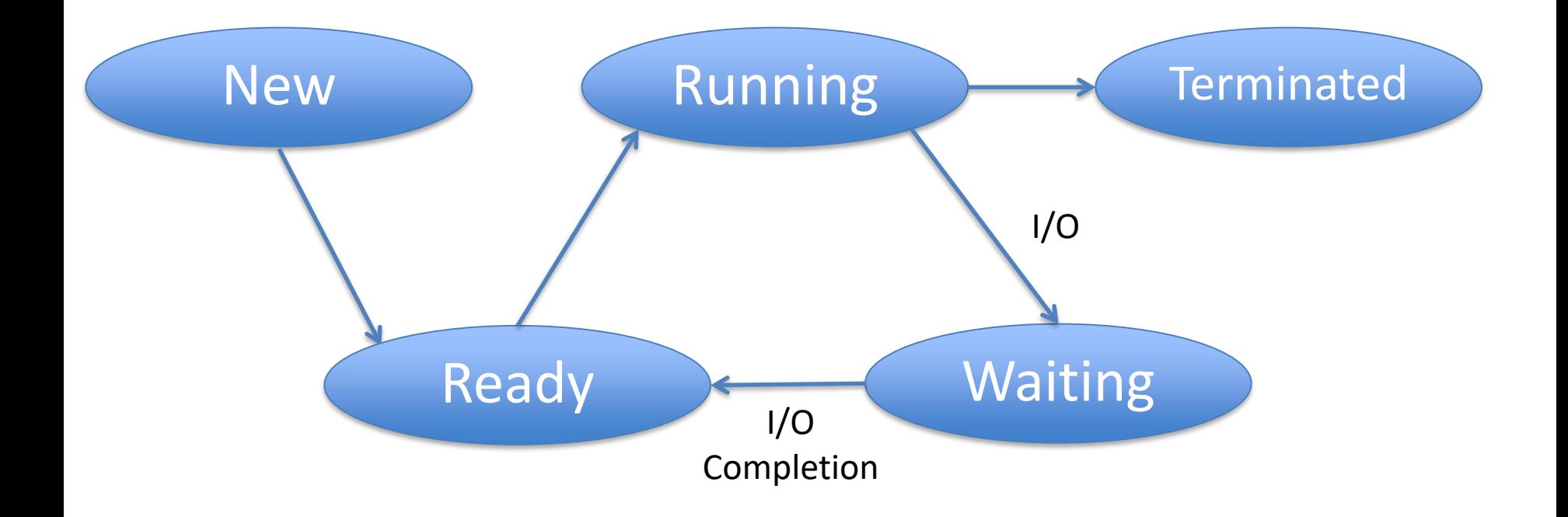
## Two Important Concepts

- Process switch
- Process scheduling

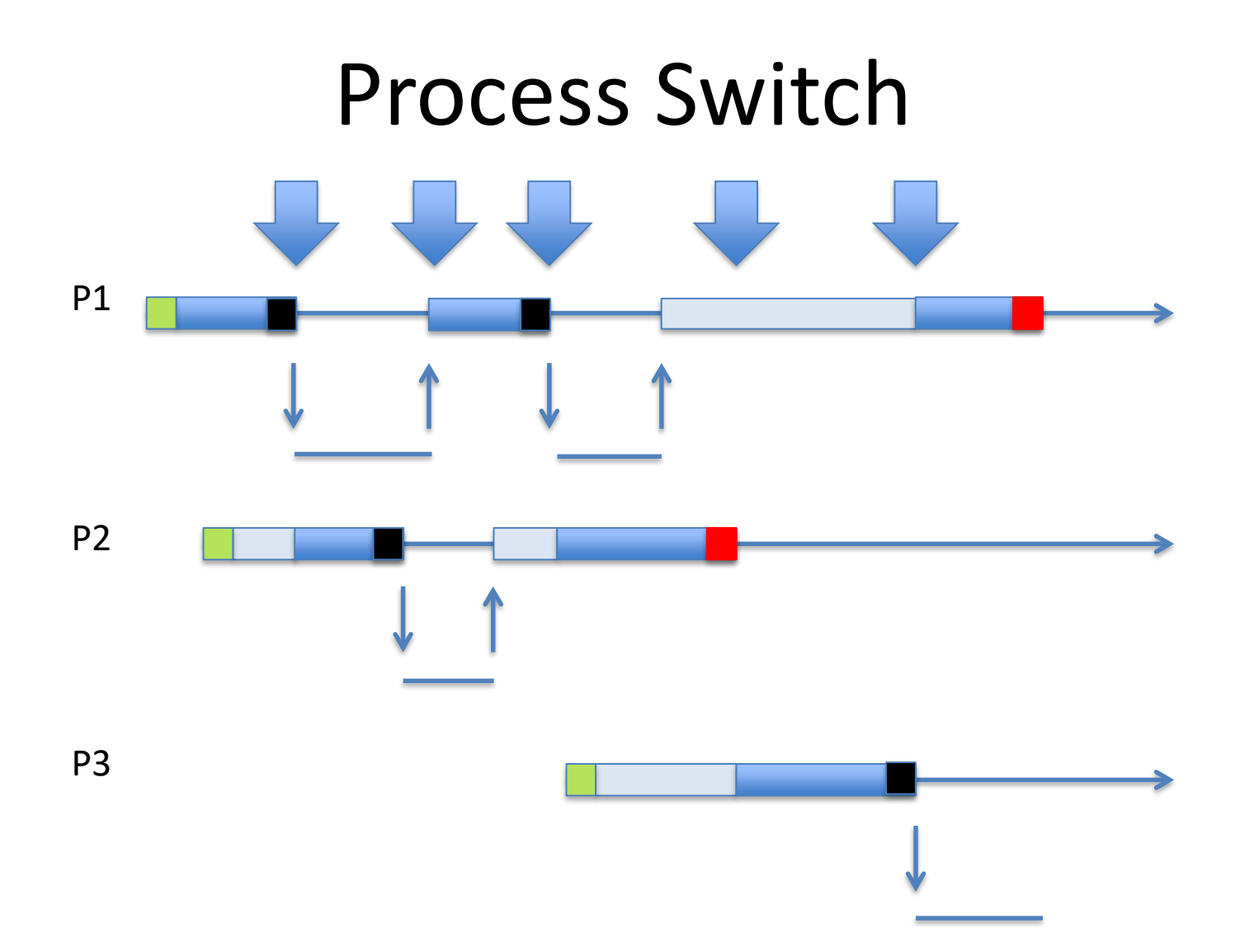

## Process Switch

- Switch from one process running on the CPU to another process
- Such that you can later switch back to the process currently holding the CPU

# Process Switch Implementation

- Process consists of:
	- Code (including libraries)
	- Stack
	- Heap
	- Registers (including PC)
	- MMU info (ignore for now)

#### Process

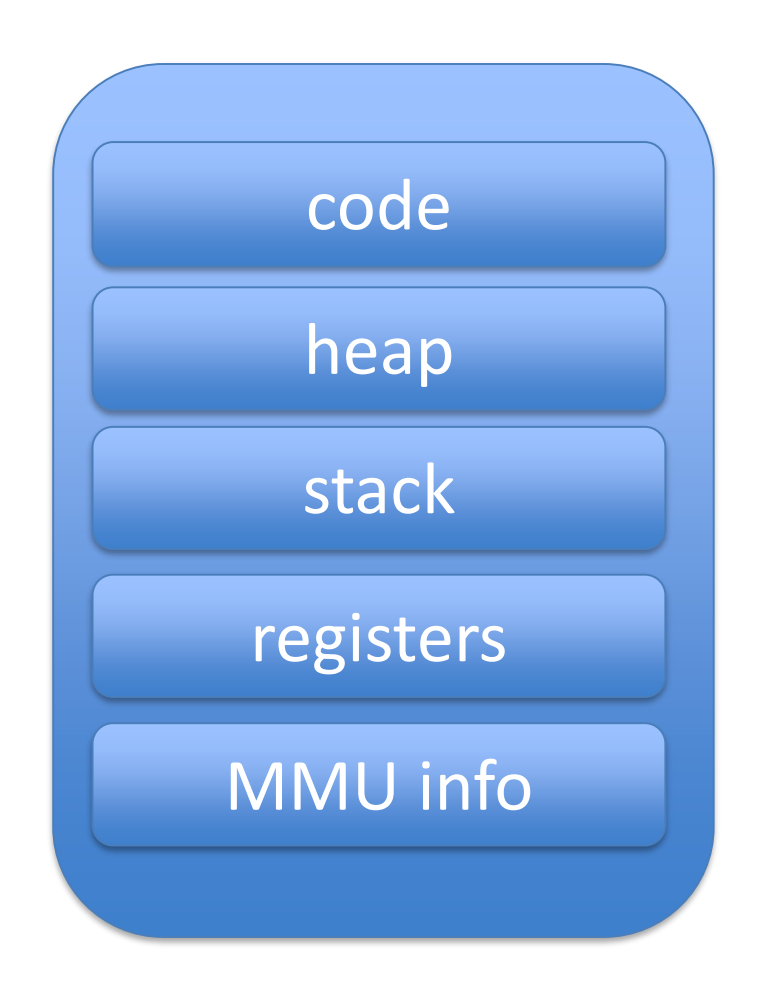

## Process Switch Implementation

- Process:
	- Code
	- Stack
	- Heap
	- Registers
	- MMU info
- Resides in process-private locations Resides in shared locations

# Process Switch  $P1 \rightarrow P2$

- Save registers(P1) to somewhere
- Restore registers(P2) from somewhere

• Where to save to and restore from?

# Process Control Block

- Kernel must remember processes
- Each process has a process control block (PCB)
- Process control block contains
	- Process identifier (unique id)
	- Process state
	- *Space to support process switch (save area)*
- Process Control Block Array

– Indexed by hash( pid )

# Process Switch  $P1 \rightarrow P2$

- Save registers  $\rightarrow$  PCB[P1].SaveArea
- Restore PCB[P2]. Save Area  $\rightarrow$  registers

## Process Switch - Caveat

- A process switch is an expensive operation!
- Requires saving and restoring lots of stuff
	- Not just registers
	- Also MMU information
- Has to be implemented very efficiently
- Has to be used with care

## Two Important Concepts

- Process switch
- *Process scheduling*

#### Process Scheduling

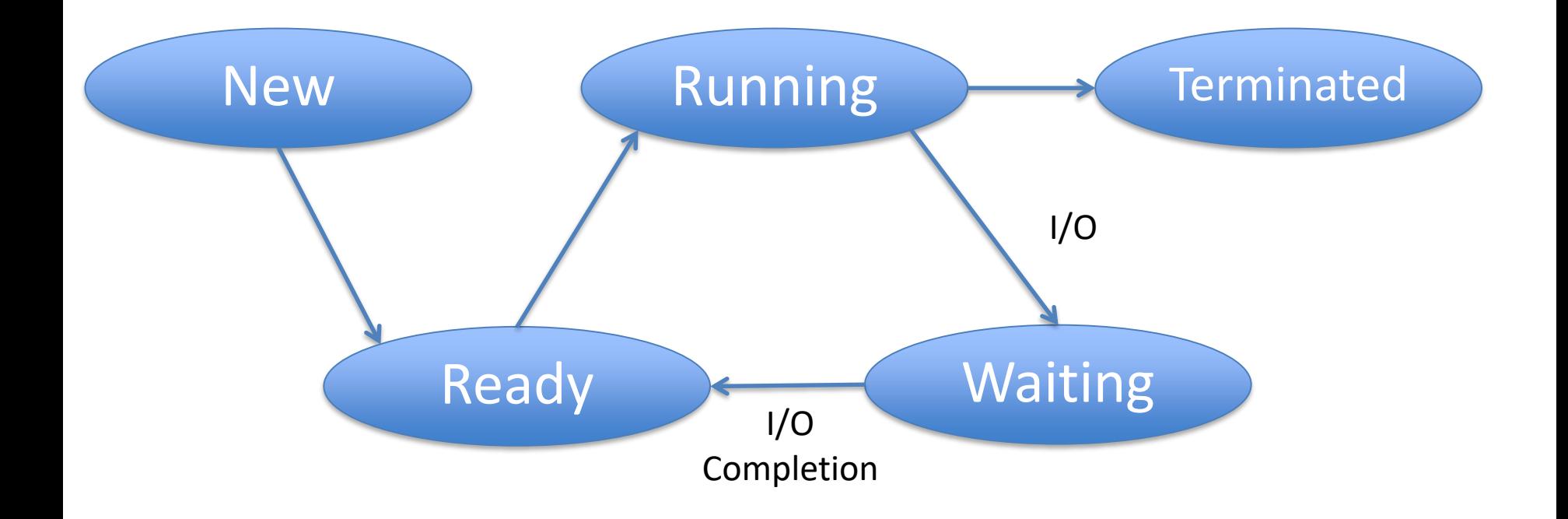

### Process Scheduling

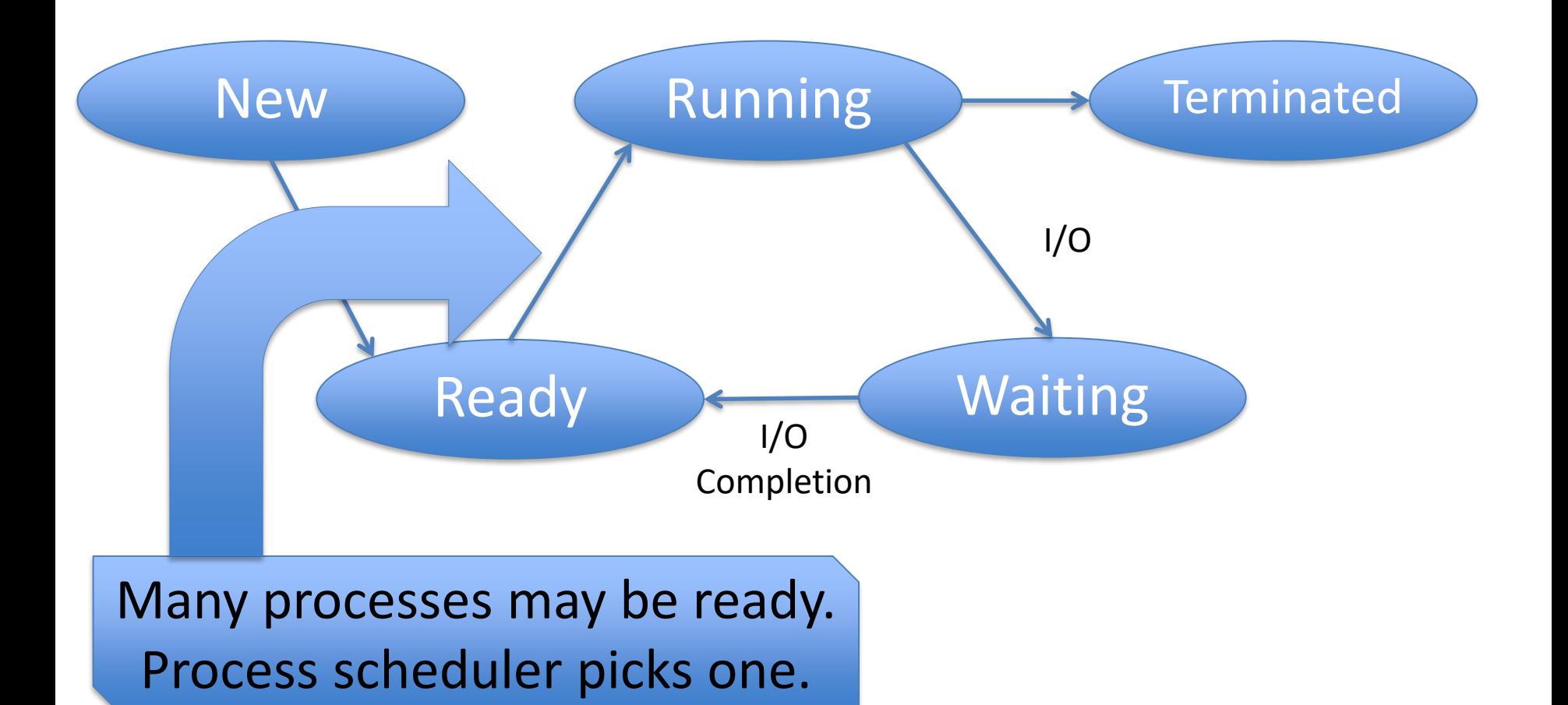

### Process Scheduling

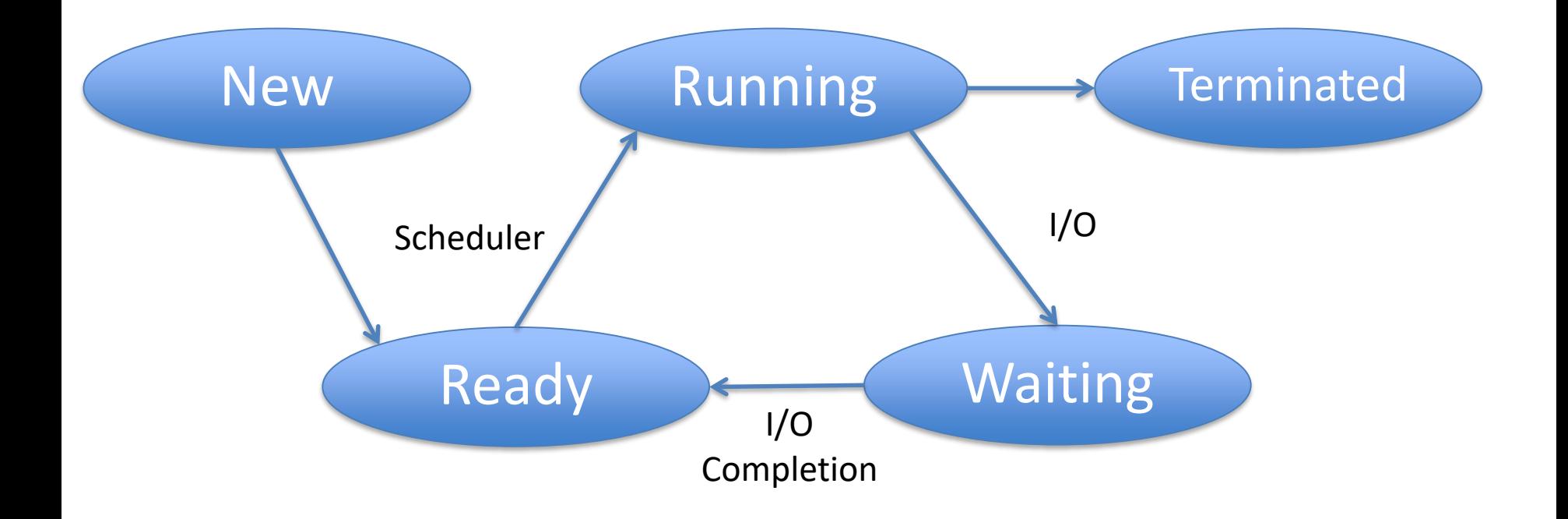

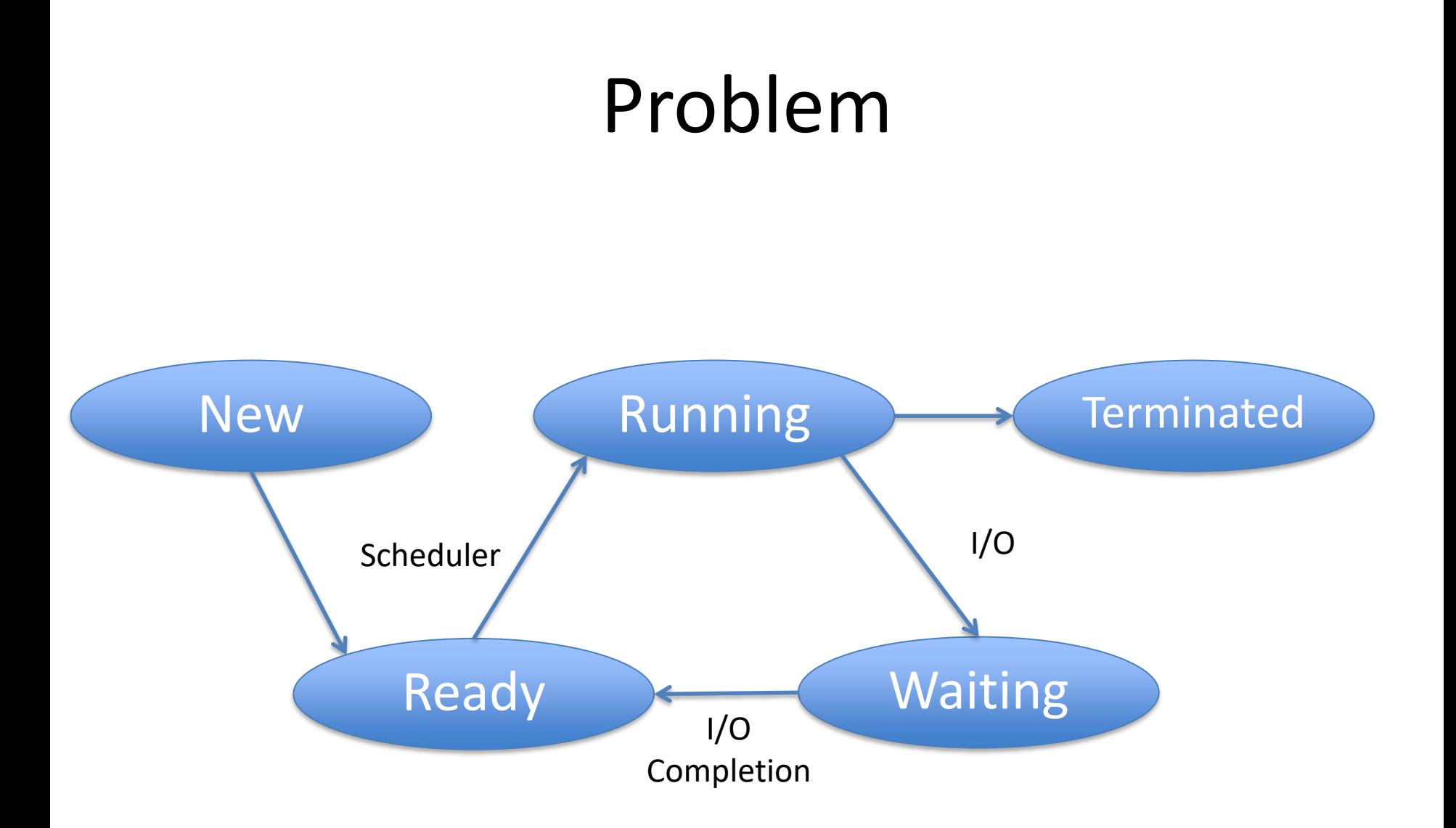

A process could run forever, locking all other processes out

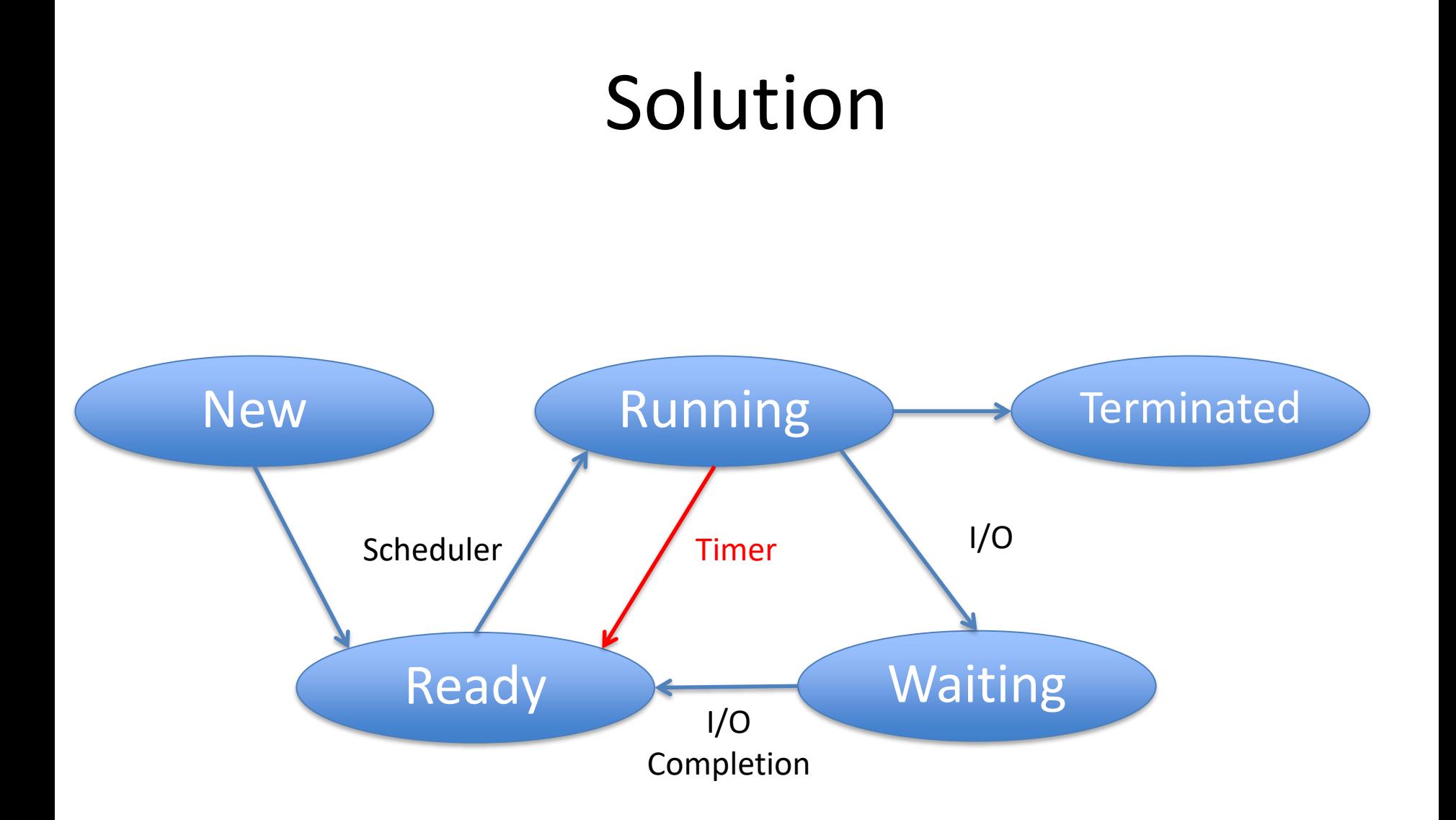

#### Preemptive vs Non-preemptive Scheduler

- Non-preemptive:
	- Process only voluntarily relinquishes CPU
- Preemptive
	- Process may be forced off CPU

# Advantages - Disadvantages

- Non-preemptive
	- Process can monopolize CPU
	- Only useful in special circumstances
- Preemptive
	- Process can be thrown out at any time
	- Usually not a problem, but sometimes it is
- Intermediate solutions are possible

#### Process Scheduling Implementation

- Remember running process
- Maintain sets of queues
	- (CPU) ready queue
	- I/O device queue (one per device)
- PCBs sit in queues

# How does the Scheduler run?

- Scheduler is part of the kernel
- How does kernel run?

## How does Scheduler run?

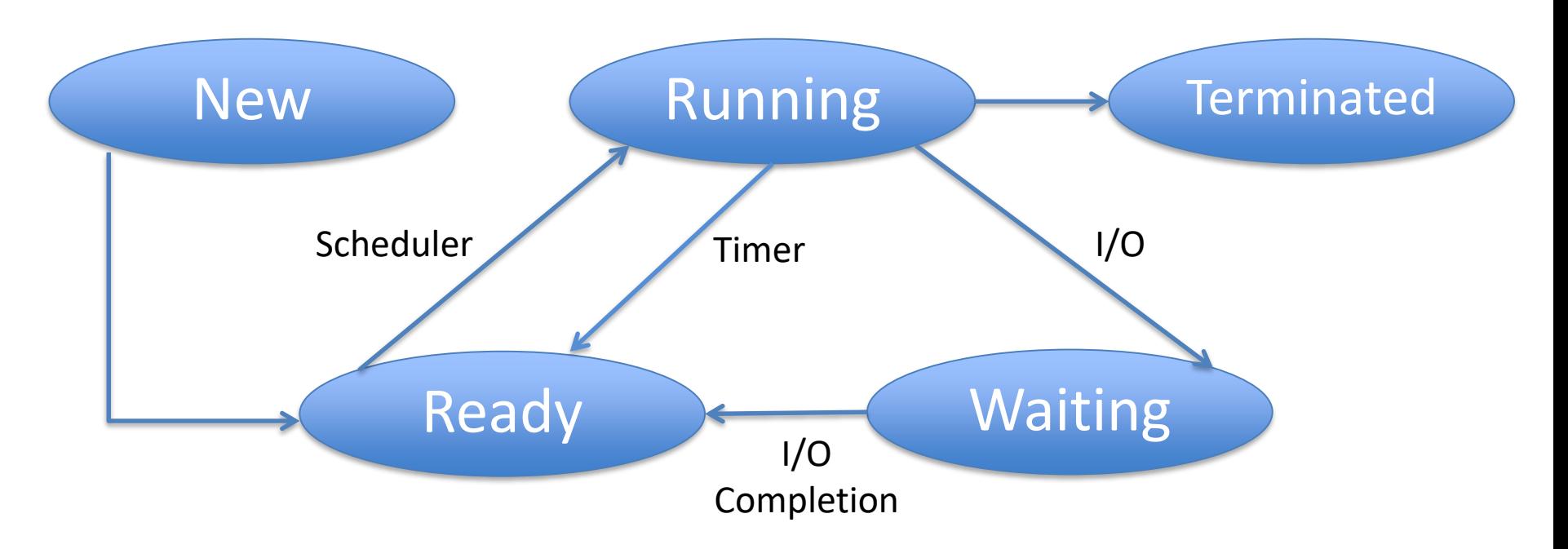

The scheduler runs when

- 1) process starts or terminates (system call)
- 2) running process performs an I/O (system call)
- 3) I/O completes (I/O interrupt)
- 4) timer expires (timer interrupt)

# How does the Scheduler Run?

- At end of handlers for
	- System calls
	- Interrupts
	- Traps
- Scheduler runs: decides on process to run
- Switches to a new process
- Sets another timer

# Scheduling Algorithm

• Decides which ready process gets to run

### What makes a good scheduling algorithm?

• It depends …

### Interactive vs. Batch

- Interactive = you are waiting for the result
	- E.g., browser, editor, …

– Tend to be short

- Batch = you will look at result later
	- E.g., supercomputing center, offline analysis, …
	- Tend to be long

#### What makes a good scheduler for interactive?

- Short response time
- Response time = wait from ready to running

#### What makes a good scheduler for batch?

- High throughput
- Throughput = number of jobs completed

# Response Time vs. Throughput

- Conflicting goals
- From throughput perspective
	- Scheduler is overhead
	- Run scheduler as little as possible
- From response time perspective
	- Want to go quickly from ready to running
	- Run scheduler often

## Trouble is …

• Often, scheduler does not know a priori if a process is interactive or batch

# What makes a good scheduler?

- It depends …
- Possibilities:
	- Fast response time for interactive processes
	- High throughput for batch process

# What makes a good scheduler?

- It depends ...
- Possibilities:
	- Fast response time for interactive processes
	- High throughput for compute-bound process
	- "Important" jobs get done quickly
	- "Fairness"

– …

# Example Scheduling Algorithms

- First come, first served (FCFS)
- Shortest job first (SJF)
- Round robin (RR)
- Priority (PR)
- Combination schedulers

# A Note about Terminology

- Think of scheduler as managing a queue
- Process ready: insert it into queue – According to scheduling policy
- Scheduling decision: run head of queue

• Not always implemented this way!!

# First come, first served (FCFS)

- Process ready: insert at tail of queue
- Head of queue: "oldest" ready process
- By definition, non-preemptive

# First come, first served (FCFS)

- Process ready: insert at tail of queue
- Head of queue: "oldest" ready process
- By definition, non-preemptive
- Low overhead few scheduling events
- Good throughput
- Uneven response time stuck behind long job
- Extreme case process monopolizes CPU

# Shortest Job First (SJF)

- Process ready
	- Insert in queue according to length
- Head of queue: "shortest" process
- Can be preemptive or non-preemptive
- From now on, only consider preemptive
## Shortest Job First (SJF)

- Process ready
	- Insert in queue according to length
- Head of queue: "shortest" process
- Can be preemptive or non-preemptive
- From now on, only consider preemptive
- Good response time for short jobs
- Can lead to starvation of long jobs
- Difficult to predict job length

## Round Robin (RR)

- Define time quantum Δ
- Process ready: put at tail of queue
- Head of queue: run for  $\Delta$  time
- After Δ
	- Put running process at the tail of the queue
	- Re-schedule

### RR: Compromise for Long and Short Jobs

- Short jobs finish quickly (a few rounds)
- Long jobs are not postponed forever

- No need to know job length
- Discover length by how many Δ's it needs

## Round Robin (RR)

- How to pick Δ?
- Too small
	- Many scheduling events
	- Good response time
	- Low throughput
- Too large
	- Few scheduling events
	- Good throughput
	- Poor response time
- Typical value: ~ 10 milliseconds

# Priority (PR)

- Assign each process a priority Pr(P)
- Process ready:

– Insert in queue according to Pr(P)

• Head of queue: highest-priority process

# Priority (PR)

- Assign each process a priority Pr(P)
- Process ready:

– Insert in queue according to Pr(P)

• Head of queue: highest-priority process

- Differentiation according to job importance
- Prone to starvation of low-priority jobs

#### A Variation: Priority + Aging (PR + A)

- Assign each process a priority Pr(P)
- Process ready:

– Insert in q according to Pr(P)

• Reduce priority over time

#### A Variation: Priority + Aging (PR + A)

- Assign each process a priority Pr(P)
- Process ready:

– Insert in q according to Pr(P)

• Reduce priority over time

Lessens problem of starving low-priority jobs

## Combination Approaches

- Almost all real schedulers are combinations
- Examples:
	- $PR + RR$
	- $-$  RR + FCFS
- Typical implementation:
	- Multiple queues

## PR + RR

- As with priority
- But RR between processes with equal priority
- Typical implementation:
	- Multiple queues, one for each priority
	- Process ready:
		- Insert at tail of queue with its priority
	- Schedule:
		- Head of non-empty queue with highest priority for  $\Delta$

#### RR + FCFS

- Two queues: one for RR, one for FCFS
- Initially, process goes in RR queue
- After n  $\Delta$ 's, it goes in FCFS queue

### Scheduler Implementation

- Must be very efficient
- Runs (at least) every Δ
- If  $\Delta$  = 100 msec, scheduler run takes 10 msec 10% of your machine is gone!
- Be careful with large number of processes

- Process
- Linux process tree
- Process switch
- Process scheduler

- Process
	- Program in execution
- Linux process tree
- Process switch
- Process scheduler

- Process
- Linux process tree – Created by fork() / exec() / wait() / exit()
- Process switch
- Process scheduler

- Process
- Linux process tree
- Process switch
	- Change of process using the CPU
	- Save and restore registers and other info
- Process scheduler

- Process
- Linux process tree
- Process switch
- Process scheduler
	- Decides which process to run next